ДОКУМЕНТ ПОДПИСАН ЭЛЕКТРОННОЙ ПОДПИСЬЮ

.<br>T: 3E9FA9969EF16D0661766E0EA8BD6B9 Владелец: Чанкаев Мурат Хасанович Действителен: с 28.04.2023 до 21.07.2024

# **МИНИСТЕРСТВО НАУКИ И ВЫСШЕГО ОБРАЗОВАНИЯ РОССИЙСКОЙ ФЕДЕРАЦИИ ФЕДЕРАЛЬНОЕ ГОСУДАРСТВЕННОЕ БЮДЖЕТНОЕ ОБРАЗОВАТЕЛЬНОЕ УЧРЕЖДЕНИЕ ВЫСШЕГО ОБРАЗОВАНИЯ «КАРАЧАЕВО-ЧЕРКЕССКИЙ ГОСУДАРСТВЕННЫЙ УНИВЕРСИТЕТ ИМЕНИ У. Д. АЛИЕВА»**

Физико-математический факультет

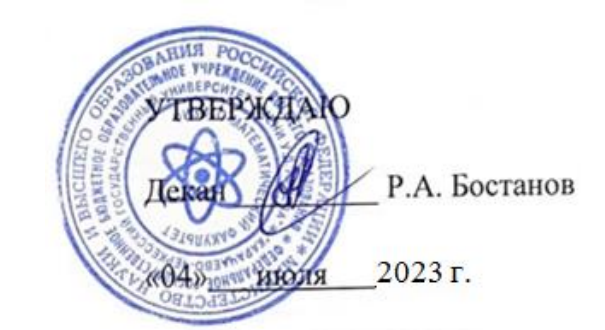

# **РАБОЧАЯ ПРОГРАММА УЧЕБНОЙ ПРАКТИКИ В ФОРМЕ ПРАКТИЧЕСКОЙ ПОДГОТОВКИ Б2.О.01(У) ТЕХНОЛОГИЧЕСКАЯ (ПРОЕКТНО-ТЕХНОЛОГИЧЕСКАЯ) ПРАКТИКА**

Направление подготовки

*01.03.02 Прикладная математика и информатика*

*(шифр, название направления)*

Направленность (профиль) подготовки *«Общий профиль: прикладная математика и информатика»*

> Квалификация выпускника *бакалавр*

> > Форма обучения

*Очная*

Год начала подготовки - **2020**

Составители: *ст.преп. Урусова А.С., ст.преп. Аргуянова А.Б.* 

#### Нормативные основания

Рабочая программа дисциплины составлена в соответствии с Федеральным государственным образовательным стандартом высшего образования по направлению подготовки 01.03.02 Прикладная математика и информатика, утвержденным приказом Министерства образования и науки Российской Федерации от 10.01.2018 №9 с изменениями и дополнениями от 26.11.2020 г., №1456, 8.02.2021 г., №83, образовательной программой высшего образования по направлению подготовки 01.03.02 Прикладная математика и информатика, направленность (профиль): «Общий профиль: прикладная математика и информатика»; локальными актами КЧГУ.

Рабочая программа рассмотрена и утверждена на заседании кафедры информатики и вычислительной математики

Протокол № 11 от 03.07.2023 г.

Завкафедрой *Шунгаров Х.Д.* 

# **СОДЕРЖАНИЕ**

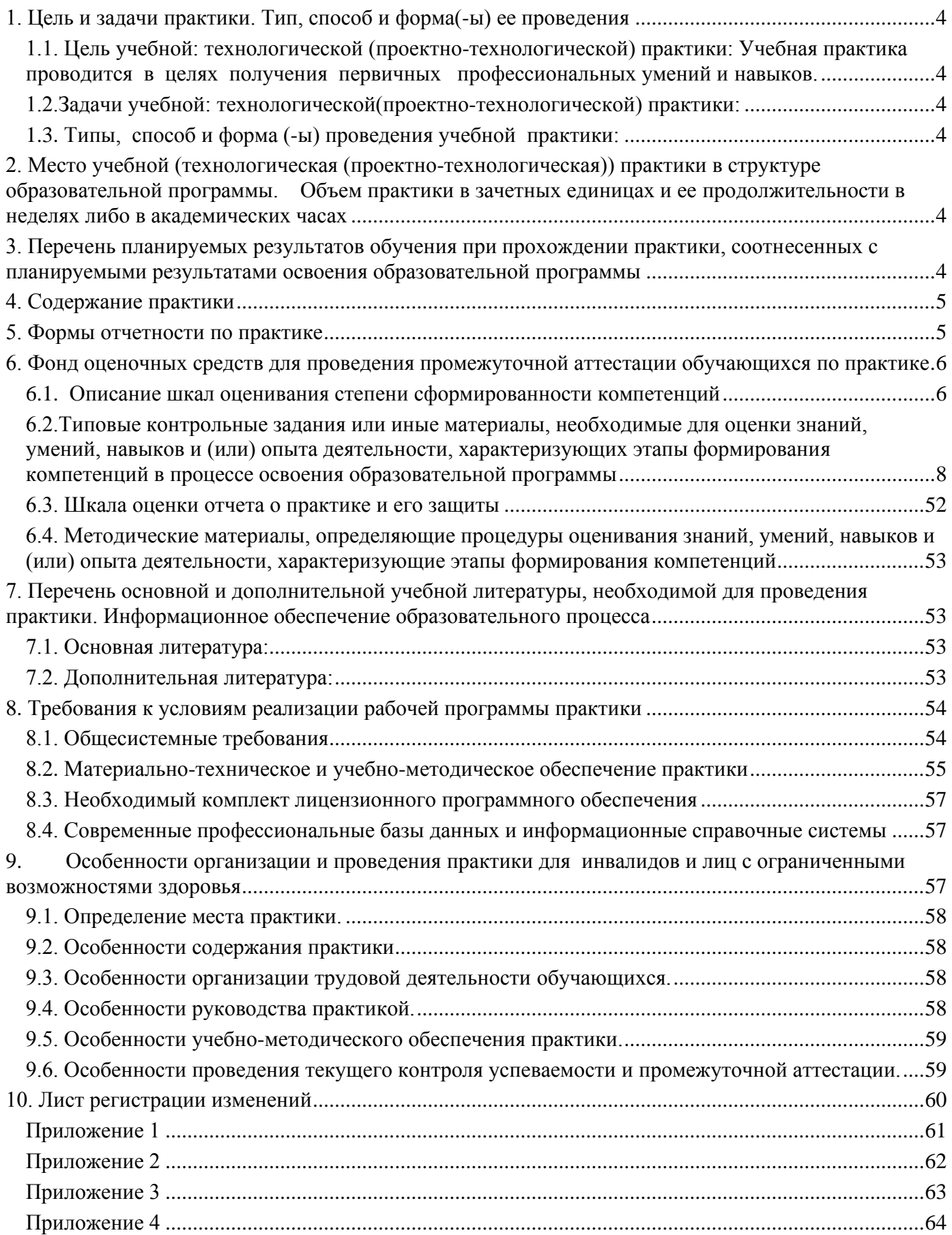

# <span id="page-3-0"></span>**1. Цель и задачи практики. Тип, способ и форма(-ы) ее проведения**

# <span id="page-3-1"></span>*1.1. Цель учебной: технологической (проектно-технологической) практики:* Учебная практика проводится в целях получения первичных профессиональных умений и навыков.

# <span id="page-3-2"></span>*1.2.Задачи учебной: технологической(проектно-технологической) практики***:**

- 1. Применение теоретических знаний в практической деятельности.
- 2. Приобретение практических навыков по разработке и использованию информационных технологий.
- 3. Полное выполнение индивидуального практического задания.

# <span id="page-3-3"></span>*1.3. Типы, способ и форма (-ы) проведения учебной практики:*

Тип учебной практики: технологическая (проектно-технологическая).

Способ проведения практики: стационарная.

<u> Tanzania (</u>

Форма проведения учебной практики: непрерывная.

### <span id="page-3-4"></span>**2. Место учебной (технологическая (проектно-технологическая)) практики в структуре образовательной программы. Объем практики в зачетных единицах и ее продолжительности в неделях либо в академических часах**

Практика относится к блоку 2 ФГОС ВО «Практики», раздел «Обязательная часть» и базируется на освоении обучающимися дисциплин «Языки и методы программирования», «Алгоритмы и алгоритмические языки», «Архитектура компьютеров», «Дискретная математика», «Численные методы». Практика предшествует подготовке к защите ВКР.

Объем практики в зачетных единицах и ее продолжительности в неделях либо в академических часах: 2 з.е. (108 ч.), 2 недели.

 $\top$ 

# <span id="page-3-5"></span>**3. Перечень планируемых результатов обучения при прохождении практики, соотнесенных с планируемыми результатами освоения образовательной программы**

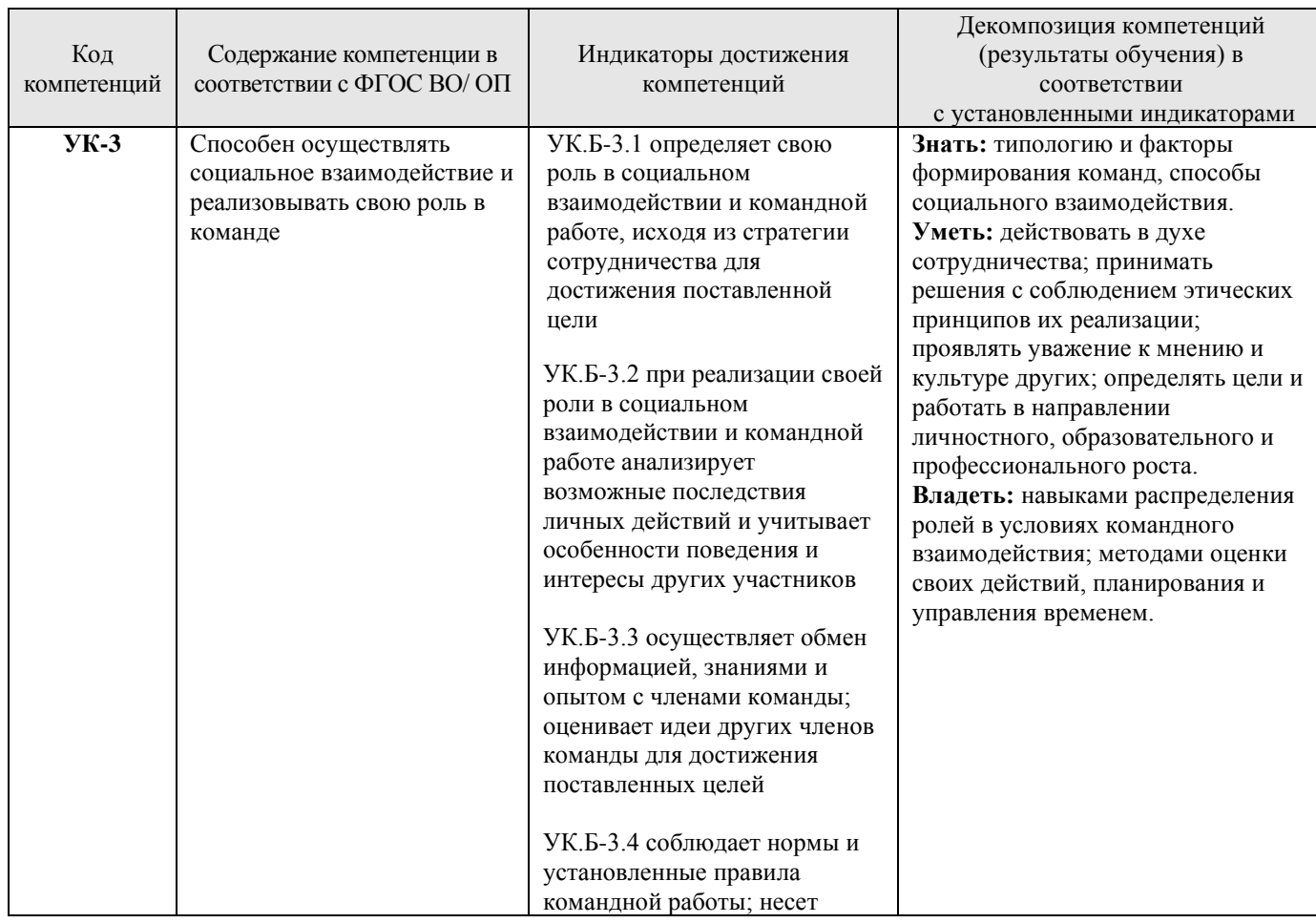

В результате освоения ООП бакалавра обучающийся должен овладеть следующими результатами обучения по дисциплине (модулю):

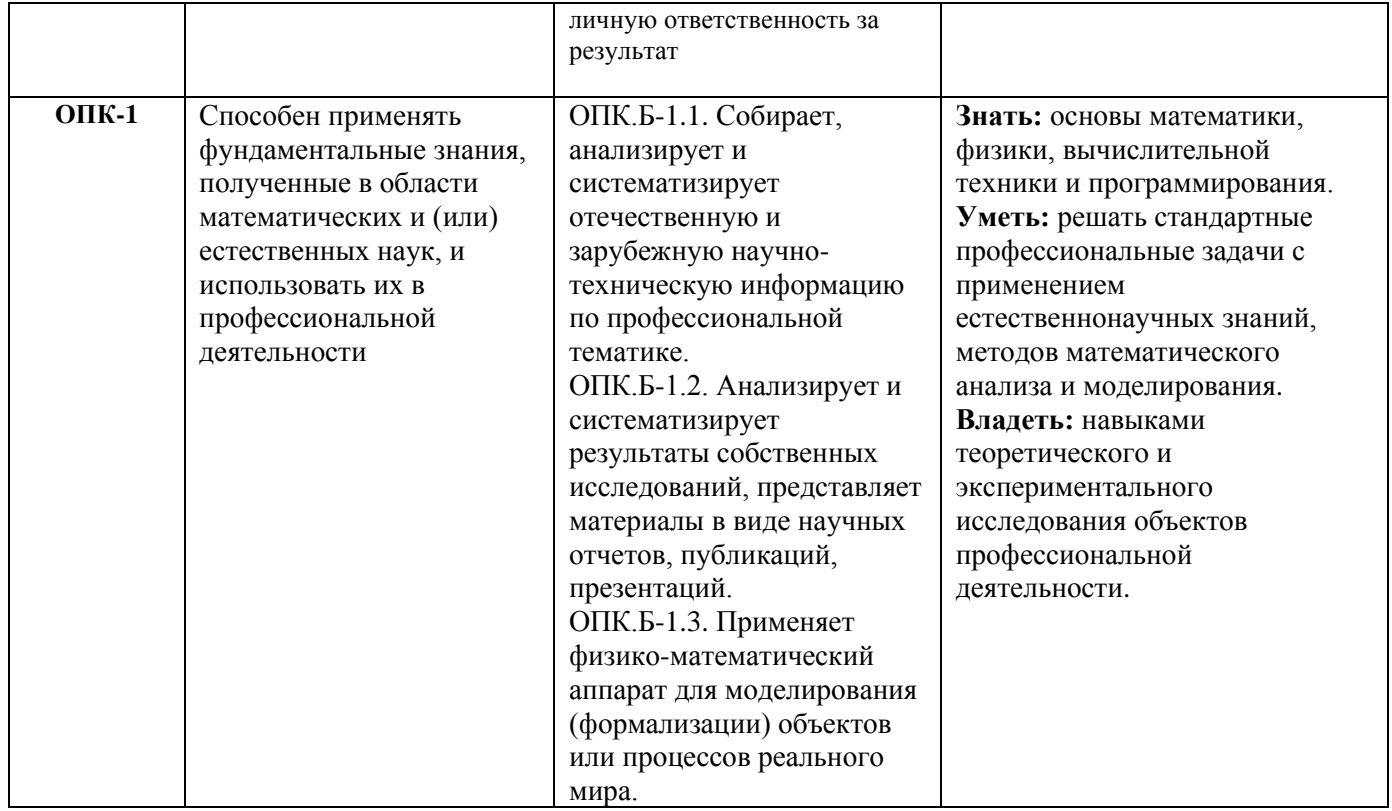

### <span id="page-4-0"></span>**4. Содержание практики**

Содержательный поэтапный план прохождения практики включает в себя:

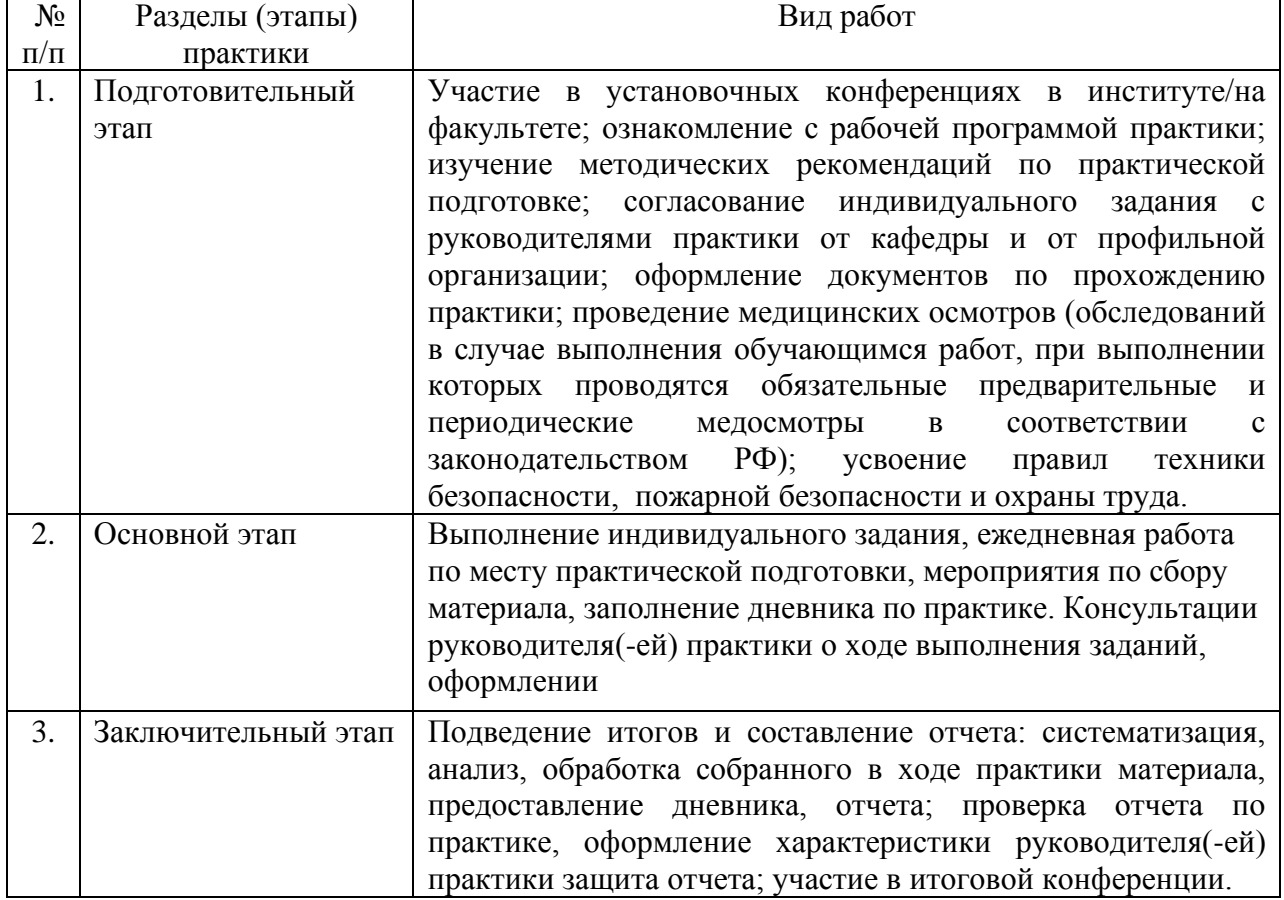

### <span id="page-4-1"></span>**5. Формы отчетности по практике**

По итогам прохождения практики обучающийся представляет руководителю практики отчетную документацию - письменный отчет. Формой аттестации по практике является зачет. По результатам проверки отчетной документации и защиты отчета выставляется зачет/незачет.

# <span id="page-5-0"></span>**6. Фонд оценочных средств для проведения промежуточной аттестации обучающихся по практике**

<span id="page-5-1"></span>

| Уровни                              |                                                                                                    | Качественные критерии оценивание                                                                                                    |                                                                                                    |                                                                                                    |                                                                                 |  |  |
|-------------------------------------|----------------------------------------------------------------------------------------------------|----------------------------------------------------------------------------------------------------|----------------------------------------------------------------------------------------------------|----------------------------------------------------------------------------------------------------|---------------------------------------------------------------------------------|--|--|
| сформированно<br>сти<br>компетенций | Индикаторы                                                                                                    | 2 балла                                                                                                    | 3 балла                                                                                                    | 4 балла                                                                                                    | 5 баллов                                                                        |  |  |
| $YK-3$                              |                                                                                                    |                                                                                                    |                                                                                                    |                                                                                                    |                                                                                 |  |  |
| Базовый                             | <b>Знать:</b> типологию<br>и факторы<br>формирования<br>команд, способы<br>социального<br>взаимодействия.                                                                                                    | Не знает типологию  В целом знает<br>и факторы<br>формирования<br>команд, способы<br>социального<br>взаимодействия.                                                                                                    | типологию и<br>факторы<br>формирования<br>команд, способы<br>социального<br>взаимодействия.                                                                                                    | Знает типологию и<br>факторы<br>формирования<br>команд, способы<br>социального<br>взаимодействия.                                                                                                    |                                                                                 |  |  |
|                                     | Уметь:<br>действовать в духе<br>сотрудничества;<br>принимать<br>решения с<br>соблюдением<br>этических<br>принципов их<br>реализации;<br>проявлять<br>уважение к<br>мнению и<br>культуре других;<br>определять цели и<br>работать в<br>направлении<br>личностного,<br>образовательного<br>И<br>профессиональног<br>о роста. | Не умеет<br>действовать в духе<br>сотрудничества;<br>принимать решения<br>с соблюдением<br>этических<br>принципов их<br>реализации;<br>проявлять уважение проявлять<br>к мнению и<br>культуре других;<br>определять цели и<br>работать в<br>направлении<br>личностного,<br>образовательного и<br>профессионального<br>роста. | В целом умеет<br>действовать в духе<br>сотрудничества;<br>принимать решения<br>с соблюдением<br>этических<br>принципов их<br>реализации;<br>уважение к мнению<br>и культуре других;<br>определять цели и<br>работать в<br>направлении<br>личностного,<br>образовательного и<br>профессионального<br>роста. | Умеет действовать<br>в духе<br>сотрудничества;<br>принимать решения<br>с соблюдением<br>этических<br>принципов их<br>реализации;<br>проявлять<br>уважение к мнению<br>и культуре других;<br>определять цели и<br>работать в<br>направлении<br>личностного,<br>образовательного и<br>профессионального<br>роста. |                                                                                 |  |  |
| Повышенный                          | Владеть:<br>навыками<br>распределения<br>ролей в условиях<br>командного<br>взаимодействия;<br>методами оценки<br>своих действий,<br>планирования и<br>управления<br>временем.<br>Знать: типологию<br>и факторы                                                                                                    | Не владеет<br>навыками<br>распределения<br>ролей в условиях<br>командного<br>взаимодействия;<br>методами оценки<br>своих действий,<br>планирования и<br>управления<br>временем.                                                                                                    | В целом владеет<br>навыками<br>распределения<br>ролей в условиях<br>командного<br>взаимодействия;<br>методами оценки<br>своих действий,<br>планирования и<br>управления<br>временем.                                                                                                    | Владеет навыками<br>распределения<br>ролей в условиях<br>командного<br>взаимодействия;<br>методами оценки<br>своих действий,<br>планирования и<br>управления<br>временем.                                                                                                    | В полном объеме<br>знает типологию и                                            |  |  |
|                                     | формирования<br>команд, способы<br>социального<br>взаимодействия.                                                                                                    |                                                                                                    |                                                                                                    |                                                                                                    | факторы<br>формирования<br>способы<br>команд,<br>социального<br>взаимодействия. |  |  |

*6.1. Описание шкал оценивания степени сформированности компетенций*

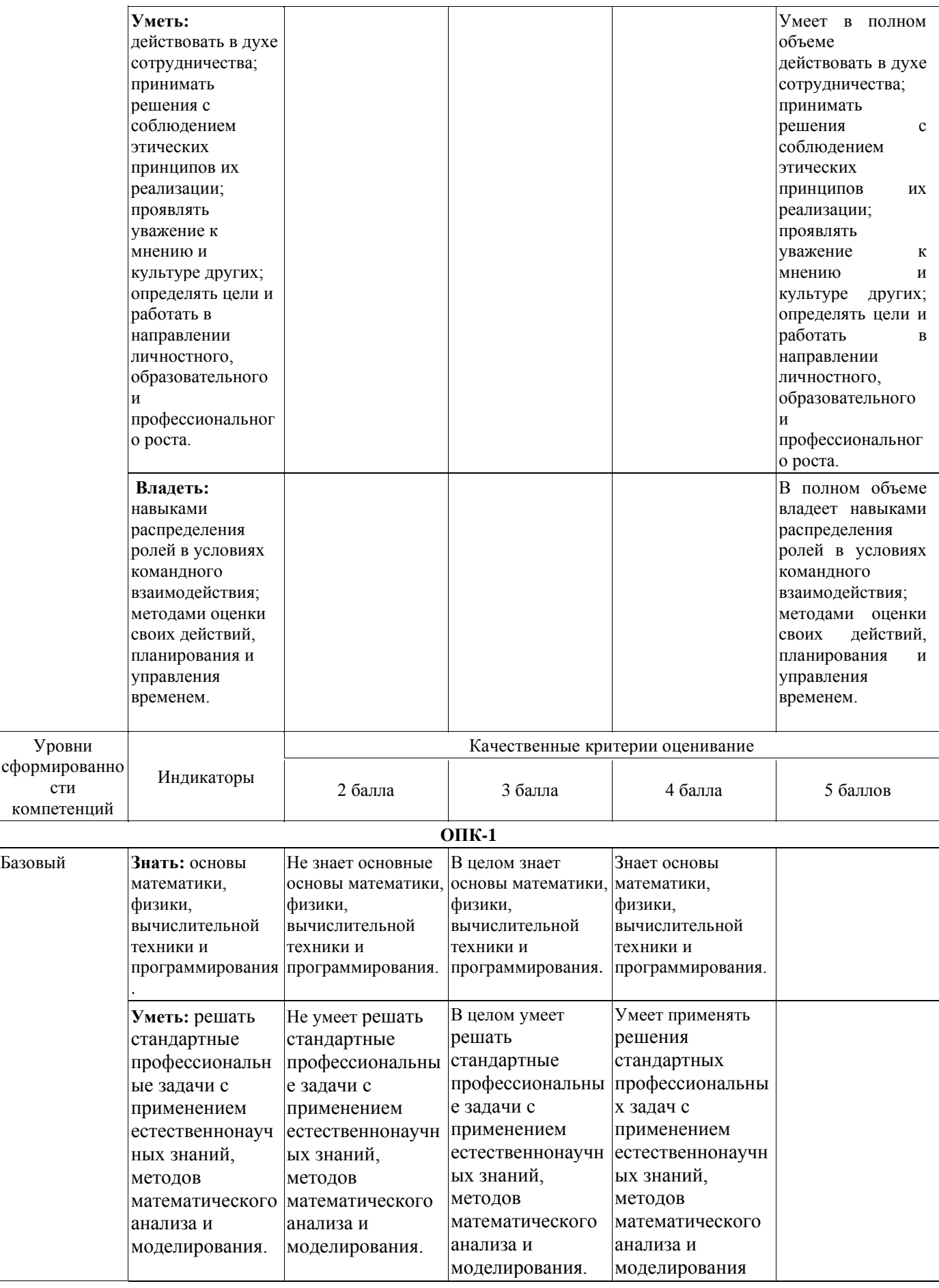

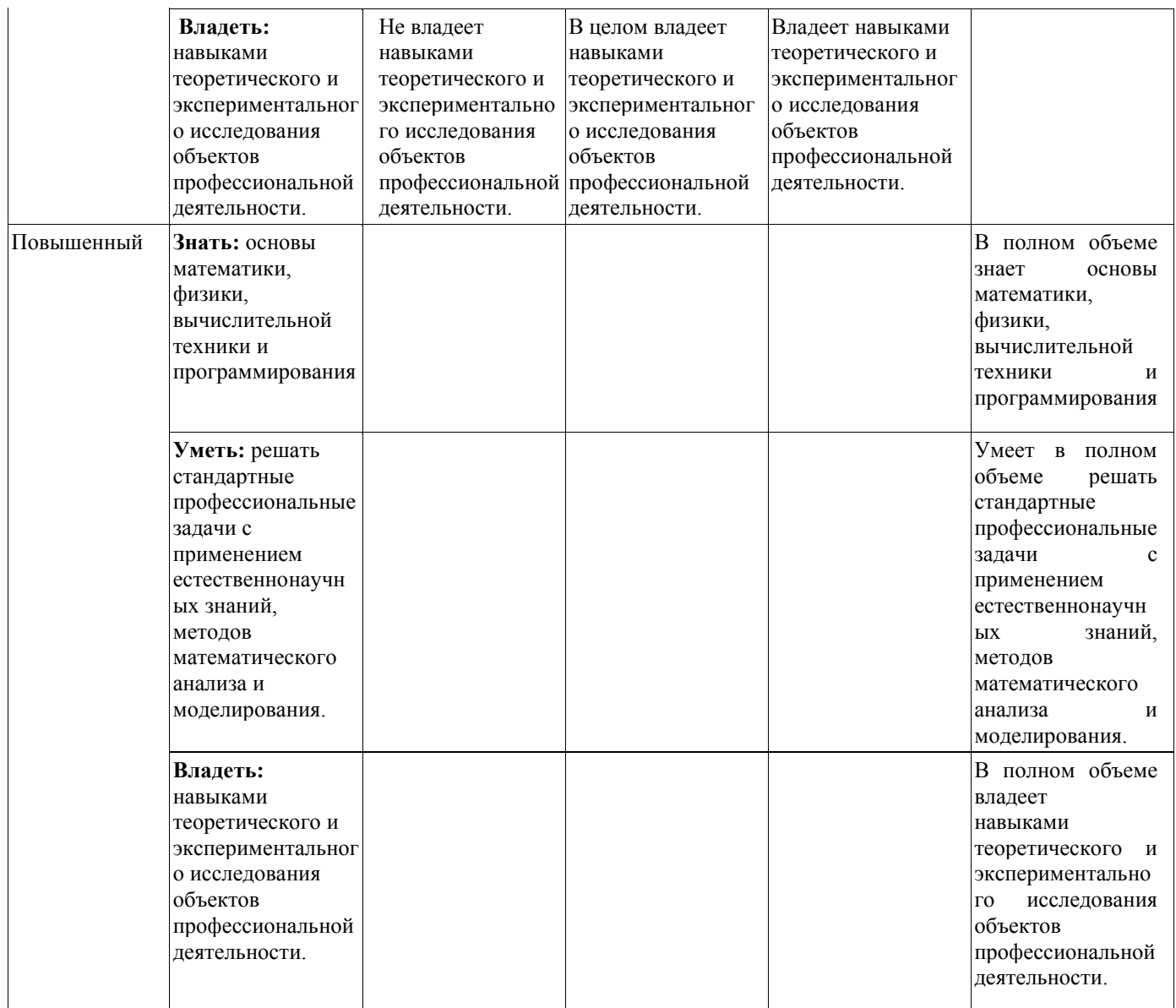

# <span id="page-7-0"></span>*6.2.Типовые контрольные задания или иные материалы, необходимые для оценки знаний, умений, навыков и (или) опыта деятельности, характеризующих этапы формирования компетенций в процессе освоения образовательной программы*

Для оценки знаний, умений, навыков и (или) опыта деятельности, характеризующих этапы формирования компетенций в процессе освоения образовательной программы используются следующие **типовые задания**:

#### **Задание 1.**

Тема: Применение математических функций

Пример выполнения задания:

1) Сформировать таблицу по следующей форме:

 $\sqrt{\frac{N^2}{12}}$  п/п $\sqrt{N^2N}$  функции 1 Имя функции 2 Имя функции 3

Для ввода символа № надо переключить клавиатуру на русский алфавит и нажать одновременно две клавиши: Shift + # ( $\mathcal{N}_2$ ).

В заголовках «Имя функции» ввести конкретные имена функций согласно своему варианту. Варианты заданий приведены в таблице 1.

В столбце «№ п/п» для получения порядковых номеров использовать формулу =строка()-k, где k – это количество строк, расположенных выше строки, в которую вводится формула.

В столбце «х» ввести формулу =а+(i-1)\*h, где:

- а начальное значение х;
- $i a$ дрес ячейки, в которой записана формула = строка()-k;
- h шаг, на который увеличивается значение аргумента х.

В столбцы с заголовками функций ввести формулы, используя первый способ (ввод функции непосредственно в ячейку). Ввод функции начинается с символа = (равно). Для ввода аргумента функции достаточно щёлкнуть мышью по ячейке со значением х, то есть по ячейке, в которую введена формула  $=a+(i-1)*h$ .

### **Пример:**

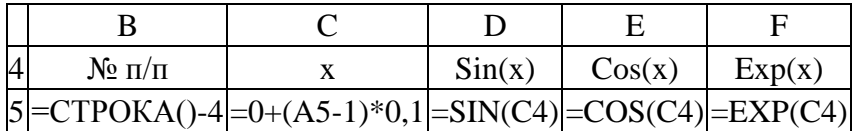

Функция корень(х) неопределена при х<0, поэтому при вычислении её значений надо воспользоваться функцией если().

**Пример:** =если(c4>0;корень(c4);"Не сущ.")

Функции ln(x) и log10(x) неопределены при *x*0, а функции asin(x) и acos(x) при (*x*(>1, поэтому при их применении надо также воспользоваться функцией если().

### **Примеры:**

 $=$ если(c4>0;ln(c4);"Не сущ.") =если(c4>0;log10(c4);"Не сущ.") =если(abs(c4)<=1;asin(c4);"Не сущ.") =если(abs(c4)<=1;acos(c4);"Не сущ.")

После заполнения первой строки таблицы формулами необходимо выполнить следующие действия:

Щёлкнуть мышью по ячейке первого столбца и первой строки таблицы. Ячейка станет активной. Указатель мыши установить на правый нижний угол рамки этой ячейки (чёрный крестик). Это маркер заполнения. Нажать левую кнопку мыши, поймать черный крестик и при нажатой левой кнопке мыши протянуть ячейку по столбцу вниз так, чтобы в таблице получилась 20 строк.

Выполнить аналогичные операции в остальных столбцах до 15 строки таблицы включительно.

2) Во втором столбце таблицы ввести: в 16 строке слово *Количество*, в 17 строке слово *Сумма*, в 18 строке текст *Ср.значение*, в 19 строке слово *Максимум* и в 20 строке слово *Минимум*.

3) Вычислить по столбцу D значения всех пяти величин согласно пункту 2, используя кнопку Автосумма (?) на панели инструментов Стандартная. В меню этого инструмента имеются строки Число, Суммировать, Среднее, Максимум, Минимум, которые обеспечивают вычисление соответствующих значений.

4) Вычислить по столбцам E и F значения всех пяти величин согласно [пункту 2,](http://vtit.kuzstu.ru/books/shelf/193/doc/chapter2.html#punkt2.3) используя Мастер функций (кнопка *fx*).

5) Оформить рамку таблицы. Для этого выделить все заполненные ячейки, установив указатель мышки на левую верхнюю ячейку, нажать левую кнопку мыши и протащить до правой нижней ячейки. Выделенный диапазон ячеек будет заключён в общую рамку, а фон диапазона ячеек будет иметь определённый цвет, например, синий, кроме первой ячейки. Щелкнуть мышью по стрелке у кнопки Границы на панели инструментов Форматирование (чёрный маленький треугольник вершиной вниз). В появившейся форме щёлкнуть по кнопке Все границы. Для размещения содержимого ячеек по центру надо выделить весь диапазон ячеек таблицы и на панели инструментов Форматирование щёлкнуть мышью по кнопке По центру.

6) Создать диаграмму с графиками всех трёх функций, для чего выполнить следующие действия:

- Выделить диапазон ячеек B6:E20.
- Щёлкнуть мышью по кнопке Мастер диаграмм на панели инструментов Стандартная и в появившемся диалоговом окне Мастер диаграмм (шаг 1 из 4): тип диаграммы при закладке Стандартные в окне Тип щёлкнуть по строке Точечная, в окне Вид щёлкнуть по правому образцу графика (гладкие графики) и внизу формы щёлкнуть по кнопке Далее. Уяснить все возможности этого шага.
- В диалоговом окне Мастер диаграмм (шаг 2 из 4): источник данных диаграммы, просмотрев образец графиков, щёлкнуть по кнопке Далее. Если образца графиков нет или содержимое не соответствует исходным данным, то необходимо откорректировать диапазоны ячеек по оси X и по оси Y поочерёдно для всех трех функций. Уяснить все возможности этого шага.
- В диалоговом окне Мастер диаграмм (шаг 3 из 4): параметры диаграммы при закладке Заголовки в окно Название диаграммы ввести текст Графики функций, в окно Ось Х (категорий) ввести Х, в окно Ось Y (значений) ввести Y. Щёлкнуть по кнопке Линии сетки и под заголовком Ось Х (категорий) установить флажок в окне основные линии. В завершение щёлкнуть по кнопке Далее. Уяснить все возможности этого шага.
- В диалоговом окне Мастер диаграмм (шаг 4 из 4): размещение диаграммы уяснить все варианты размещения, а затем, ничего не изменяя, щёлкнуть по кнопке Готово.
- Установить указатель мыши в поле Область диаграммы и, нажав левую кнопку мыши, переместить диаграмму вправо (через столбец от таблицы). Затем установить указатель мыши на чёрный квадратик (маркер масштабирования) в середине верхней стороны рамки вокруг диаграммы и, нажав на левую кнопку мыши, растянуть диаграмму вверх до начала таблицы. Такую же операцию выполнить и для нижней стороны рамки.
- Название оси Y переместить вверх по оси и выровнять, а название оси Х вправо от самой оси. Для чего установить указатель мыши на название оси и нажать левую кнопку мыши, а затем, зацепив мышью за край рамки, перетащить этот элемент диаграммы (название оси) в указанное место. Для выравнивания названия оси Y надо его снова выделить и щёлкнуть на нем правой кнопкой мыши. В появившемся меню щёлкнуть по строке Формат названия оси…. В диалоговом окне Формат названия оси щёлкнуть по кнопке Выравнивание, а затем по точке 0 градусов. В завершение щёлкнуть по кнопке OK.
- Отформатировать остальные элементы диаграммы: увеличить толщину осевых линий, линий графиков и установить разные цвета линиям графиков. При этом в соответствующем диалоговом окне щёлкнуть по кнопке Вид и в окне толщина выбрать средний вариант, а для выбора цвета линий графиков щёлкнуть по кнопке Цвет. В завершение щёлкнуть по кнопке OK.

### Таблица 2.1

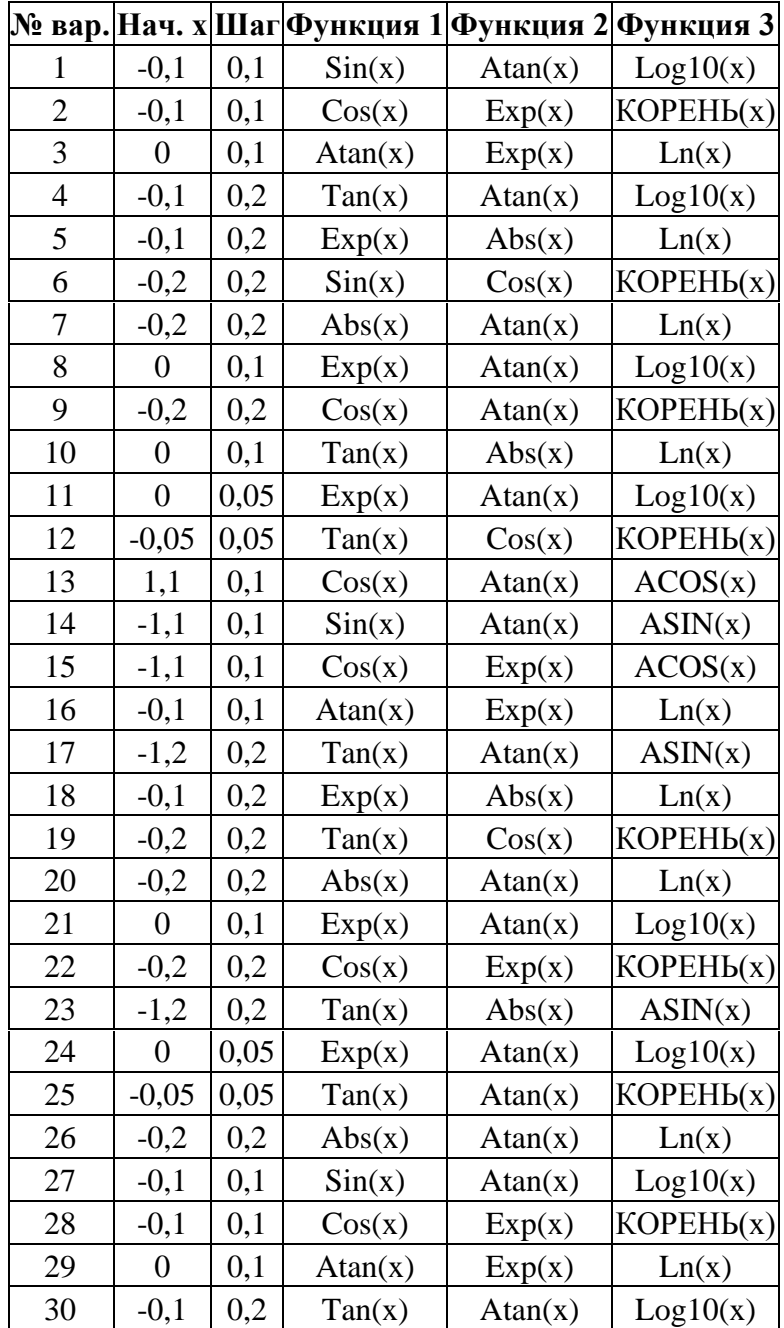

Примечание: номер варианта соответствует номеру студента в списке группы.

#### **Задание 2.**

Тема: Применение стандартных функций с несколькими аргументами

### Пример выполнения задания:

К числу функций с несколькими аргументами относится функция РЯД. СУММ (x; n; m; коэффициенты) – возвращает сумму членов функционального степенного ряда, где:

x – значение переменной степенного ряда;

n – показатель степени х для первого члена степенного ряда;

m - шаг, на который увеличивается показатель степени n для каждого следующего члена степенного ряда;

коэффициенты – это коэффициенты (числа) при соответствующих членах степенного ряда,

записанные в определённые ячейки рабочего листа. В списке аргументов функции они задаются в виде ссылки на диапазон ячеек, например, A2:A6.

**Пример:** =РЯД.СУММ(B2;B3;B4;B5:B10)

В ячейках B2–B10 записаны значения указанных выше параметров функции.

Для доступа к этой функции (и некоторым другим) необходимо подключить надстройку Пакет анализа.

Для установки надстройки Пакет анализа необходимо выполнить следующие действия:

- щелчком мыши открыть меню Сервис;
- в открывшемся меню щёлкнуть мышью по строке Надстройки...;
- в открывшемся окне установить флажок в окошечке строки Пакет анализа и щёлкнуть мышью по кнопке OK.

Если при использовании функции в ячейке отображается константа [ошибки](http://vtit.kuzstu.ru/books/shelf/193/doc/chapter1.html#chaptered1.8) #ИМЯ**?,** то, возможно, не установлен Пакет анализа. Подробности можно найти в Справке по этой функции.

Примечание: при вычислении функции РЯД.СУММ(x; n; m; коэффициенты) для некоторых вариантов следует использовать функции: ФАКТР(x), КОРЕНЬ(x) и СТЕПЕНЬ(x;n). Варианты заданий приведены в таблице 2.

### **Пример вычисления суммы ряда (вариант № 30)**

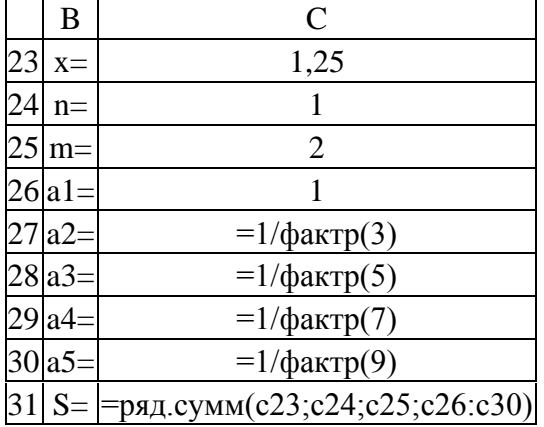

#### **Варианты задания**

Таблица 2

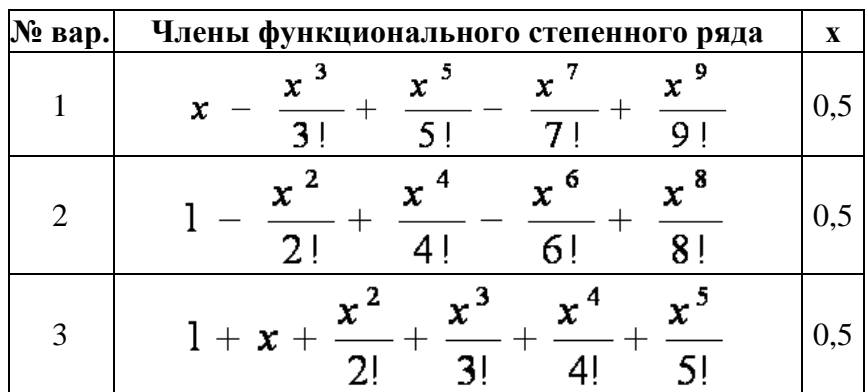

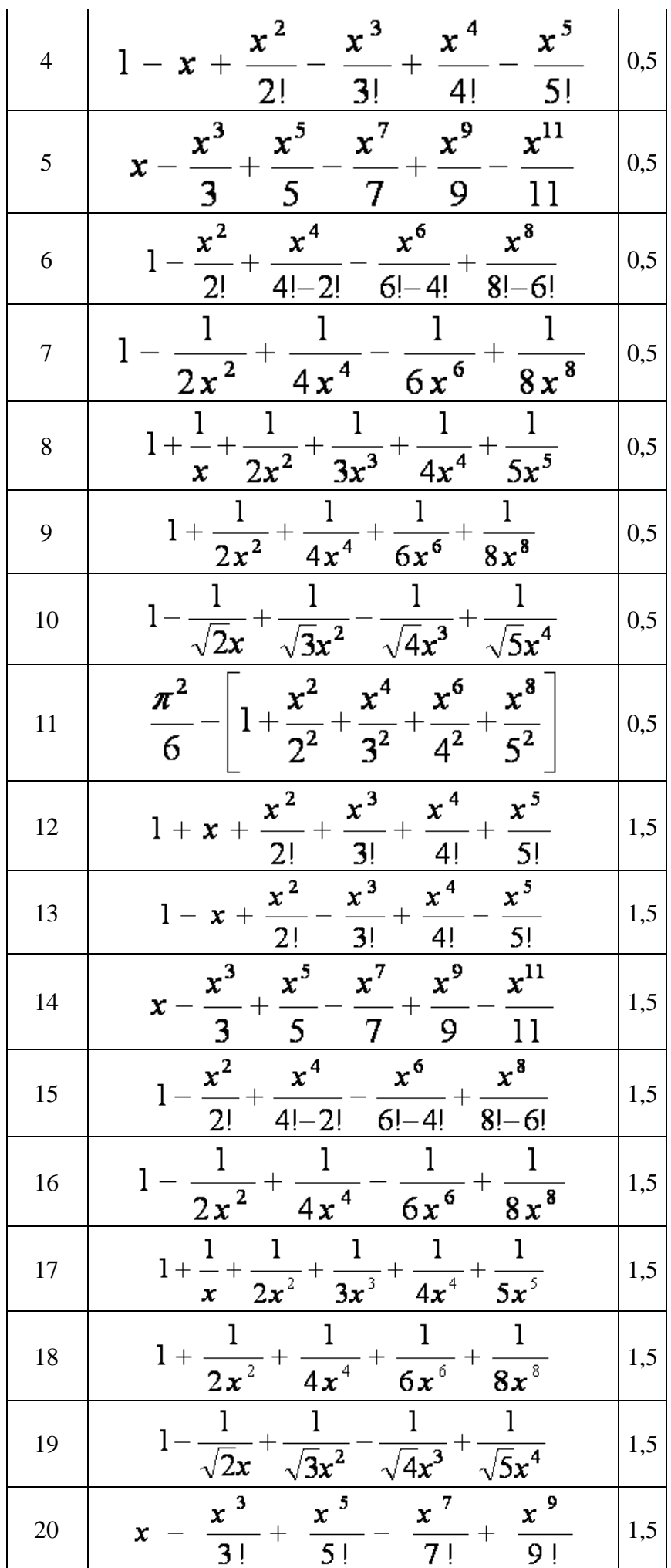

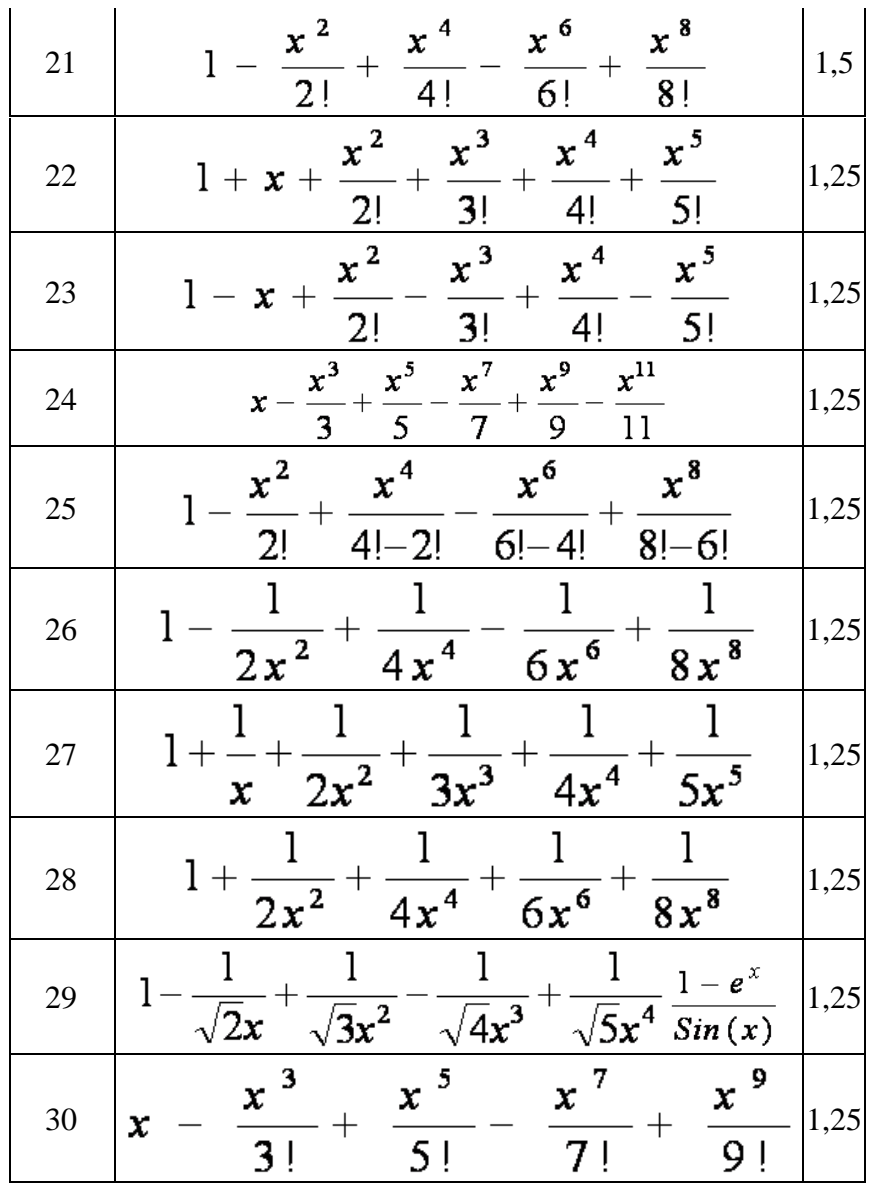

#### Залание 3.

Тема: Аппроксимация функции

#### Пример выполнения задания:

Сущность аппроксимации (подбора зависимостей) состоит в том, чтобы на основе имеющихся двух числовых рядов, которые можно представить как значения по оси Х (независимая переменная) и по оси Y (зависимая переменная), получить соответствующее выражение для подбираемой функциональной зависимости Y от X. На практике такая задача может возникнуть при проведении каких-либо опытов, экспериментов, испытаний устройств и других подобных действий.

#### Технология выполнения работы

- 1. Щёлкнуть мышью по ярлычку Лист2. В ячейку D1 ввести текст Лабораторная работа № 2, в ячейку С2 - название работы Аппроксимация функции одной переменной.
- 2. В ячейку В4 ввести № п/п, в ячейку С4 ввести Х, в ячейку D4 ввести Ү.
- 3. В ячейку В5 ввести формулу = СТРОКА () 4 и за маркер заполнения протащить ее до 25 строки рабочего листа.
- 4. В столбец С, начиная с ячейки С5, ввести значения независимой переменной Х согласно своему варианту. В столбец D, начиная с ячейки D5, ввести значения зависимой переменной Y согласно своему варианту.
- 5. Оформить рамку (границы) таблицы и расположить содержимое столбцов по центру ячеек.
- 6. Создать [диаграмму-график](http://vtit.kuzstu.ru/books/shelf/193/doc/chapter2.html#creatediagrafik2.3) с помощью Мастера диаграмм, выделив диапазон ячеек C5:D25 со значениями X и Y.
- 7. Вывести в Область построения диаграммы искомое выражение для функции. Для этого необходимо установить указатель мыши на линию графика и щёлкнуть правой кнопкой. В появившемся меню щёлкнуть по строке Добавить линию тренда…. В диалоговом окне Линия тренда выбрать наиболее приемлемый вариант из числа предлагаемых и щёлкнуть по нему мышью. Для полиномиальной линии надо ещё установить предполагаемый показатель степени. Затем щёлкнуть мышкой по кнопке Параметры и щелчком мыши установить флажки в окошечках: показывать уравнение на диаграмме и поместить на диаграмму величину достоверности аппроксимации (R^2). После этого щёлкнуть по кнопке OK.
- 8. Переместить появившееся уравнение, правая часть которого и будет выражением для искомой функции, на свободное место Области диаграммы внизу графика. Для этого установить указатель мыши на выражение и щёлкнуть левой кнопкой мыши, а затем, зацепив мышью за появившуюся рамку, перетащить на свободное место.
- 9. Через строку ниже таблицы подвести итог работы Выражение искомой функции имеет вид: y=. Далее записывается выражение для полученной зависимости (правая часть уравнения). Для изображения выражения функции в виде объекта (рисунка) необходимо использовать мастер функций Microsoft Equation 3.0. Для вызова мастера функций необходимо:
	- после текста указанной выше строки сделать активной одну из ячеек;
	- открыть меню Вставка и щёлкнуть по строке Объект…;
	- в открывшемся диалоговом окне Вставка объекта щёлкнуть по строке Microsoft Equation 3.0, а затем щёлкнуть по кнопке OK, после чего появится рамка для изображения формулы и панель инструментов мастера формул (кнопки для ввода символов и шаблонов);
	- внутри рамки, используя необходимые шаблоны, воспроизвести изображаемое выражение и закрыть мастер функций щелчком мыши на свободной ячейке.

10. Переместить объект-функцию в продолжение строки текста. Отформатировать его размеры. Скрыть рамку, выполнив следующие действия:

- щелчком мыши по рамке сделать активным созданный объект-функцию;
- открыть меню Формат;
- в открывшемся меню щёлкнуть по строке Объект…;
- в появившемся диалоговом окне Формат объекта щёлкнуть по кнопке Цвета и линии, затем по кнопке цвет**:,** в открывшейся палитре цветов щёлкнуть по полю Нет линий и после этого по кнопке OK.

#### Варианты задания

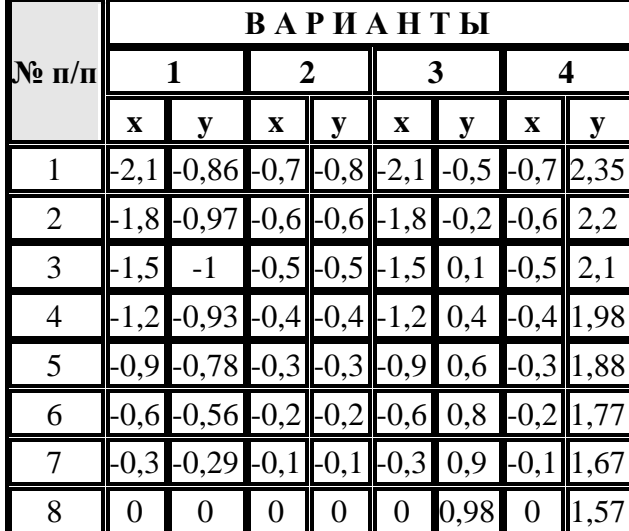

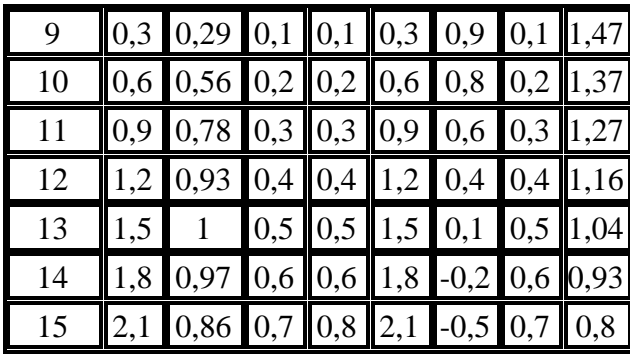

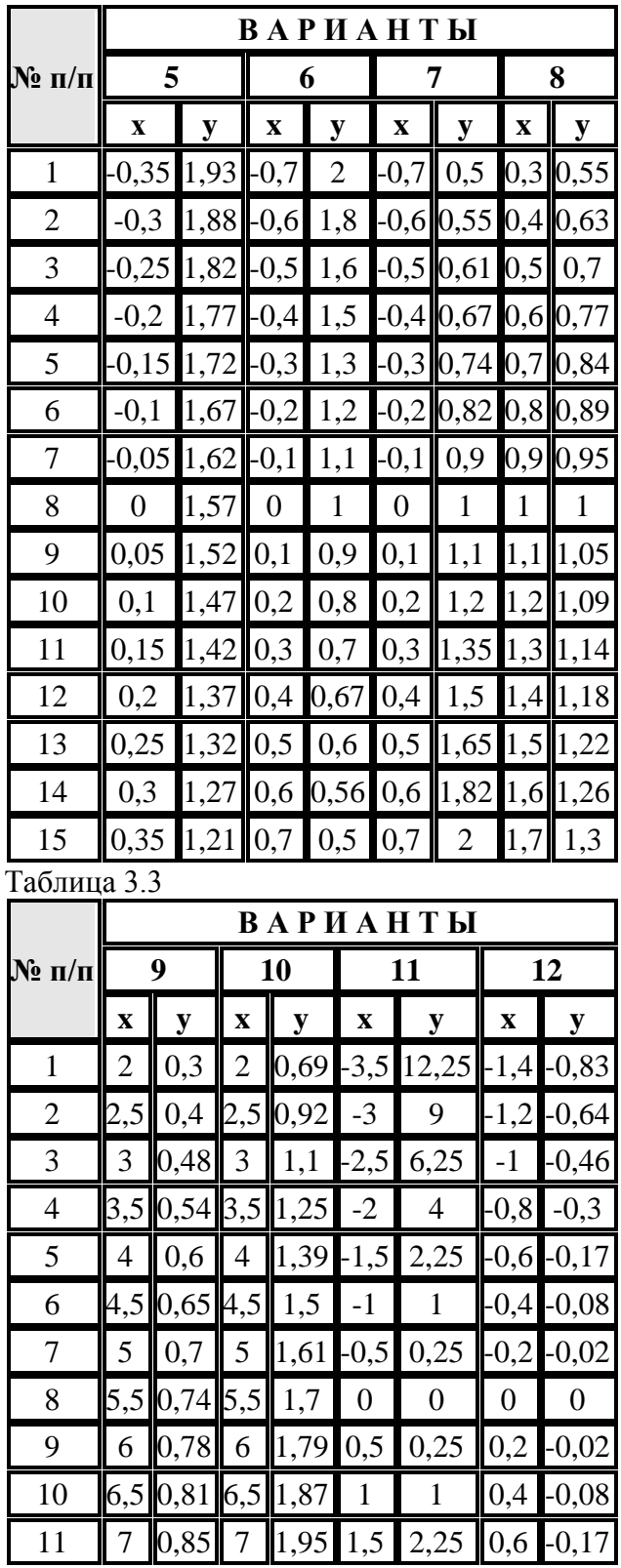

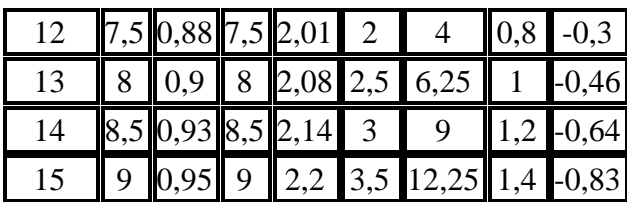

|                    | ВАРИАНТЫ       |                |                |      |              |                |              |         |
|--------------------|----------------|----------------|----------------|------|--------------|----------------|--------------|---------|
| $\mathbf{N}_2$ п/п | 13             |                | 14             |      | 15           |                | 16           |         |
|                    | $\mathbf x$    | y              | $\mathbf x$    | y    | $\mathbf x$  | V              | $\mathbf x$  | y       |
| $\mathbf{1}$       | $\overline{2}$ | 0,3            | 2              | 0,69 | 3,5          | 12,25          | 1,4          | $-0,83$ |
| $\mathbf{2}$       | 2,5            | 0,4            | 2,5            | 0,92 | $-3$         | 9              | $-1,2$       | $-0,64$ |
| 3                  | 3              | 0,48           | 3              | 1,1  | $-2,5$       | 6,25           | $-1$         | $-0,46$ |
| $\overline{4}$     |                | $3,5$ 0,54 3,5 |                | 1,25 | $-2$         | $\overline{4}$ | 0,8          | $-0,3$  |
| 5                  | $\overline{4}$ | 0,6            | $\overline{4}$ | 1,39 | 1,5          | 2,25           | 0,6          | $-0,17$ |
| 6                  | 4,5            | 0,65 4,5       |                | 1,5  | 1            | 1              | 0,4          | $-0,08$ |
| 7                  | 5              | 0,7            | 5              | 1,61 | $_{\rm 0,5}$ | 0,25           | $_{0,2}$     | $-0,02$ |
| 8                  | 5,5            | $0,74$ 5,5     |                | 1,7  | 0            | 0              | 0            | 0       |
| 9                  | 6              | 0,78           | 6              | 1,79 | 0,5          | 0,25           | 0,2          | $-0,02$ |
| 10                 |                | 6,5[0,81]      | 6,5            | 1,87 | $\mathbf{1}$ | 1              | 0,4          | $-0,08$ |
| 11                 | 7              | 0,85           | 7              | 1,95 | 1,5          | 2,25           | 0,6          | $-0,17$ |
| 12                 | 7,5            | 0,88           | 7,5            | 2,01 | 2            | 4              | 0,8          | $-0,3$  |
| 13                 | 8              | 0,9            | 8              | 2,08 | 2,5          | 6,25           | $\mathbf{1}$ | $-0,46$ |
| 14                 | 8,5            | 0,93           | 8,5            | 2,14 | 3            | 9              | 1,2          | $-0,64$ |
| 15                 | 9              | 0,95           | 9              | 2,2  | 3,5          | 12,25          | 1,4          | $-0,83$ |

Таблица 3.5

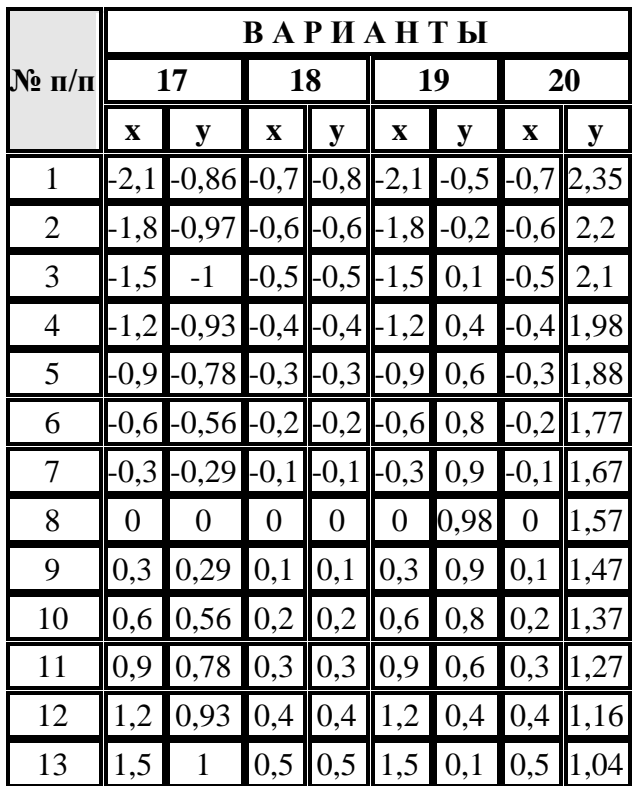

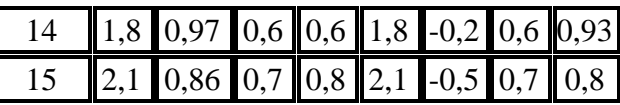

Таблица 3.6

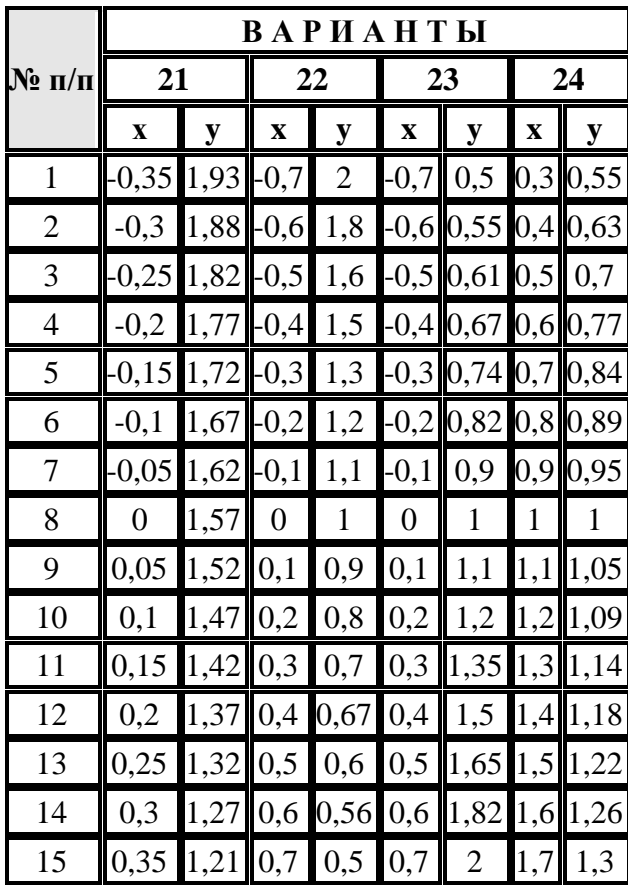

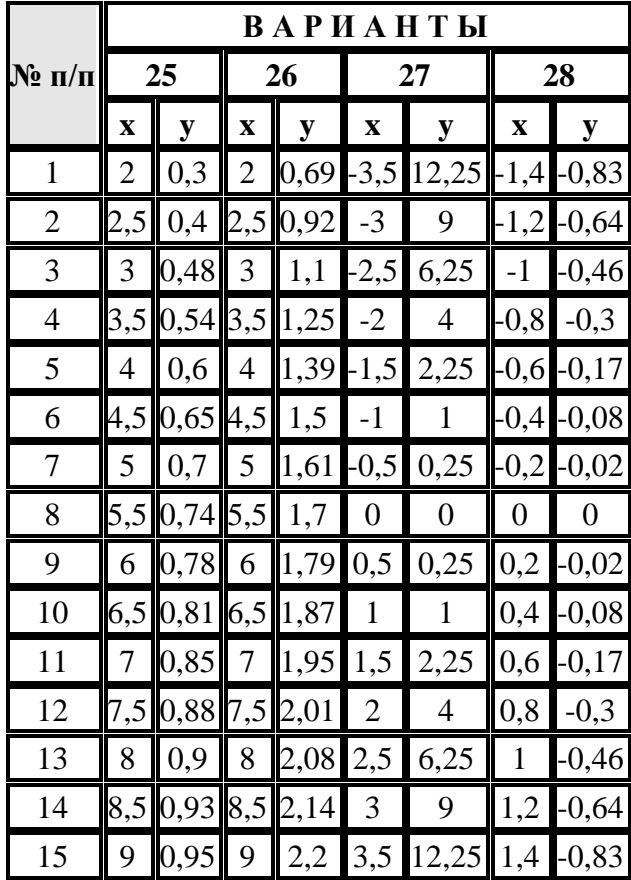

#### Залание 4

Тема: «Построение и редактирование различных типов диаграмм в MS Excel».

#### Пример выполнения задания:

#### Построить график функции.

1. Построение трехлепестковой розы.

Построить функцию, заданную уравнением:  $x = 2\sin(3\varphi)\cos(\varphi)$   $y = 2\sin(3\varphi)\sin(\varphi)$ 

Для построения графика функции используется тип диаграммы Точечная. Выделяется только диапазон значений х и у.

Построим таблицу и произведем расчеты:

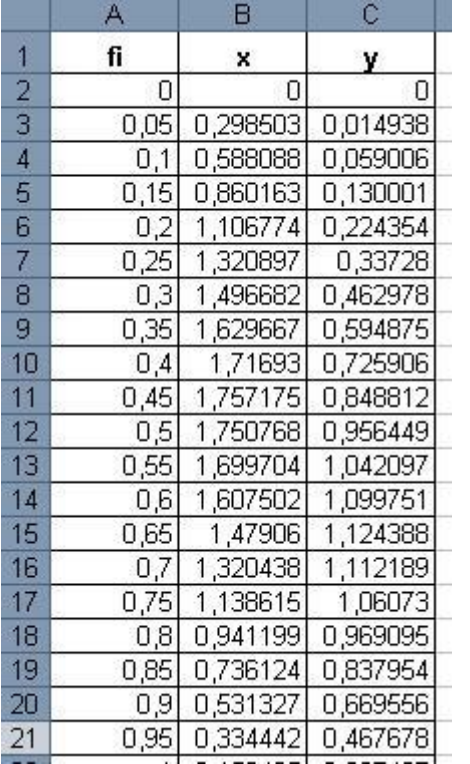

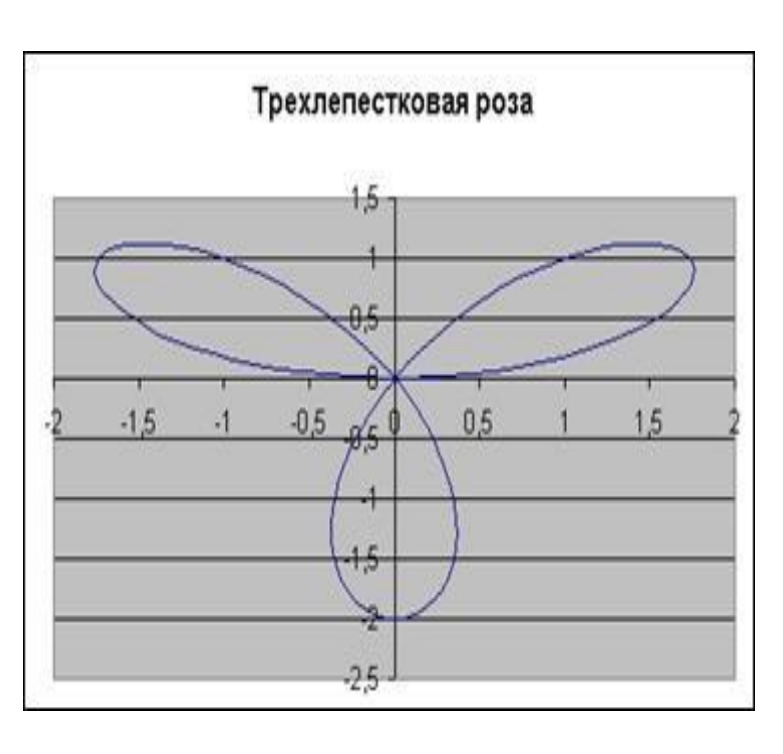

Для получения полной трехлепестковой розы значение fi должно быть от 0 до 3,2. Формулы для вычисления:

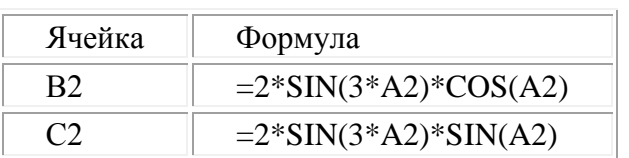

Варианты заданий:

Построить график

функции:  $y = 5\sin(x)\cos(2x+1)$  (fi выбираем из

интервала [-2;-1,9] с шагом 0,05)

2. Построить график функции (Декартов лист): . Fi из диапазона -0,15 до 2 шагом 0,05.

 $1.$ 

$$
x = \frac{9\cos(\varphi)\sin(\varphi)}{\cos^2(\varphi) + \sin^3(\varphi)}\cos(\varphi), y = \frac{9\cos(\varphi)\sin(\varphi)}{\cos^2(\varphi) + \sin^3(\varphi)}\sin(\varphi)
$$

- 
- 3. Построить Верьсьеру:  $x = t$ ,  $y = \frac{27}{t^2 + 9}$ . Принять t от -5 до 5 шагом 0,3.
- 4. Построить Лемнискату Бернулли:  $x = 8\cos(2\varphi)\cos(\varphi)$ ,  $y = 8\cos(2\varphi)\sin(\varphi)$ . Fi возьмите из диапазона от -3 до 0 с шагом 0,1.
- 5. Построить Улитку Паскаля:  $x = (10 \cos(\varphi) + 2) \cos(\varphi)$ ,  $y = (10 \cos(\varphi) + 2) \sin(\varphi)$ . Fi от -2 до 4,3 с шагом 0,1.
- 6. Построить Астроиду:  $x = 3\cos^3(t)$ ,  $y = 3\sin^3(t)$ . Примите t от -3 до 3 с шагом 0,1.
- 7. Построить поверхность:  $z = x^2 \sin(x) 2y^3$
- 8. Построить график функции:  $y = 5\sin(x)\cos(2x+1)$  (fi выбираем из интервала [-2;-1,9] с шагом 0,05)
- 9. Построить график функции (Декартов лист): . Fi из диапазона -0,15 до 2 шагом 0,05.

$$
x = \frac{9\cos(\varphi)\sin(\varphi)}{\cos^2(\varphi) + \sin^3(\varphi)}\cos(\varphi), y = \frac{9\cos(\varphi)\sin(\varphi)}{\cos^3(\varphi) + \sin^3(\varphi)}\sin(\varphi)
$$

- 10. Построить Верьсьеру:  $x = t, y = \frac{27}{t^2 + 9}$ . Принять t от -5 до 5 шагом 0,3.
- 11. Построить Лемнискату Бернулли:  $x = 8 \cos(2\varphi) \cos(\varphi)$ ,  $y = 8 \cos(2\varphi) \sin(\varphi)$ .  $F_i$ возьмите из диапазона от -3 до 0 с шагом 0,1.
- 12. Построить Улитку Паскаля:

$$
x = (10 \cos(\varphi) + 2) \cos(\varphi), y = (10 \cos(\varphi) + 2) \sin(\varphi)
$$
.  
Fi or -2 до 4,3 c marom 0,1.

13. Построить Астроиду:  $x = 3\cos^3(t)$ ,  $y = 3\sin^3(t)$ . Примите t от -3 до 3 с шагом 0,1.

14. Построить поверхность:  $z = x^2 \sin(x) - 2y^3$ 

### **Задание 5**

# **Тема: ПОСТРОЕНИЕ ДИГРАММ И ГРАФИКОВ Пример выполнения задания:**

# **Задание:** Построение рисунка **«ЗОНТИК»**

Приведены функции, графики которых участвуют в этом изображении:  $y1=-1/18x^2+12, x\in[-12;12]$  $y2 = -1/8x^2 + 6$ ,  $x \in [-4;4]$  $y3 = -1/8(x+8)^{2} + 6$ ,  $x \in [-12; -4]$  $y4 = -1/8(x-8)^2 + 6$ ,  $x \in [4; 12]$  $y5=2(x+3)^2-9, x \in [-4;0]$  $y6=1.5(x+3)^{2} - 10, x \in [-4;0]$ • В ячейке **А1** внести обозначение переменной **х**

• Заполнить диапазон ячеек А2:А26 числами с -12 до 12. Последовательно для каждого графика функции будем вводить формулы.

Для  $y1 = -1/18x^2 + 12$ ,  $x \in [-12;12]$ 

### **Порядок выполнения действий:**

- **1.** Устанавливаем курсор в ячейку **В1** и вводим **у1**
- **2.** В ячейку **В2** вводим формулу

# $= (-1/18)^{4} A2^{1}2 + 12$

Нажимаем **Enter** на клавиатуре

Автоматически происходит подсчет значения функции.

Растягиваем формулу до ячейки В26

Аналогично в ячейку С10 (т.к. значение функции находим только на отрезке  $x \in [-4, 4]$ ) вводим формулу для графика функции  $y2 = -1/8x^2 + 6$ .

 $=(-1/8)^*$ A10^2+6

и т.д.

В результате должна получиться следующая ЭТ

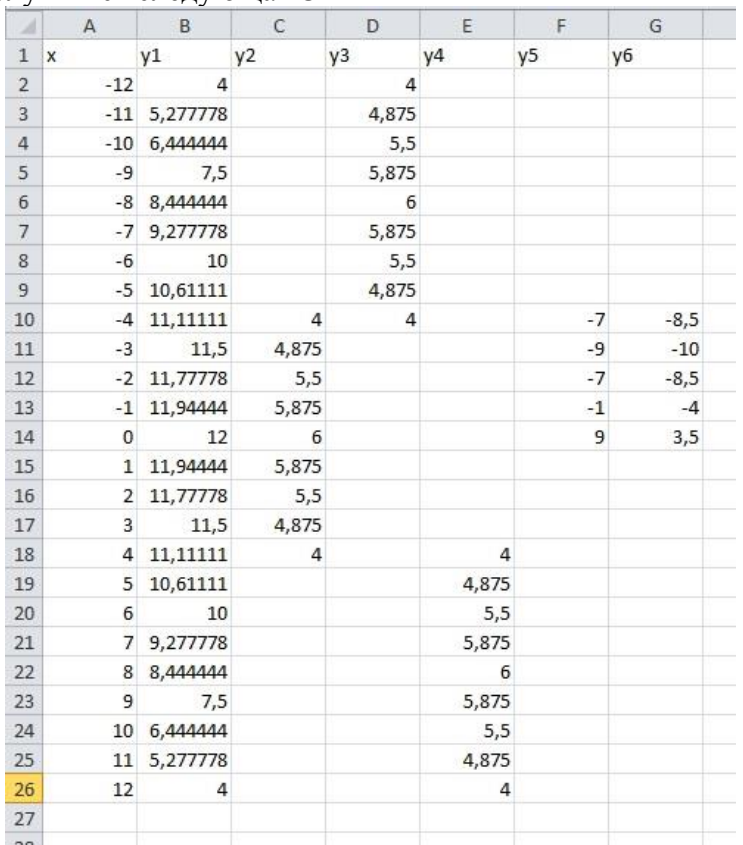

После того, как все значения функций подсчитаны, можно **строить графики** этих **функций**.

1. Выделяем диапазон ячеек А1:G26

### 2. На панели инструментов выбираем **меню Вставка** → **Диаграмма.**

**3.** В окне Мастера диаграмм выберите **Точечная → Выбрать нужный вид→ Нажать Ok.**

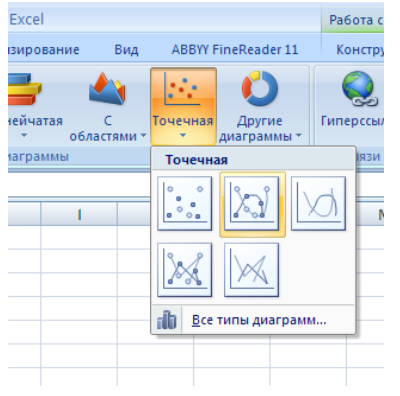

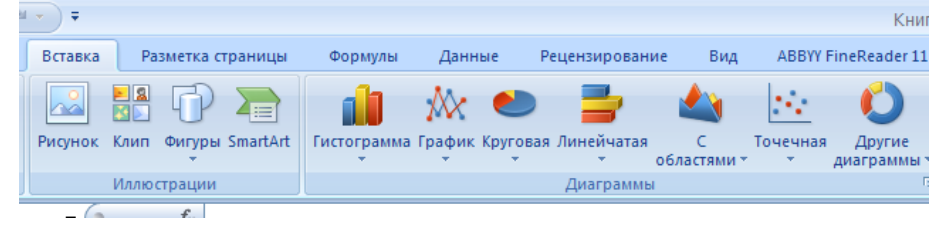

В результате должен получиться следующий рисунок:

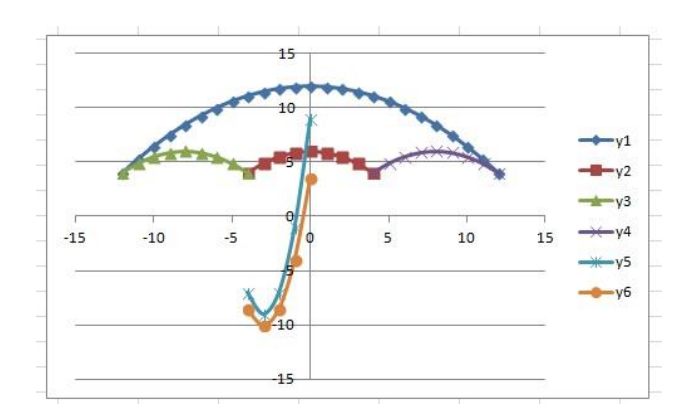

# **Самостоятельная работа:**

Построить графики функций в одной системе координат. Получить рисунок.

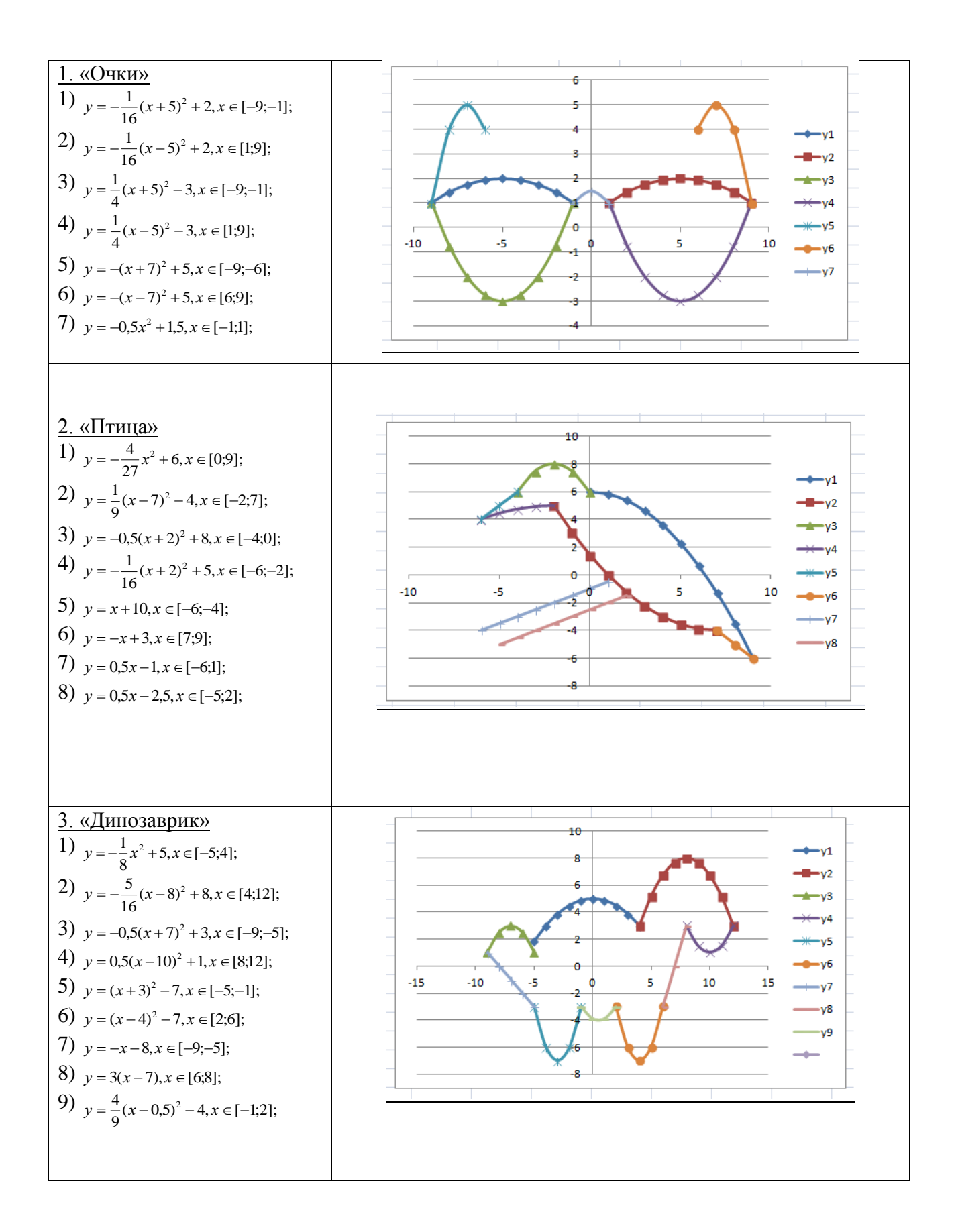

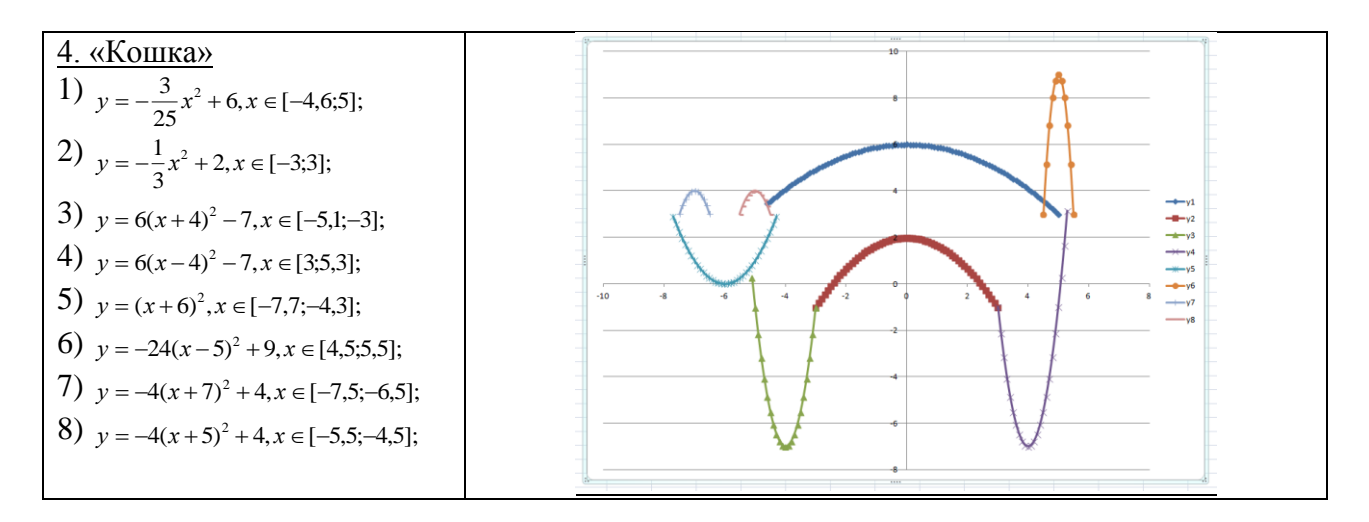

Залание 6 Тема: Исслелование возможностей математической системы MathCAD в решении задач профессиональной деятельности

#### 1. Выполнение алгебраических преобразований

Задание 1. 1. Вычислить значение следующих выражений, где N - Ваш номер по журналу, F - позиция первой буквы Вашей фамилии в русском алфавите, I - позиция первой буквы Вашего имени в русском алфавите. Все вычисления задания 1 и последующих заданий снабдить комментариями, используя команду Вставка - Текстовая область.

$$
\sqrt{N} = ?
$$
,  $\sqrt[5]{F} = ?$ ,  $|-I| = ?$ ,  $I! = ?$ ,  $N + 2F - \frac{3N}{5I} = ?$ 

#### 2. Построение графиков функций

Задание 2. Построить график функции  $f(x)$ , используя аналитическое и табличное задание функции, и вычислить значение функции  $f(x)$  в точках  $x_0 = N$ ,  $x_1 = F$ .

1. 
$$
f(x) = \arctg(\frac{\sin(x) + \cos(x)}{\sqrt{2x}})
$$
  
\n2.  $f(x) = e^{\sin(x)} + 3x^2 - 1$   
\n3.  $f(x) = \ln(-\sqrt{3}\cos(3x)) + x^3 + 2x$   
\n4.  $f(x) = \sqrt[3]{(x+1)(x^2 + 2\sqrt{x} - 2)}$   
\n5.  $f(x) = \sqrt[3]{(\frac{1}{x} - 1)^2} - \sqrt[3]{(x - 2)^2}$   
\n6.  $f(x) = -\sqrt[3]{(\sqrt{x + 1} + 3)(x^3 + 6x + 6)}$   
\n7.  $f(x) = \ln(\frac{x^2 - 5x + 4}{x}) + 2x$   
\n8.  $f(x) = \frac{e^{2(x+2)}}{-(2x+3)} - 3x^4 + x$   
\n9.  $f(x) = \frac{-x^2 - 4x + 13}{4x + 3} - \ln(x + 1)$   
\n10.  $f(x) = \frac{9 - 10x^2}{4x^2 - 1} + \cos(\frac{3x}{x^2 - 1})$   
\n11.  $f(x) = x^2 - 2\sqrt{x} + \frac{16}{x - 1} - 13$   
\n12.  $f(x) = \frac{4}{x^2} - 8x - 15\sin(3\sqrt{x})$   
\n13.  $f(x) = \ln(\frac{1 + 2\sqrt{-x - x^2}}{2x + 1}) + 3x$   
\n14.  $f(x) = \frac{17 - x^2}{4x - 5} + \sin(x + 2)$   
\n15.  $f(x) = \ln(\frac{x}{x + 5}) - x^3 + 4x + 13\sqrt{x - 1}$   
\n16.  $f(x) = e^{\frac{\sqrt{5}}{\sin(x)}} + x^2 - 1$   
\n17.  $f(x) = (-\sqrt{3}\cos(3x)) + x^3 + 2x$   
\n18.  $f(x) = \sqrt[3]{(x - 1)(x^2 - 2\sqrt{x} - 2)}$   
\n19.  $f(x) = \sqrt[2]{(\frac{1}{x} - 1)^2} - \sqrt[3]{(x - 2)^2}$   
\n20.  $f(x) = \sqrt[2]{($ 

25. 
$$
f(x) = x^2 - 2\sqrt{x} + \frac{16}{x-1} + 13
$$
  
\n26.  $f(x) = \frac{4}{x+3} - 8x - 15\sin(3\sqrt{x})$   
\n27.  $f(x) = \ln(\frac{1+2\sqrt{-x-x^2}}{1-2x})$ 

#### 4. Дифференцирование и интегрирование

Задание 3. Найти производную функции у (а=F, где F - позиция первой буквы Вашей фамилии в русском алфавите) и построить графики функций у и у' в одной системе координат.

1. 
$$
y = \sqrt{x} \ln(\sqrt{x} + \sqrt{x+a}) - \sqrt{x+a}
$$
  
\n2.  $y = \ln(x + \sqrt{x^2 + a^2})$   
\n3.  $y = \sqrt{x} \ln(\sqrt{x} + \sqrt{x+a}) - \sqrt{x+a}$   
\n4.  $y = \ln(\cos \frac{2x+3}{2x+1})$   
\n5.  $y = \sin(\sqrt{3}) + \frac{1}{3} \frac{\sin^2(3x)}{\cos(6x)}$   
\n6.  $y = \cos(\ln(2)) - \frac{1}{3} \frac{\cos^2(3x)}{\sin(6x)}$   
\n7.  $y = \ln(\frac{x^2}{\sqrt{5x}})$   
\n8.  $y = \arcsin(\frac{\sqrt{x} - 2}{\sqrt{2}}$   
\n9.  $y = \arctg(\frac{tg(x) - ctg(x)}{\sqrt{2}}$   
\n10.  $y = \frac{1}{24}(x^2 + 8)\sqrt{x^2 - 4} + \frac{x^4}{16}$   
\n11.  $y = \frac{4x+1}{16x^2 + 8x + 3} + \sin(3x)$   
\n12.  $y = x(2x^2 + 5)\sqrt{x^2 + 1} + 3\ln(x + \sqrt{x^2 + 1})$   
\n13.  $y = \frac{x^2 + 2}{3} \sqrt{1-x^2} + x^3$   
\n14.  $y = \frac{4x+1}{16} + \sin(3x)$   
\n15.  $y = \sqrt{25x^2 + 1} \cdot arctg(\sqrt{x} + \sqrt{x+a}) - \sqrt{x+a}$   
\n16.  $y = \sqrt{x} \ln(\sqrt{x} + \sqrt{x+a}) - \sqrt{x+a}$   
\n17.  $y = \ln(x + \sqrt{x^2 + a^2})$   
\n18.  $y = \sqrt{x} \ln(\sqrt{x} + \sqrt{x+a}) - \sqrt{x+a}$   
\n19.  $y = \ln(\cos \frac{2x+3}{2x+1})$   
\n10.  $y = \ln(\cos \frac{2(3x)}{\sqrt{5x}})$   
\n11.  $y = \frac{1}{24}(x^2 + 8)\sqrt{x^2 - 4} + \frac{x^4}{16}$   
\n12.  $y = x(2x^2 + 5)\sqrt{x^2 + 1} + 3\$ 

Задание 4. Найти неопределённый интеграл, вычислить значение интеграла при заданных пределах интегрирования: верхний предел F, нижний предел 1. Построить график подынтегральной функции f(x) в заданных пределах интегрирования.

14.  $\int \arctg(\sqrt{3x-1})dx$ 1.  $\int (4-3x)e^{-3x} dx$ 2.  $\int \arctg \sqrt{4x-1} dx$ 15.  $\int e^{-2x} (4x-3) dx$ 

3. 
$$
\int (3x+4)e^{3x} dx
$$
  
\n4.  $\int (4x-2)\cos(2x)dx$   
\n5.  $\int (5x-2)e^{3x} dx$   
\n6.  $\int (1-6x)e^{2x} dx$   
\n7.  $\int \ln(x^2 + 4)dx$   
\n8.  $\int (2-4x)\sin(2x)dx$   
\n9.  $\int (4x+7)\cos(3x)dx$   
\n10.  $\int \frac{x dx}{\sin^2(x)}$   
\n11.  $\int \frac{x \cos(x) dx}{\sin^3(x)}$   
\n12.  $\int \frac{x \cos(x) dx}{\sin^3(x)}$   
\n13.  $\int (5x+6)\cos(2x) dx$   
\n24.  $\int \frac{x dx}{\sin^2(x)}$   
\n25.  $\int \frac{x dx}{\sin^2(x)}$   
\n26.  $\int \frac{x \cos(x) dx}{\sin^2(x)}$   
\n27.  $\int (4x-2)\sin(2x)dx$ 

#### Задание 7.

# Тема: Работа с матрицами и решение системы линейных уравнений в среде **MathCAD**

#### Практическое задание

- Транспонировать матрицы А и В.  $a)$
- Создать матрицу C=N·A+F.  $b)$
- Найти сумму матриц C+A.  $c)$

Создать матрицу  $D = \begin{pmatrix} a_{11} & a_{12} & a_{13} \\ a_{21} & a_{22} & a_{23} \\ b_1 & b_2 & b_3 \end{pmatrix}$ . Найти определитель матрицы D, её  $\mathbf{d}$ 

ранг, обратную матрицу  $D^{-1}$ .

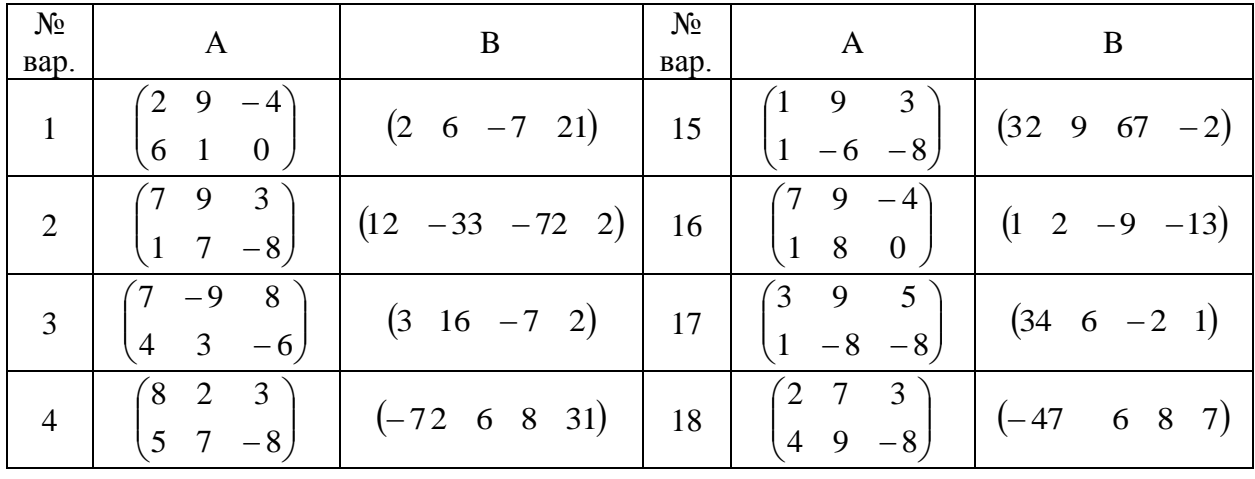

Таблица 1

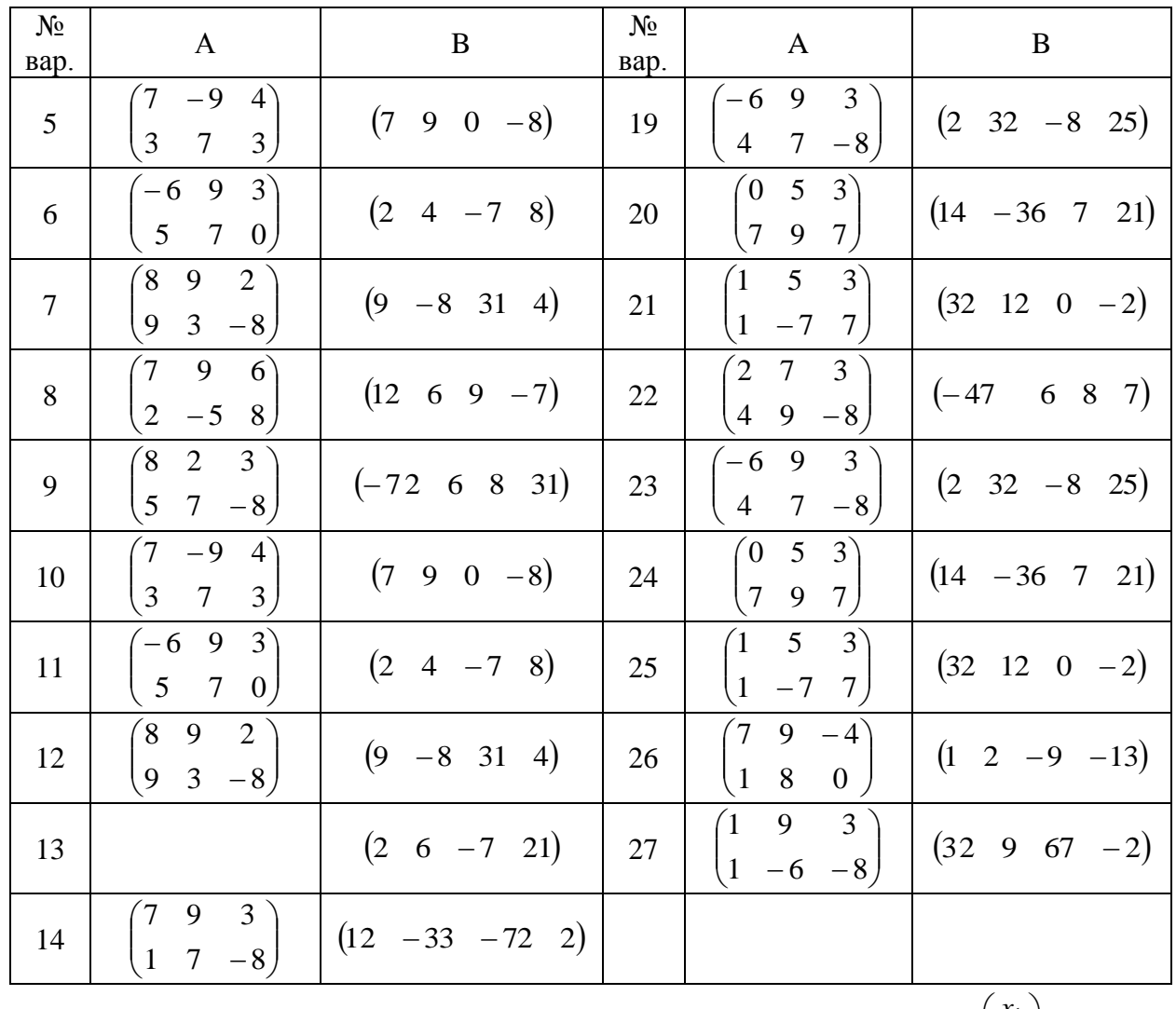

**Задание 2.2**. Даны матрица А и вектор  $\overline{b}$  (таблица 2). Считая вектор  $\overline{x} = \begin{pmatrix} x_1 \\ x_2 \\ x_3 \end{pmatrix}$  вектором

неизвестных, выписать систему уравнений  $A\bar{x} = \bar{b}$ .

а) Вычислить определитель матрицы А и убедиться, что матрица А не вырождена, т.е. det(A) = 0. Найти обратную матрицу A<sup>-1</sup>. Решить неоднородную систему  $A\overline{x} = \overline{b}$  и проверить правильность решения системы уравнений.

b) Найти вектор-решение с помощью вычислительного блока MathCAD Given/Find.

Isolve. Сравнить с) Найти вектор-решение с помощью функции MathCAD полученные результаты. Таблина 2

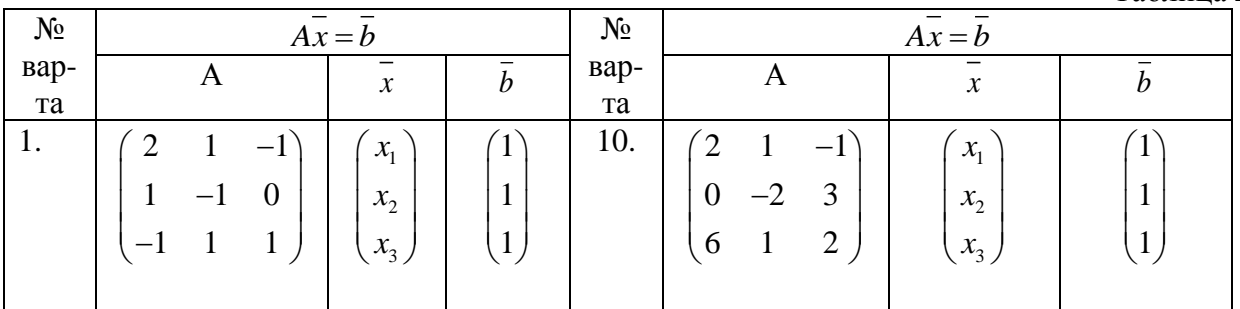

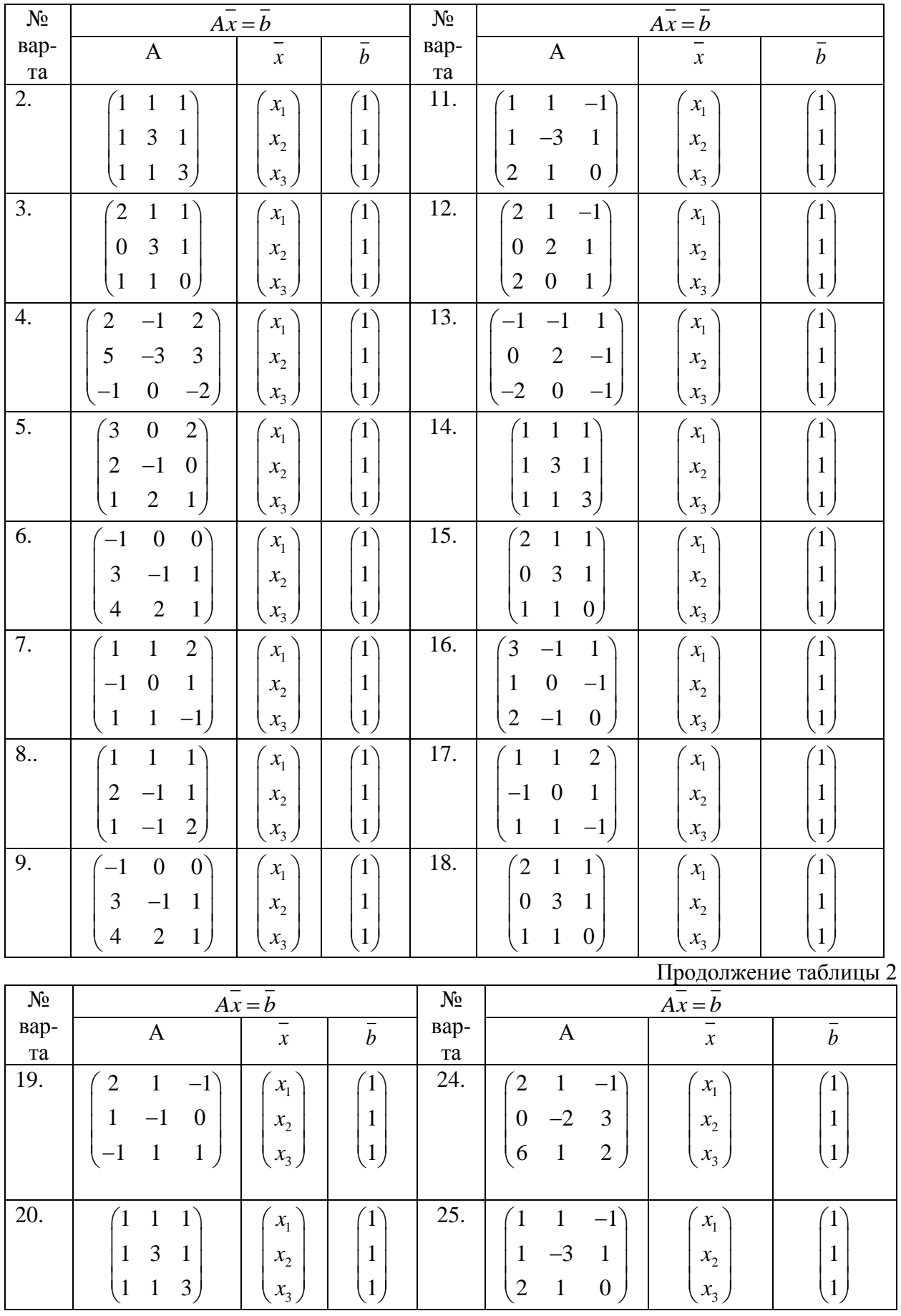

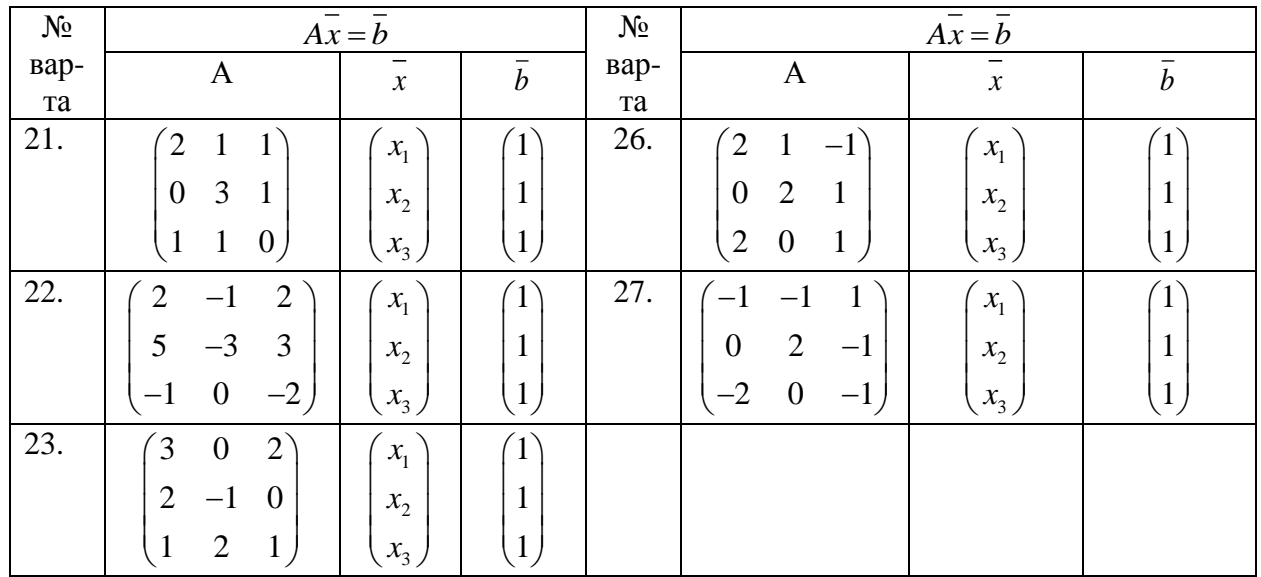

Сделать выводы и оформить отчёт по работе.

#### Задание 8.

# Тема. Решение нелинейных алгебраических и дифференциальных уравнений, поиск экстремума функции в среде MathCAD

#### Практическое задание

Задание 1. Построить график функции  $f(x)$  (таблица 1) и приблизительно определить на нём один из корней уравнения. Решить уравнение  $f(x) = 0$  с помощью вычислительного блока Given/Find и встроенной функций MathCAD root, интервал поиска корня определить самостоятельно из графика функции.

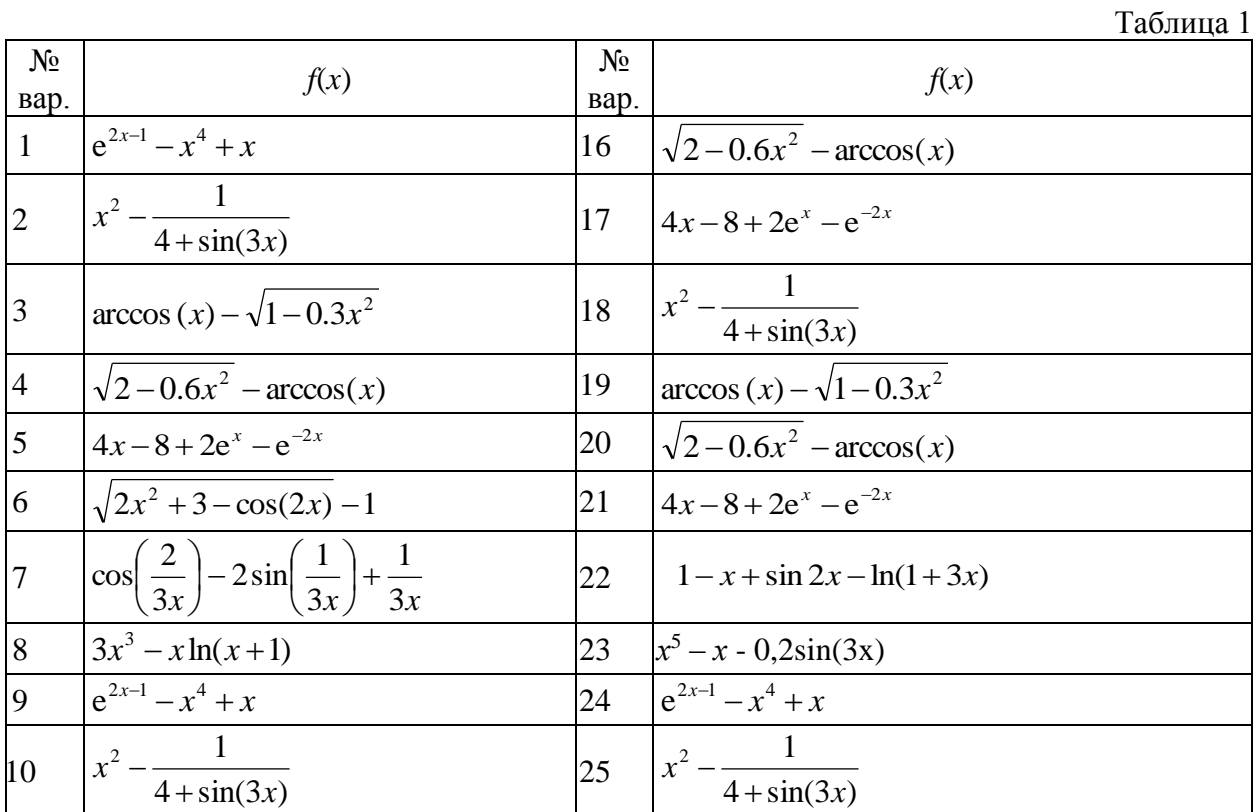

| 11 | $\arccos(x) - \sqrt{1 - 0.3x^2}$                                                |    | $\left 26\quad\right  \sqrt{2x^2+3-\cos(2x)-1}$                                 |
|----|---------------------------------------------------------------------------------|----|---------------------------------------------------------------------------------|
|    | $12 \quad  \sqrt{2}-0.6x^2 - \arccos(x) $                                       | 27 | $\cos\left(\frac{2}{3x}\right) - 2\sin\left(\frac{1}{3x}\right) + \frac{1}{3x}$ |
| 13 | $4x-8+2e^{x}-e^{-2x}$                                                           | 28 | $\int e^{2x-1} - x^4 + x$                                                       |
|    | $14 \sqrt{2x^2+3-\cos(2x)-1}$                                                   | 29 | $\arccos(x) - \sqrt{1 - 0.3x^2}$                                                |
| 15 | $\cos\left(\frac{2}{3x}\right) - 2\sin\left(\frac{1}{3x}\right) + \frac{1}{3x}$ | 30 | $\cos\left(\frac{2}{3x}\right) - 2\sin\left(\frac{1}{3x}\right) + \frac{1}{3x}$ |

Задание 2. Построить график функции  $g(x)$  (таблица 2) и найти корни уравнения  $g(x) = 0$  с помощью встроенной функции MathCAD polyroots. На графике  $g(x)$  показать точки пересечения функции с осью Ох. (Настройку вида графика функции осуществить с помощью команды Формат... контекстного меню графика).

Таблица 2  $N_2$  $N_2$  $g(x)$  $g(x)$ вар вар  $\mathbf{1}$  $2x^3 + x^2 - 12x + 20$  $\overline{15}$  $3x^4 + x^3 - 17x^2 - 100$  $x^4 + 6x^3 + x^2 - 14x - 60$  $x^4$  -  $5x^3$  +  $3x^2$  -  $5x$  + 54  $\overline{2}$ 16  $\frac{1}{x^4 - 4x^3 - 12x^2 - 2x + 29}$  $x^4$  - 14 $x^2$  - 75 3 17  $x^4$  -  $3x^3$  +  $x^2$  -  $12x$  + 10  $\overline{4}$ 18  $5x^3 + 17x^2 + 67x - 20$  $x^4 - x^3 - 2x^2 - 71x + 140$  $x^4$  -  $7x^3$  + -  $52x$  + 10 5 19  $7x^3 + 9x^2 + 13x - 30$  $3x^4 + 6x^2 - 70x + 89$ 6 20  $4x^4 + 19x^3 + 3x^2 - 50x + 60$  $\boldsymbol{7}$  $2x^4 + 3x^3 - 55x - 150$ 21  $x^4$  -  $6x^3$  +  $4x^2$  + 75  $3x^4 + x^3 - 17x^2 - 100$ 8 22  $2x^3 + x^2 - 12x + 20$  $\overline{9}$  $x^4$  -  $5x^3$  +  $3x^2$  -  $5x$  + 54  $\overline{23}$  $x^4 + 6x^3 + x^2 - 14x - 60$  $x^4$  -  $4x^3$  -  $12x^2$  -  $2x + 29$  $\overline{10}$  $\overline{24}$  $\sqrt{x^4-14x^2}$  - 75  $4x^4 + 19x^3 + 3x^2 - 50x + 60$ 11 25  $\overline{12}$  $2x^4 + 3x^3 - 55x - 150$  $3x^4 + x^3 - 17x^2 - 100$  $\overline{26}$  $x^4 - 6x^3 + 4x^2 + 75$  $x^4$  -  $5x^3$  +  $3x^2$  -  $5x$  + 54 13 27  $2x^3 + x^2 - 12x + 20$ 14 28

Задание 3. Найти решение задачи Коши:

1. 
$$
y' - \frac{y}{x} = x^2
$$
,  $y(1) = 0$   
\n2.  $y' - y \cdot ctg(x) = 2x \sin(x)$ ,  $y(\frac{\pi}{2}) = 0$   
\n3.  $xy' + y = 2y^2 \ln(x)$ ,  $y(1) = \frac{1}{2}$   
\n4.  $2(xy' + y) = xy^2$ ,  $y(1) = 2$   
\n5.  $xy' - y = -y^2 (\ln(x) + 2) \ln(x)$ ,  $y(1) = 1$   
\n6.  $3xy' + 5y = -(5x^2 + 3)y^3$ ,  $y = \frac{1}{\sqrt{2}}$   
\n7.  $y' + \frac{y}{x} = \sin(x)$ ,  $y(\pi) = \frac{1}{\pi}$ 

15. 
$$
xy' + y = xy^2
$$
,  $y(1) = 1$   
\n16.  $3xy' + 5y = -(5x^2 + 3)y^3$ ,  $y = \frac{1}{\sqrt{2}}$   
\n17.  $2y' + 3y\cos(x) = e^{2x}(2 + 3\cos(x))y^{-1}$ ,  $y(0) = 1$   
\n18.  $3(xy' + y) = y^2 \ln(x)$ ,  $y(1) = 3$   
\n19.  $2(y' + xy) = (1 + x)e^{-x}y^2$ ,  $y(0) = 2$   
\n20.  $y' - \frac{2x - 5}{x^2}y = 5$ ,  $y(2) = 4$   
\n21.  $y' + \frac{2x}{1 + x^2}y = \frac{2x^2}{1 + x^2}$ ,  $y(0) = \frac{2}{3}$ 

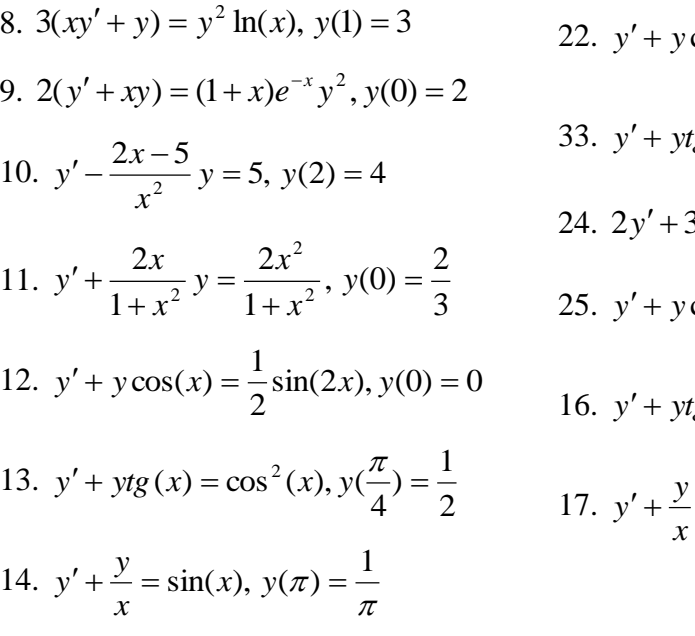

22. 
$$
y' + y \cos(x) = \frac{1}{2} \sin(2x), y(0) = 0
$$
  
\n33.  $y' + ytg(x) = \cos^2(x), y(\frac{\pi}{4}) = \frac{1}{2}$   
\n24.  $2y' + 3y \cos(x) = e^{2x}(2 + 3\cos(x))y^{-1}, y(0) = 1$   
\n25.  $y' + y \cos(x) = \frac{1}{2} \sin(2x), y(0) = 0$   
\n16.  $y' + ytg(x) = \cos^2(x), y(\frac{\pi}{4}) = \frac{1}{2}$   
\n17.  $y' + \frac{y}{x} = \sin(x), y(\pi) = \frac{1}{\pi}$ 

Задача 4. Найти решение системы нелинейных уравнений из таблицы 3. Построить их графики и определить начальное приближение решения. Решить систему нелинейных<br>уравнений с помощью вычислительного блока Given/Find.

|                |                                                                          |                | Таблица З                                                              |
|----------------|--------------------------------------------------------------------------|----------------|------------------------------------------------------------------------|
| $N_2$          | Система нелинейных                                                       | N <sub>2</sub> | Система нелинейных                                                     |
| варианта       | уравнений                                                                | варианта       | уравнений                                                              |
| $\mathbf{1}$   | $\begin{cases} \sin 2x + 4y = 4, \\ \cos (3y - 3) + 2x = 7. \end{cases}$ | 14             | $sin(3y) + 2x = -4$ ,<br>$\int 2y - \cos\left(4x^2 + 1\right) = 0.$    |
| $\overline{2}$ | $sin(x+5) - y = 3$ ,<br>$\cos(y-1) + 3x = 0.$                            | 15             | $\begin{cases} -x^2 + y = -1, \\ x - 2y = -1. \end{cases}$             |
| 3              | $\cos(4x) + y = 3.5$<br>$\int 2x - \sin\left(y^2 - 5\right) = 4.$        | 16             | $\begin{cases} \cos(x+5) - 2y = 3, \\ \sin^2(y) - 3x = 4. \end{cases}$ |
| $\overline{4}$ | $\cos^2(x+1) + y = 8$ ,<br>$\sin(2y) - 5x = 6.$                          | 17             | $\begin{cases}\n-2x^2 + 4y = 6, \\ 2x - 3y = -1.\n\end{cases}$         |
| 5              | $\sin(2x-1) = 3-4y$ ,<br>$5x - \sin(4y - 3) = 2.$                        | 18             | $\int \cos(x+0.5) + y = 2,$<br>$\sin(3y+5) - 2x = 1.$                  |
| 6              | $\int \cos(x+5) + y = x,$<br>$\sin^2(y) - 2x = 1.$                       | 19             | $\int \sin^2(x) - 2y = 5$ ,<br>$\cos(y+0.5) - x = 3.$                  |
| $\overline{7}$ | $-\sin(2x+1) + 3y = 4,$<br>$\int \sin(y^2 - 1) + x = 3.$                 | 20             | $\begin{cases} x^3 - x - 10y = 1, \\ 7x^2 - 4x + 4y = 50. \end{cases}$ |
| 8              | $\int \sin^2(x) - 3y = 1$ ,<br>$sin(4y-1) + 2x = 1,3.$                   | 21             | $\sin(3y) + 2x = -4$ ,<br>$\int 2y - \cos(4x^2 + 1) = 0.$              |

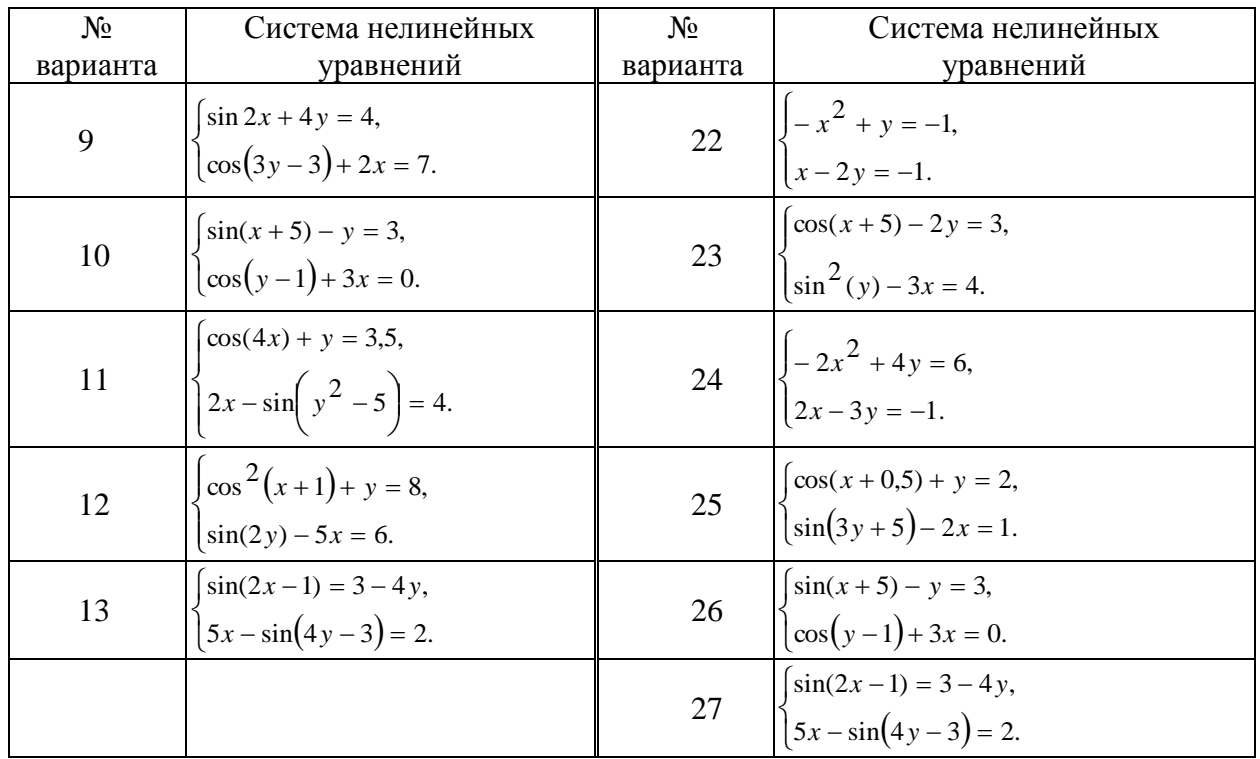

Задание 5. Найти экстремумы функции  $g(x)$  из задания 2. На графике функции  $g(x)$  показать найденные экстремальные точки. (Настройку вида графика функции осуществить с помощью команды Формат... контекстного меню графика).

Сделать выводы и оформить отчёт по работе.

#### Залание 9

#### Тема: Решение задач линейного программирования

#### Пример решения задачи линейного программирования

Постановка задачи. Найти максимальное значение функции

$$
f(x_1, x_2) = 2 \cdot x_1 + 3 \cdot x_2
$$

при заданных ограничениях

$$
4 \cdot x_1 + 5 \cdot x_2 \le 7
$$
  
7 \cdot x\_1 + 4 \cdot x\_2 \le 8  
9 \cdot x\_1 + 8 \cdot x\_2 \le 9  
x\_1 \ge 0  
x\_2 \ge 0

Решение в MathCad.

1. Специальной переменной ORIGIN присваивают значение 1. Значением ORIGIN является номер первого элемента строки или столбца в матрице. По умолчанию ORIGIN=0.

В меню Math выбрать строку Options или

ORIGIN $:= 1$ 

2. Вводят исходные данные задачи в матричной форме.

 $m := 3$ 

 $n := 2$ 

$$
\mathbf{c} := \left(\begin{array}{c} 2 \\ 3 \end{array}\right) \quad \mathbf{a} := \left(\begin{array}{c} 4 & 5 \\ 7 & 4 \\ 9 & 8 \end{array}\right) \mathbf{b} := \left(\begin{array}{c} 7 \\ 8 \\ 9 \end{array}\right)
$$

**3.** Вводят линейную целевую функцию.

$$
\mathbf{f}(\mathbf{x}) := \sum_{j=1}^{n} \mathbf{e}_j \cdot \mathbf{x}_j
$$

**4.** Задают начальные значения переменным задачи.

$$
x_n:=0
$$

**5.** Вводят ограничения задачи в матричной форме.

Given

 $\mathbf{a} \cdot \mathbf{x} \leq \mathbf{b}$ 

 $x \geq 0$ 

**6.** Определяют оптимальное решение задачи с помощью встроенной функции Maximize (в случае поиска максимума функции) или Minimize (в случае поиска минимума функции).

$$
x := \text{Maximize } (f, x)
$$

$$
x = \begin{pmatrix} 0 \\ 1.125 \end{pmatrix}
$$

$$
f(x) = 3.375
$$

**7.** В случае задачи с двумя переменными строят график.

 $C := FRAME$ 

 $C = 0$ 

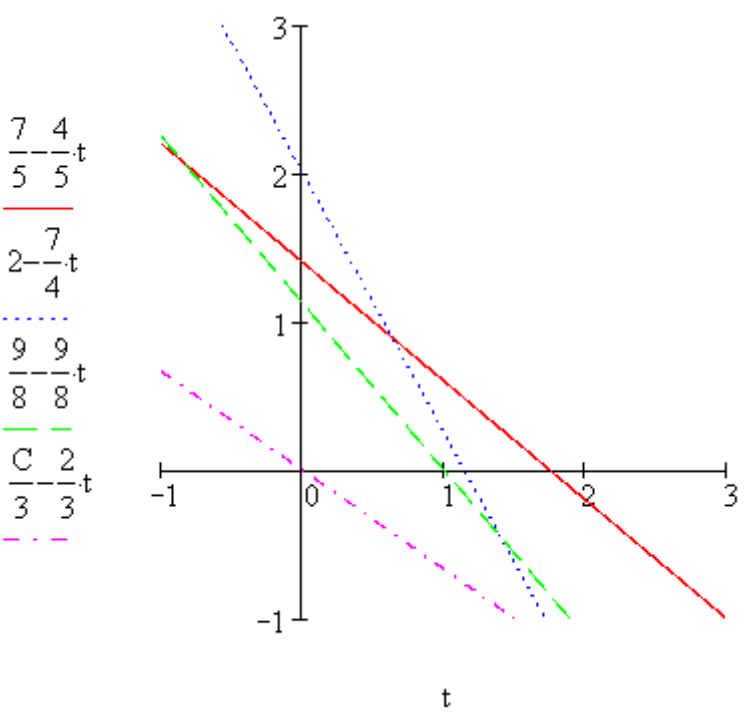

**Задания для самостоятельного выполнения**

Задача об использовании ресурсов (задача планирования производства).

**Вариант 1.** Для изготовления двух видов продукции P1 и P2 используют четыре вида ресурсов S1, S2, S3 и S4. Запасы ресурсов, число единиц ресурсов, затрачиваемых на изготовление единицы продукции, прибыль, получаемая от единицы продукции, приведены в таблице:

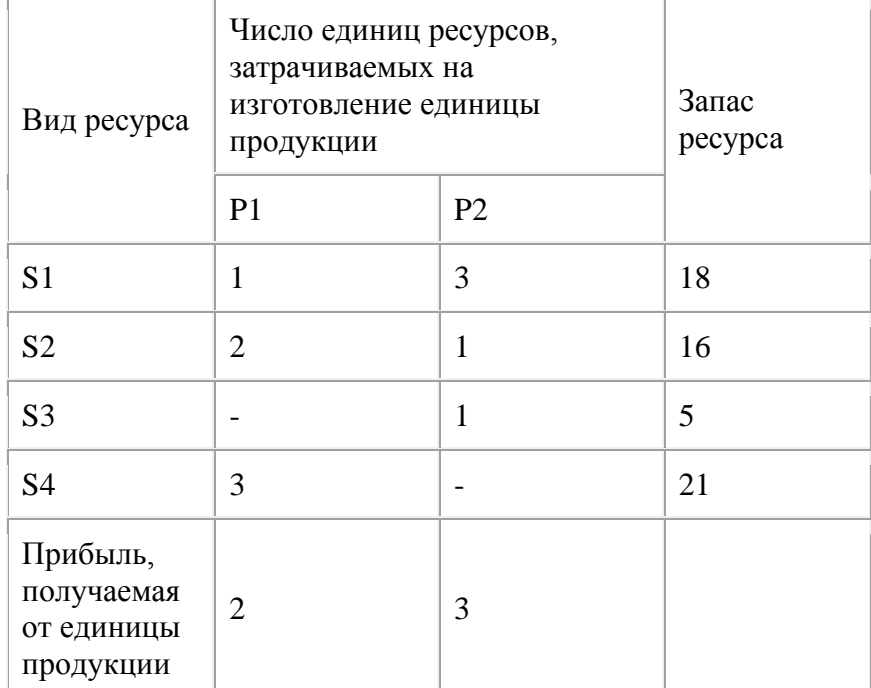

Необходимо составить такой план производства продукции, при котором прибыль от ее реализации будет максимальной.

**Вариант 2.** Для производства двух видов изделий А и В предприятие использует три вида сырья. Другие условия задачи приведены в таблице.

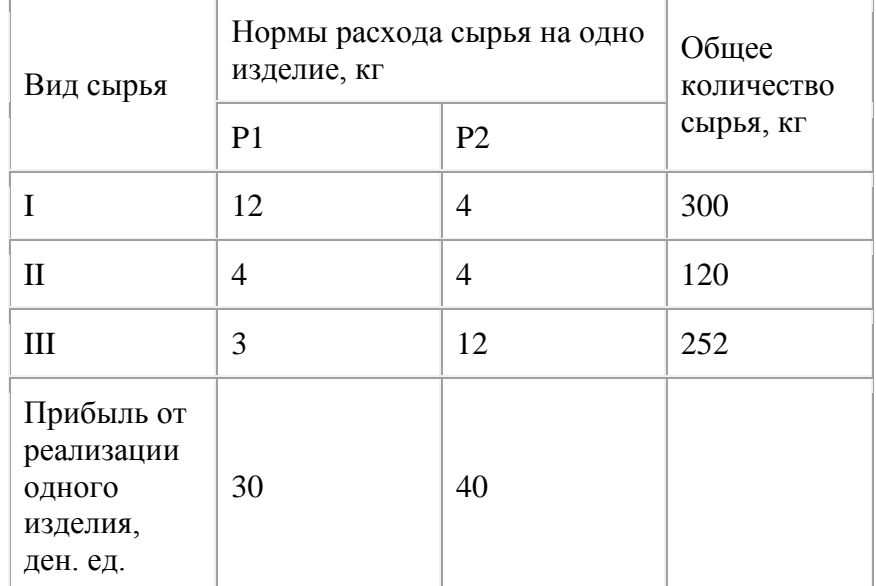

Составить такой план выпуска продукции, при котором прибыль предприятия от реализации продукции будет максимальной при условии, что изделий В надо выпустить не менее чем изделий А.

**Вариант 3.** Для изготовления трех видов изделий А,В и С используется токарное, фрезерное, сварочное и шлифовальное оборудование. Затраты времени на обработку одного изделия для каждого из типов оборудования, общий фонд рабочего времени каждого

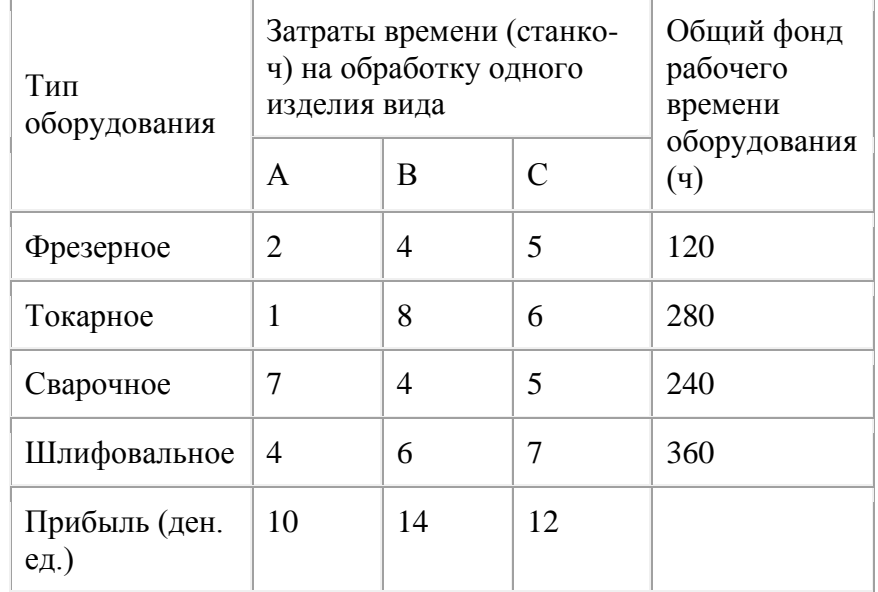

из типов используемого оборудования, а также прибыль от реализации одного изделия каждого вида указаны в таблице:

Требуется определить, сколько изделий и какого вида следует изготовить предприятию, чтобы прибыль от их реализации была бы максимальной.

**Вариант 4.** Кондитерская фабрика для производства трех видов карамели А, В и С использует три вида основного сырья: сахарный песок, патоку и фруктовое пюре. Нормы расхода сырья каждого вида на производство 1 т карамели данного вида, общее количество сырья каждого вида, которое может быть использовано фабрикой, а также прибыль от реализации 1 т карамели данного вида приведены в таблице:

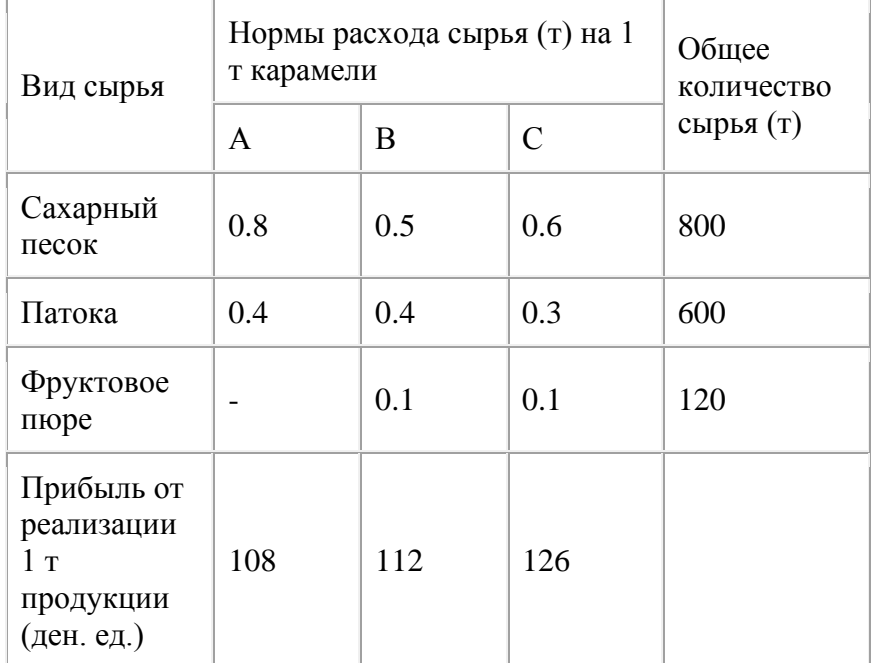

Найти план производства карамели, обеспечивающий максимальную прибыль от ее реализации.

**Вариант 5.** Для изготовления различных изделий А, В и С предприятие использует три различных вида сырья. Нормы расхода сырья на производство одного изделия каждого вида, цена одного изделия А, В и С, а также общее количество сырья каждого вида, которое может быть использовано предприятием, приведены в таблице:

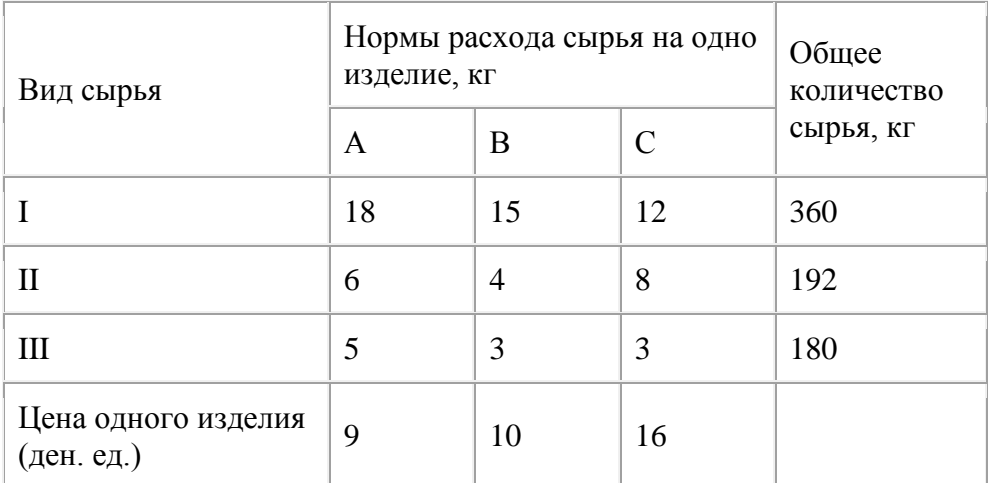

Изделия А, В и С могут производиться в любых соотношениях (сбыт обеспечен), но производство ограничено выделенным предприятию сырьем каждого вида. Составить план производства изделий, при котором общая стоимость всей произведенной предприятием продукции является максимальной.

**Вариант 6 .** Для изготовления двух видов продукции P1 и P2 используют четыре вида ресурсов S1, S2, S3. Запасы ресурсов, число единиц ресурсов, затрачиваемых на изготовление единицы продукции, прибыль, получаемая от единицы продукции, приведены в таблице:

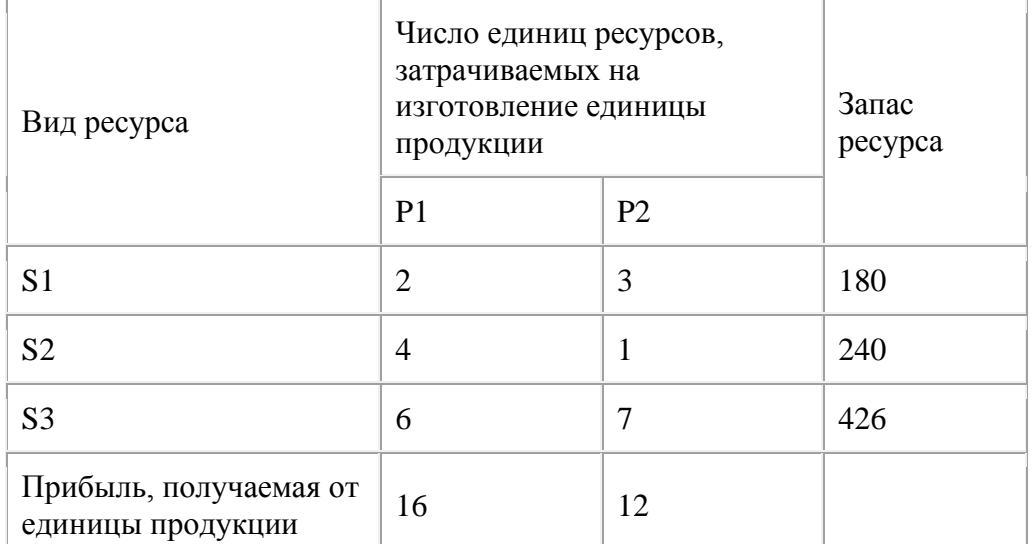

Необходимо составить такой план производства продукции, при котором прибыль от ее реализации будет максимальной.

**Вариант 7.** Для изготовления двух видов продукции P1 и P2 используют четыре вида ресурсов S1, S2, S3. Запасы ресурсов, число единиц ресурсов, затрачиваемых на изготовление единицы продукции, прибыль, получаемая от единицы продукции, приведены в таблице:

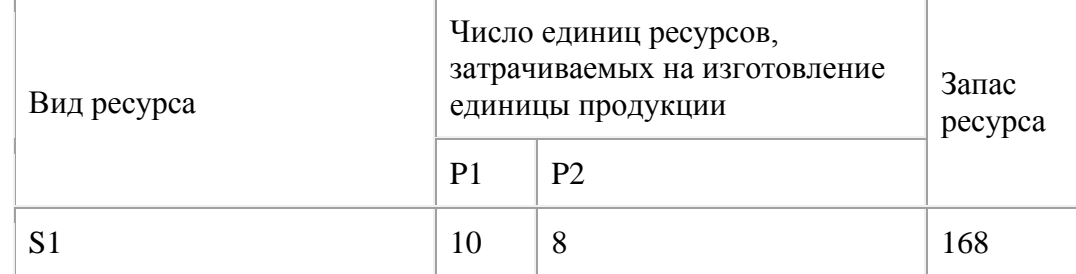

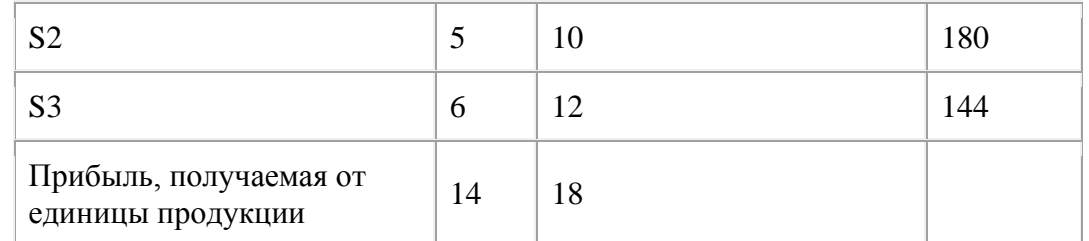

**Вариант 8.** Для изготовления двух видов продукции P1 и P2 используют четыре вида ресурсов S1, S2, S3. Запасы ресурсов, число единиц ресурсов, затрачиваемых на изготовление единицы продукции, прибыль, получаемая от единицы продукции, приведены в таблице:

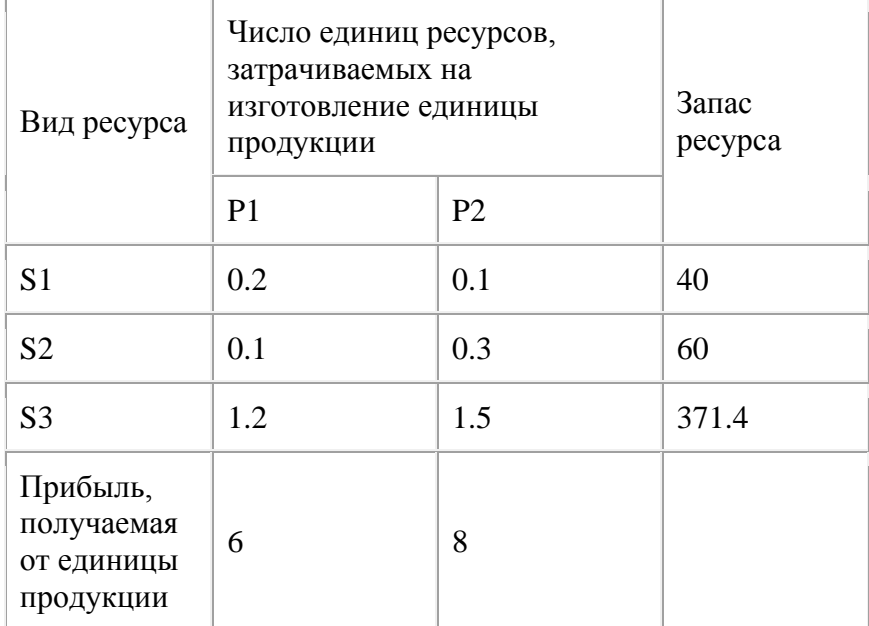

Необходимо составить такой план производства продукции, при котором прибыль от ее реализации будет максимальной.

**Вариант 9.** Для изготовления двух видов продукции P1, P2, P3 и P4 используют четыре вида ресурсов S1, S2, S3. Запасы ресурсов, число единиц ресурсов, затрачиваемых на изготовление единицы продукции, прибыль, получаемая от единицы продукции, приведены в таблице:

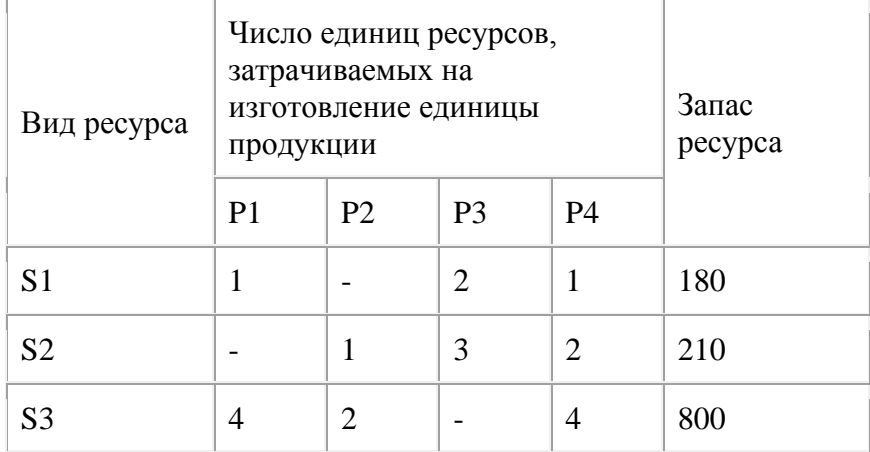

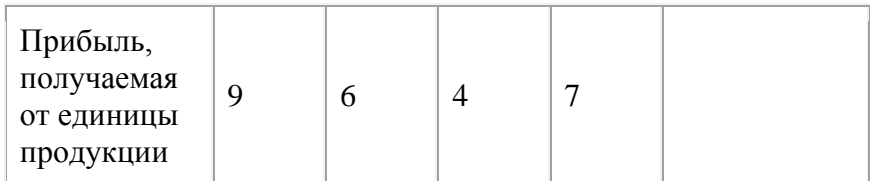

**Вариант 10.** Для изготовления двух видов продукции P1 – P4 используют четыре вида ресурсов S1, S2, S3. Запасы ресурсов, число единиц ресурсов, затрачиваемых на изготовление единицы продукции, прибыль, получаемая от единицы продукции, приведены в таблице:

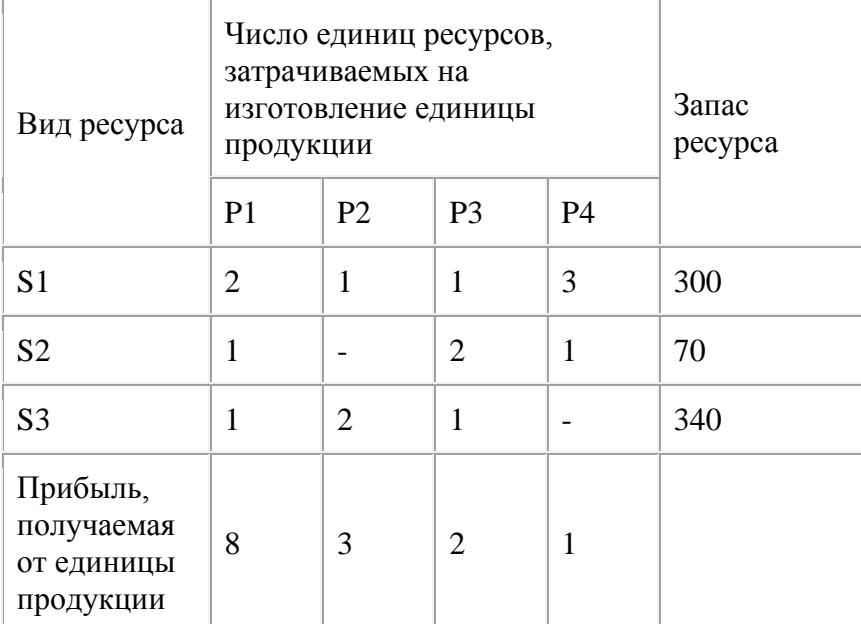

Необходимо составить такой план производства продукции, при котором прибыль от ее реализации будет максимальной.

**Вариант 11.** Для производства двух видов изделий А и В предприятие использует три вида сырья. Другие условия задачи приведены в таблице.

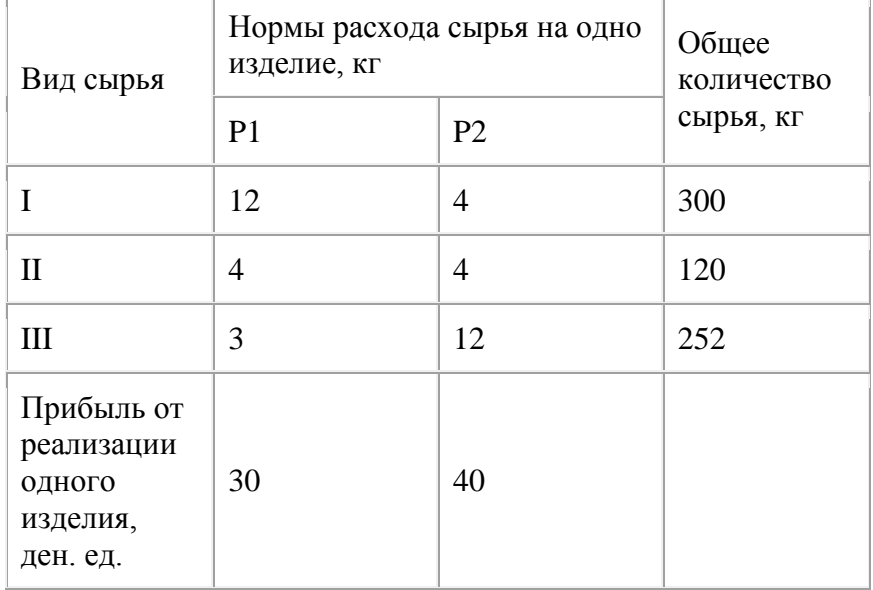

Составить такой план выпуска продукции, при котором прибыль предприятия от реализации продукции будет максимальной при условии, что изделий В надо выпустить не менее чем изделий А.

**Вариант 12.** Для изготовления двух видов продукции P1 и P2 используют четыре вида ресурсов S1, S2, S3. Запасы ресурсов, число единиц ресурсов, затрачиваемых на изготовление единицы продукции, прибыль, получаемая от единицы продукции, приведены в таблице:

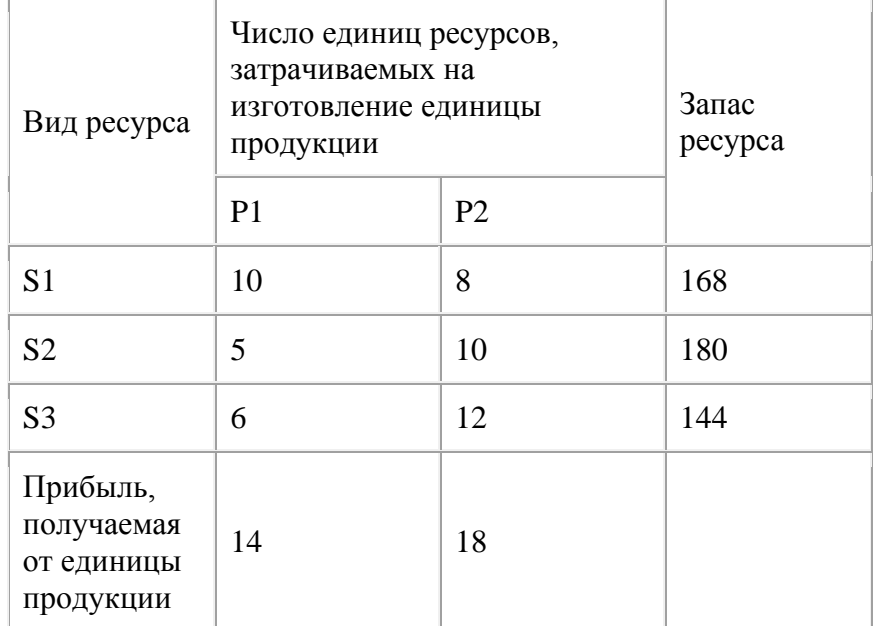

Необходимо составить такой план производства продукции, при котором прибыль от ее реализации будет максимальной.

**Вариант 13.** Для изготовления двух видов продукции P1 и P2 используют четыре вида ресурсов S1, S2, S3 и S4. Запасы ресурсов, число единиц ресурсов, затрачиваемых на изготовление единицы продукции, прибыль, получаемая от единицы продукции, приведены в таблице:

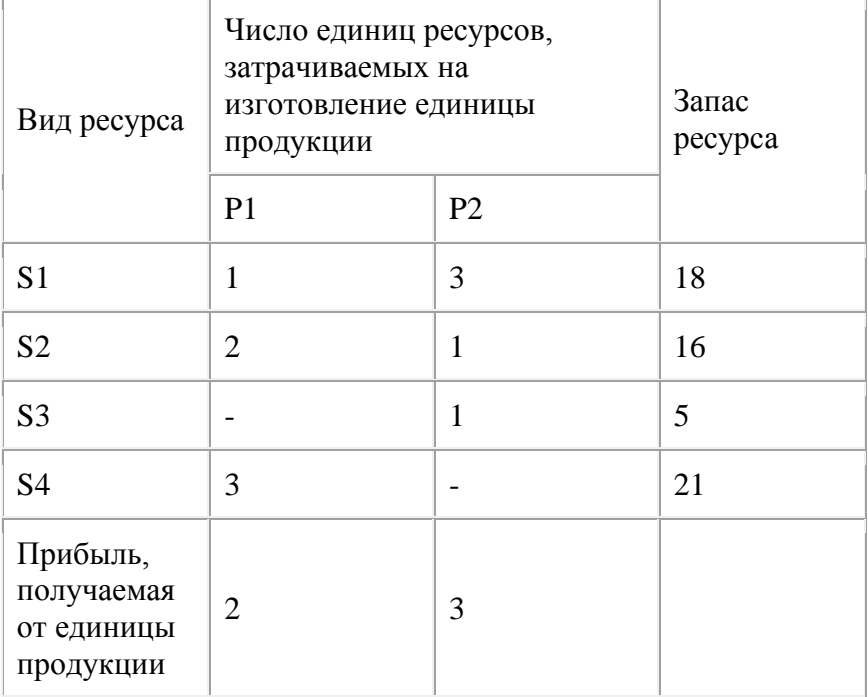

Необходимо составить такой план производства продукции, при котором прибыль от ее реализации будет максимальной.

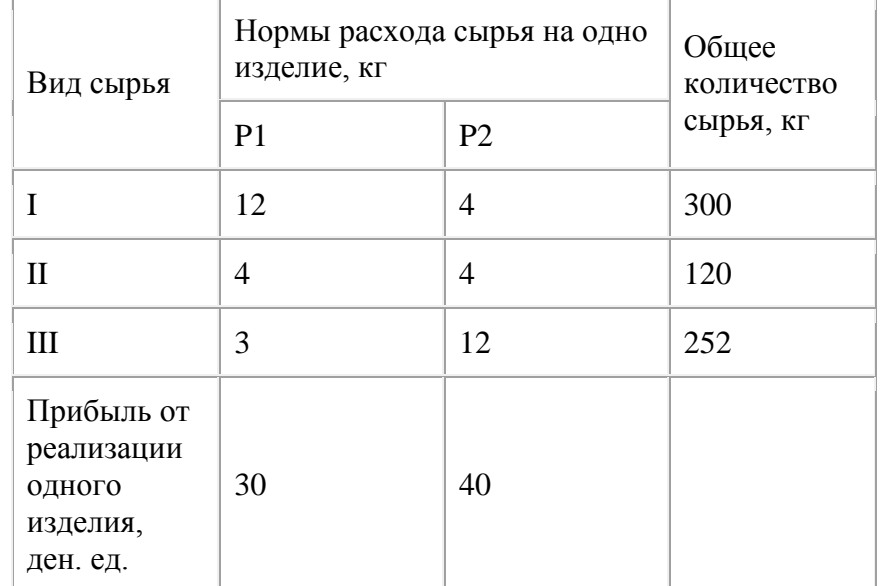

**Вариант 14.** Для производства двух видов изделий А и В предприятие использует три вида сырья. Другие условия задачи приведены в таблице.

Составить такой план выпуска продукции, при котором прибыль предприятия от реализации продукции будет максимальной при условии, что изделий В надо выпустить не менее чем изделий А.

**Вариант 15.** Для изготовления трех видов изделий А,В и С используется токарное, фрезерное, сварочное и шлифовальное оборудование. Затраты времени на обработку одного изделия для каждого из типов оборудования, общий фонд рабочего времени каждого из типов используемого оборудования, а также прибыль от реализации одного изделия каждого вида указаны в таблице:

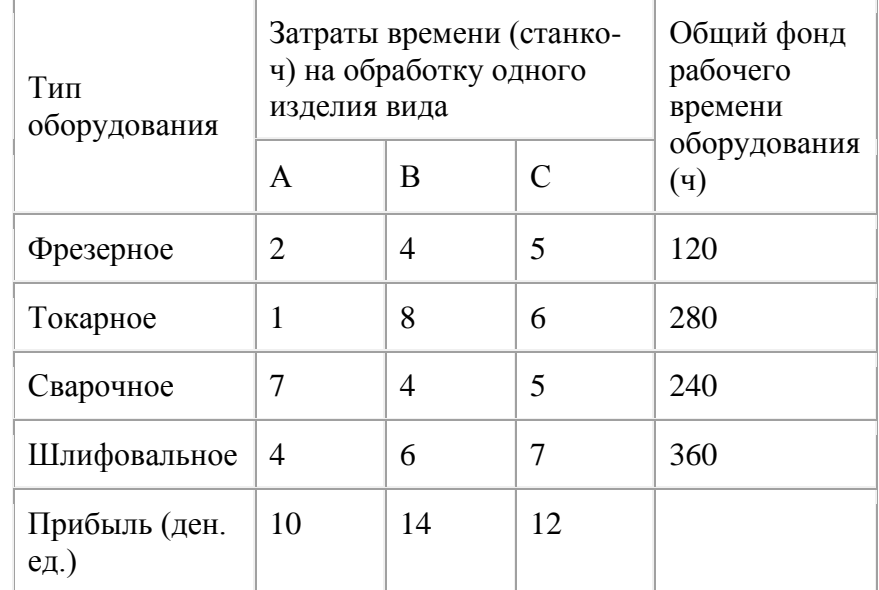

Требуется определить, сколько изделий и какого вида следует изготовить предприятию, чтобы прибыль от их реализации была бы максимальной.

**Вариант 16.** Кондитерская фабрика для производства трех видов карамели А, В и С использует три вида основного сырья: сахарный песок, патоку и фруктовое пюре. Нормы расхода сырья каждого вида на производство 1 т карамели данного вида, общее количество сырья каждого вида, которое может быть использовано фабрикой, а также прибыль от реализации 1 т карамели данного вида приведены в таблице:

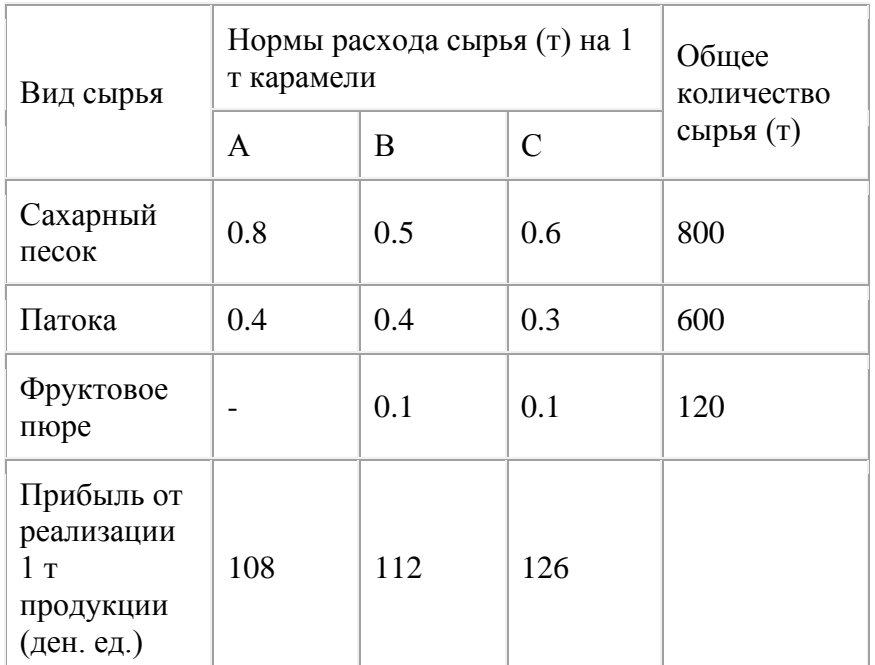

Найти план производства карамели, обеспечивающий максимальную прибыль от ее реализации.

**Вариант 17.** Для изготовления различных изделий А, В и С предприятие использует три различных вида сырья. Нормы расхода сырья на производство одного изделия каждого вида, цена одного изделия А, В и С, а также общее количество сырья каждого вида, которое может быть использовано предприятием, приведены в таблице:

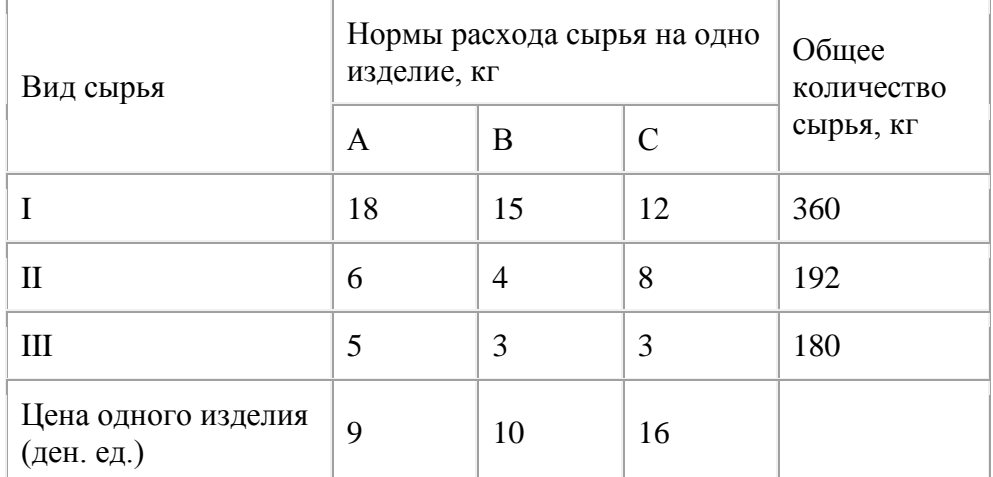

Изделия А, В и С могут производиться в любых соотношениях (сбыт обеспечен), но производство ограничено выделенным предприятию сырьем каждого вида. Составить план производства изделий, при котором общая стоимость всей произведенной предприятием продукции является максимальной.

**Вариант 18.** Для изготовления двух видов продукции P1 и P2 используют четыре вида ресурсов S1, S2, S3. Запасы ресурсов, число единиц ресурсов, затрачиваемых на изготовление единицы продукции, прибыль, получаемая от единицы продукции, приведены в таблице:

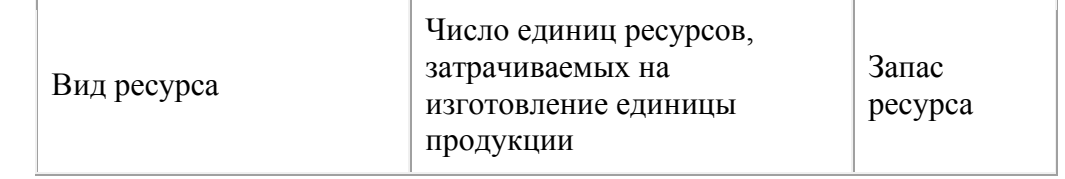

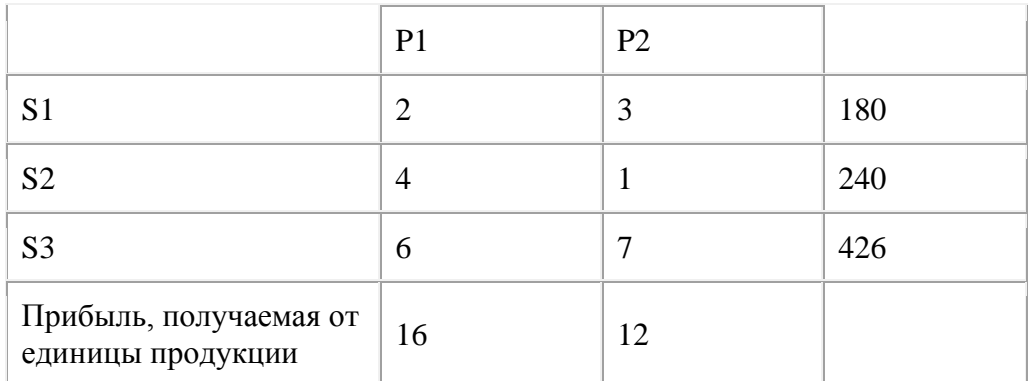

**Вариант 19.** Для изготовления двух видов продукции P1 и P2 используют четыре вида ресурсов S1, S2, S3. Запасы ресурсов, число единиц ресурсов, затрачиваемых на изготовление единицы продукции, прибыль, получаемая от единицы продукции, приведены в таблице:

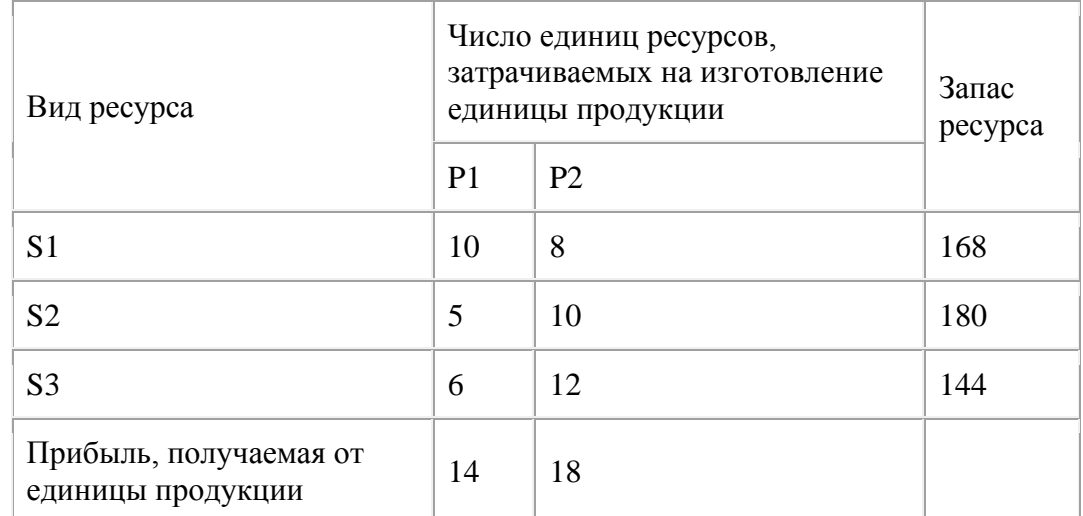

Необходимо составить такой план производства продукции, при котором прибыль от ее реализации будет максимальной.

**Вариант 20.** Для изготовления двух видов продукции P1 и P2 используют четыре вида ресурсов S1, S2, S3. Запасы ресурсов, число единиц ресурсов, затрачиваемых на изготовление единицы продукции, прибыль, получаемая от единицы продукции, приведены в таблице:

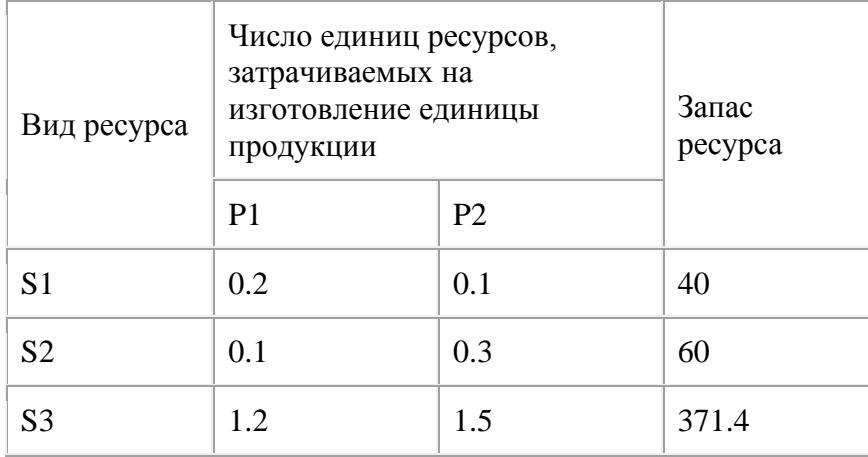

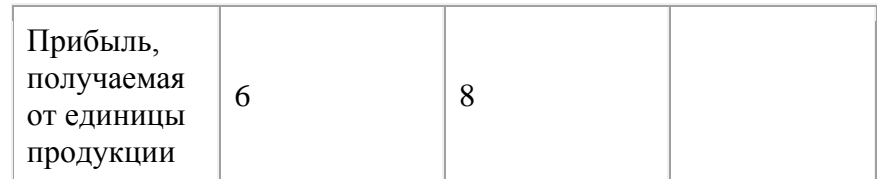

**Вариант 21.** Для изготовления двух видов продукции P1, P2, P3 и P4 используют четыре вида ресурсов S1, S2, S3. Запасы ресурсов, число единиц ресурсов, затрачиваемых на изготовление единицы продукции, прибыль, получаемая от единицы продукции, приведены в таблице:

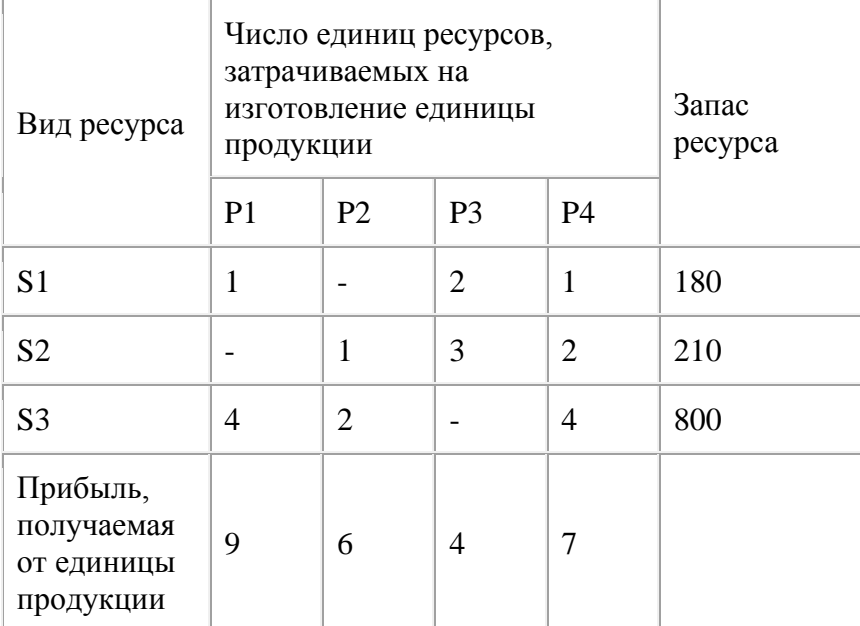

Необходимо составить такой план производства продукции, при котором прибыль от ее реализации будет максимальной.

**Вариант 22.** Для изготовления двух видов продукции P1 – P4 используют четыре вида ресурсов S1, S2, S3. Запасы ресурсов, число единиц ресурсов, затрачиваемых на изготовление единицы продукции, прибыль, получаемая от единицы продукции, приведены в таблице:

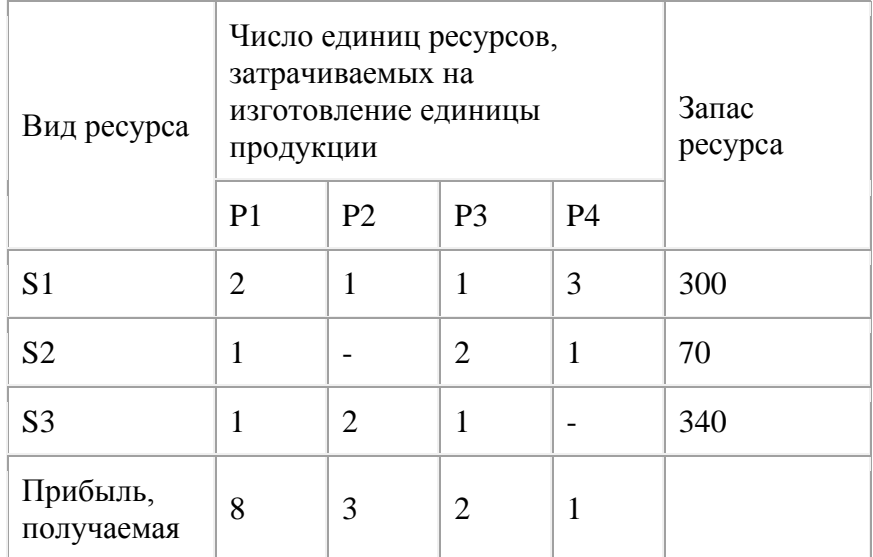

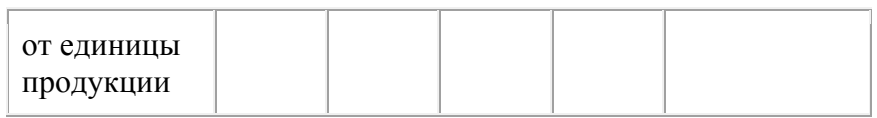

**Вариант 23.** Для производства двух видов изделий А и В предприятие использует три вида сырья. Другие условия задачи приведены в таблице.

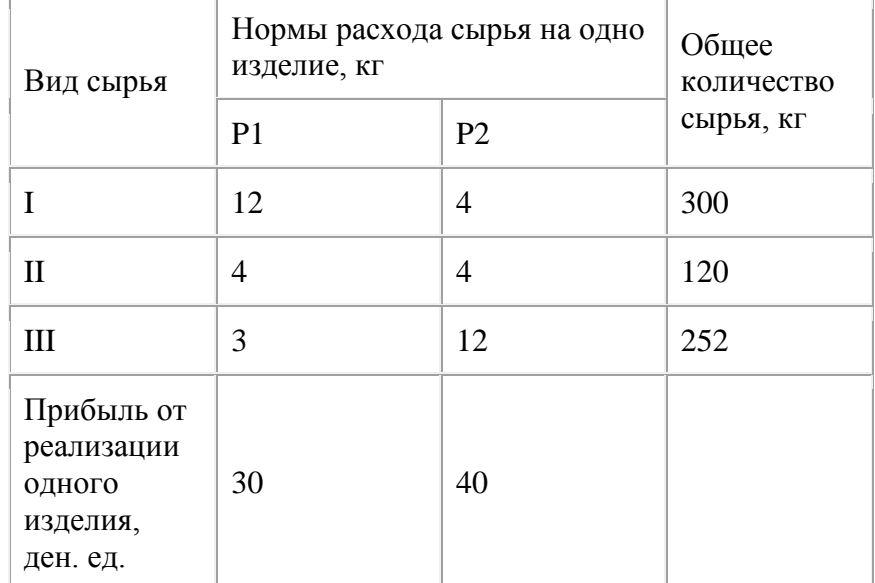

Составить такой план выпуска продукции, при котором прибыль предприятия от реализации продукции будет максимальной при условии, что изделий В надо выпустить не менее чем изделий А.

**Вариант 24.** Для изготовления двух видов продукции P1 и P2 используют четыре вида ресурсов S1, S2, S3. Запасы ресурсов, число единиц ресурсов, затрачиваемых на изготовление единицы продукции, прибыль, получаемая от единицы продукции, приведены в таблице:

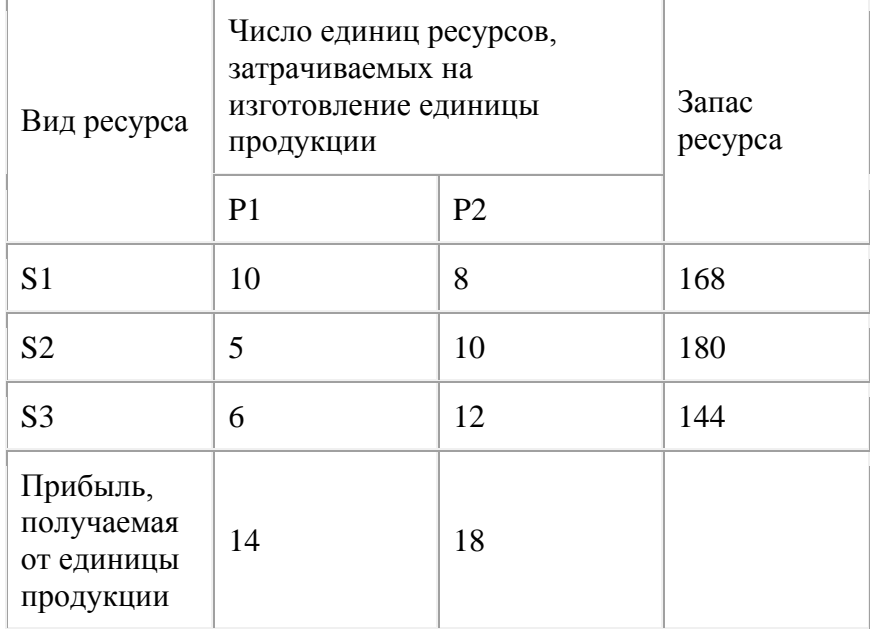

Необходимо составить такой план производства продукции, при котором прибыль от ее реализации будет максимальной.

#### **Задание 10 Тема: Решение транспортных задач**

#### **Решение транспортной задачи.**

Найти минимальное значение функции<br>  $f(x_{1, 1}, x_{1, 2}, x_{2, 1}, x_{2, 2}) := x_{1, 1} + 2 \cdot x_{1, 2} + 3 \cdot x_{2, 1} + 4 \cdot x_{2, 2}$ при заданных ограничениях<br> $x_1$ ,  $1 + x_1$ ,  $2 = 20$  $x_{2,1} + x_{2,2} = 30$  $x_{1, 1} + x_{2, 1} = 30$  $x_{1,2} + x_{2,2} = 20$  $x_1, 1 \ge 0$  $x_{1,2} \ge 0$  $x_{2,1} \ge 0$  $x_2, 2 \ge 0$ 

Решение.

1) Специальной переменной ORIGIN присваивают значение 1. Значением ORIGIN является ноaaмер первого элемента строки или столбца в матрице. По умолчанию ORIGIN=0.

В меню Math выбрать строку Options или

 $ORIGIN := 1$ 

2) Вводят исходные данные задачи в матричной форме.

m := 2 n := 2  
\nj := 1 .. n i := 1 .. m  
\nt<sub>j</sub> := 1 l<sub>i</sub> := 1  
\nc := 
$$
\begin{pmatrix} 1 & 2 \\ 3 & 4 \end{pmatrix}
$$
 a :=  $\begin{pmatrix} 20 \\ 30 \end{pmatrix}$  b :=  $\begin{pmatrix} 30 \\ 20 \end{pmatrix}$   
\n2) Prove we we have

3) Вводят линейную целевую функцию.

$$
\mathbf{f}(\mathbf{x}) := \sum_{i=1}^{m} \sum_{j=1}^{n} \mathbf{c}_{i,j} \cdot \mathbf{x}_{i,j}
$$

4) Задают начальные значения переменным задачи.

 $\mathbf{x}_{\text{m},n}:=\mathbf{0}$ 

5) Вводят ограничения задачи в матричной форме.Given

$$
x \cdot t = a
$$

$$
x^T \cdot l = b
$$

 $x \geq 0$ 

6) Определяют оптимальное решение задачи с помощью встроенной функции Minimize.

$$
x := \text{Minimize } (f, x)
$$
\n
$$
x = \begin{pmatrix} 20 & 0 \\ 10 & 20 \end{pmatrix}
$$
\n
$$
f(x) = 130
$$

#### **Задания по теме «Транспортная задача»**

**Вариант 1.** Для строительства четырех объектов используется кирпич, изготовляемый на трех заводах. Ежедневно каждый из заводов может изготовлять 100, 150 и 50 усл. ед. кирпича. Ежедневные потребности в кирпиче на каждом из строящихся объектов соответственно равны 75, 80, 60 и 85 усл. ед. Известны также тарифы перевозок 1 усл. ед. кирпича с каждого с заводов к каждому из строящихся объектов:

$$
C = \begin{pmatrix} 6 & 7 & 3 & 5 \\ 1 & 2 & 5 & 6 \\ 8 & 10 & 20 & 1 \end{pmatrix}
$$

Составить такой план перевозок кирпича к строящимся объектам, при котором общая стоимость перевозок является минимальной.

**Вариант 2.** На трех хлебокомбинатах ежедневно производится 110, 190 и 90 т муки. Эта мука потребляется четырьмя хлебозаводами, ежедневные потребности которых равны соответственно 80, 60, 170 и 80 т. Тарифы перевозок 1 т муки с хлебокомбинатов к каждому из хлебозаводов задаются матрицей

$$
C = \begin{pmatrix} 8 & 1 & 9 & 7 \\ 4 & 6 & 2 & 12 \\ 3 & 5 & 8 & 9 \end{pmatrix}
$$

Составить такой план доставки муки, при котором общая стоимость перевозок является минимальной.

**Вариант 3.** В трех хранилищах горючего ежедневно хранится 175, 125 и 140 т бензина. Этот бензин ежедневно получают четыре заправочные станции в количествах, равных соответственно 180, 160, 60 и 40 т. Стоимости перевозок 1 т бензина с хранилищ к

заправочным станциям задаются матрицей<br>  $C = \begin{pmatrix} 9 & 7 & 5 & 3 \\ 1 & 2 & 4 & 6 \\ 8 & 10 & 12 & 1 \end{pmatrix}$ 

Составить такой план перевозок бензина, при котором общая стоимость перевозок является минимальной.

**Вариант 4.** На трех железнодорожных станциях А1, А2 и А3 скопилось 120, 110 и 130 незагруженных вагонов. Эти вагоны необходимо перегнать на железнодорожные станции В1, В2, В3, В4 и В5. На каждой из этих станций потребность в вагонах соответственно равна 80, 60, 70, 100 и 50. Тарифы перегонки одного вагона определяются матрицей

$$
C = \begin{pmatrix} 2 & 4 & 1 & 6 & 7 \\ 3 & 3 & 5 & 4 & 2 \\ 8 & 9 & 6 & 3 & 4 \end{pmatrix}
$$

Составьте такой план перегонок вагонов, чтобы общая стоимость была минимальной.

**Вариант 5.** Для строительства трех дорог используется гравий из четырех карьеров. Запасы гравия в каждом из карьеров соответственно равны 120, 280 и 160 усл. ед. Потребности в гравии для строительства каждой из дорог соответственно равны 130, 220, 160 и 50 усл. ед. Известны также тарифы перевозок 1 усл. ед. гравия из каждого из карьеров к каждой из строящихся дорог, которые задаются матрицей

$$
C = \begin{pmatrix} 1 & 7 & 9 & 5 \\ 4 & 2 & 6 & 8 \\ 3 & 8 & 1 & 2 \end{pmatrix}
$$

Составить такой план перевозок гравия, при котором потребности в нем каждой из строящихся дорог были бы удовлетворены при наименьшей общей стоимости перевозок.

**Вариант 6.** Три предприятия данного экономического района могут производить некоторую однородную продукцию в количествах, соответственно равных 180, 350 и 20 ед. Эта продукция должна быть поставлена пяти потребителям в количествах, соответственно равных 110, 90, 120, 80 и 150 ед. Затраты, связанные с производством и доставкой единицы

продукции, задаются матрицей<br>  $C = \begin{pmatrix} 2 & 4 & 1 & 6 & 7 \\ 3 & 3 & 5 & 4 & 2 \\ 8 & 9 & 6 & 3 & 4 \end{pmatrix}$ 

Составить такой план прикрепления получателей продукции ее поставщикам, при котором общая стоимость перевозок является минимальной.

**Вариант 7.** Производственное объединение имеет в своем составе три филиала, которые производят однородную продукцию соответственно в количествах, равных 50, 30 и 10 ед. Эту продукцию получают четыре потребителя, расположенные в разных местах. Их потребности соответственно равны 30, 30, 10 и 20 ед. Тарифы перевозок единицы продукции от каждого из филиалов соответствующим потребителям задаются матрицей

$$
C = \begin{pmatrix} 1 & 2 & 4 & 1 \\ 2 & 3 & 1 & 5 \\ 3 & 2 & 4 & 4 \end{pmatrix}
$$

Составить такой план прикрепления получателей продукции ее поставщикам, при котором общая стоимость перевозок является минимальной.

**Вариант 8.** На трех складах оптовой базы сосредоточен однородный груз в количествах 180, 60 и 60 ед. Этот груз необходимо перевезти в четыре магазина. Каждый из магазинов должен получить соответственно 120, 40, 60 и 80 ед. груза. Тарифы перевозок единицы груза из каждого из складов во все магазины задаются матрицей

$$
C = \begin{pmatrix} 2 & 3 & 4 & 3 \\ 5 & 3 & 1 & 2 \\ 2 & 1 & 4 & 2 \end{pmatrix}
$$

Составить такой план перевозок, при котором общая стоимость перевозок является минимальной.

**Вариант 9.** Четыре предприятия данного экономического района для производства продукции используют три вида сырья. Потребности в сырье каждого из предприятий соответственно равны 120,50,190 и 110 ед. Сырье сосредоточено в трех местах его получения, а запасы соответственно равны 160, 140, 170 ед. На каждое из предприятий сырье может завозиться из любого пункта его получения. Тарифы перевозок являются известными величинами и задаются матрицей.

$$
C = \begin{pmatrix} 7 & 8 & 1 & 2 \\ 4 & 5 & 9 & 8 \\ 9 & 2 & 3 & 6 \end{pmatrix}
$$

Составить такой план перевозок, при котором общая стоимость перевозок является минимальной.

**Вариант 10.** Четыре предприятия данного экономического района для производства продукции используют пять видов сырья. Потребности в сырье каждого из предприятий соответственно равны 120,50,190 и 110 ед. Сырье сосредоточено в пяти местах его получения, а запасы соответственно равны 160, 100, 40, 100 и 70 ед. На каждое из предприятий сырье может завозиться из любого пункта его получения. Тарифы перевозок являются известными величинами и задаются матрицей.

$$
C = \begin{pmatrix} 2 & 5 & 7 & 3 \\ 7 & 1 & 4 & 9 \\ 4 & 5 & 7 & 3 \\ 1 & 1 & 2 & 3 \\ 4 & 3 & 1 & 9 \end{pmatrix}
$$

Составить такой план перевозок, при котором общая стоимость перевозок является минимальной.

**Вариант 11.** В трех хранилищах горючего ежедневно хранится 175, 125 и 140 т бензина. Этот бензин ежедневно получают четыре заправочные станции в количествах, равных соответственно 180, 160, 60 и 40 т. Стоимости перевозок 1 т бензина с хранилищ к заправочным станциям задаются матрицей

 $C = \begin{bmatrix} 7 & 7 & 5 & 5 \\ 1 & 2 & 4 & 6 \\ 8 & 10 & 12 & 1 \end{bmatrix}$ 

Составить такой план перевозок бензина, при котором общая стоимость перевозок является минимальной.

**Вариант 12.** Три предприятия данного экономического района могут производить некоторую однородную продукцию в количествах, соответственно равных 180, 350 и 20 ед. Эта продукция должна быть поставлена пяти потребителям в количествах, соответственно равных 110, 90, 120, 80 и 150 ед. Затраты, связанные с производством и доставкой единицы

продукции, задаются матрицей<br>  $C = \begin{pmatrix} 2 & 4 & 1 & 6 & 7 \\ 3 & 3 & 5 & 4 & 2 \\ 8 & 9 & 6 & 3 & 4 \end{pmatrix}$ 

Составить такой план прикрепления получателей продукции ее поставщикам, при котором общая стоимость перевозок является минимальной.

**Вариант 13.** Для строительства четырех объектов используется кирпич, изготовляемый на трех заводах. Ежедневно каждый из заводов может изготовлять 100, 150 и 50 усл. ед. кирпича. Ежедневные потребности в кирпиче на каждом из строящихся объектов соответственно равны 75, 80, 60 и 85 усл. ед. Известны также тарифы перевозок 1 усл. ед. кирпича с каждого с заводов к каждому из строящихся объектов:

$$
C = \begin{bmatrix} 6 & 7 & 3 & 5 \\ 1 & 2 & 5 & 6 \\ 8 & 10 & 20 & 1 \end{bmatrix}
$$

Составить такой план перевозок кирпича к строящимся объектам, при котором общая стоимость перевозок является минимальной.

**Вариант 14.** На трех хлебокомбинатах ежедневно производится 110, 190 и 90 т муки. Эта мука потребляется четырьмя хлебозаводами, ежедневные потребности которых равны соответственно 80, 60, 170 и 80 т. Тарифы перевозок 1 т муки с хлебокомбинатов к каждому из хлебозаводов задаются матрицей

$$
C = \begin{pmatrix} 8 & 1 & 9 & 7 \\ 4 & 6 & 2 & 12 \\ 3 & 5 & 8 & 9 \end{pmatrix}
$$

Составить такой план доставки муки, при котором общая стоимость перевозок является минимальной.

**Вариант 15.** В трех хранилищах горючего ежедневно хранится 175, 125 и 140 т бензина. Этот бензин ежедневно получают четыре заправочные станции в количествах, равных соответственно 180, 160, 60 и 40 т. Стоимости перевозок 1 т бензина с хранилищ к заправочным станциям задаются матрицей

$$
C = \begin{pmatrix} 9 & 7 & 5 & 3 \\ 1 & 2 & 4 & 6 \\ 8 & 10 & 12 & 1 \end{pmatrix}
$$

Составить такой план перевозок бензина, при котором общая стоимость перевозок является минимальной.

**Вариант 16.** На трех железнодорожных станциях А1, А2 и А3 скопилось 120, 110 и 130 незагруженных вагонов. Эти вагоны необходимо перегнать на железнодорожные станции В1, В2, В3, В4 и В5. На каждой из этих станций потребность в вагонах соответственно равна 80, 60, 70, 100 и 50. Тарифы перегонки одного вагона определяются матрицей

$$
C = \begin{bmatrix} 2 & 4 & 1 & 6 & 7 \\ 3 & 3 & 5 & 4 & 2 \\ 8 & 9 & 6 & 3 & 4 \end{bmatrix}
$$

Составьте такой план перегонок вагонов, чтобы общая стоимость была минимальной.

**Вариант 17.** Для строительства трех дорог используется гравий из четырех карьеров. Запасы гравия в каждом из карьеров соответственно равны 120, 280 и 160 усл. ед. Потребности в гравии для строительства каждой из дорог соответственно равны 130, 220, 160 и 50 усл. ед. Известны также тарифы перевозок 1 усл. ед. гравия из каждого из карьеров к каждой из строящихся дорог, которые задаются матрицей

$$
C = \begin{pmatrix} 1 & 7 & 9 & 5 \\ 4 & 2 & 6 & 8 \\ 3 & 8 & 1 & 2 \end{pmatrix}
$$

Составить такой план перевозок гравия, при котором потребности в нем каждой из строящихся дорог были бы удовлетворены при наименьшей общей стоимости перевозок.

**Вариант 18.** Три предприятия данного экономического района могут производить некоторую однородную продукцию в количествах, соответственно равных 180, 350 и 20 ед. Эта продукция должна быть поставлена пяти потребителям в количествах, соответственно равных 110, 90, 120, 80 и 150 ед. Затраты, связанные с производством и доставкой единицы продукции, задаются матрицей

$$
C = \begin{pmatrix} 2 & 4 & 1 & 6 & 7 \\ 3 & 3 & 5 & 4 & 2 \\ 8 & 9 & 6 & 3 & 4 \end{pmatrix}
$$

Составить такой план прикрепления получателей продукции ее поставщикам, при котором общая стоимость перевозок является минимальной.

**Вариант 19.** Производственное объединение имеет в своем составе три филиала, которые производят однородную продукцию соответственно в количествах, равных 50, 30 и 10 ед. Эту продукцию получают четыре потребителя, расположенные в разных местах. Их потребности соответственно равны 30, 30, 10 и 20 ед. Тарифы перевозок единицы продукции от каждого из филиалов соответствующим потребителям задаются матрицей

$$
C = \begin{bmatrix} 1 & 2 & 4 & 1 \\ 2 & 3 & 1 & 5 \\ 3 & 2 & 4 & 4 \end{bmatrix}
$$

Составить такой план прикрепления получателей продукции ее поставщикам, при котором общая стоимость перевозок является минимальной.

**Вариант 20.** На трех складах оптовой базы сосредоточен однородный груз в количествах 180, 60 и 60 ед. Этот груз необходимо перевезти в четыре магазина. Каждый из магазинов должен получить соответственно 120, 40, 60 и 80 ед. груза. Тарифы перевозок единицы груза из каждого из складов во все магазины задаются матрицей

$$
C = \begin{pmatrix} 2 & 3 & 4 & 3 \\ 5 & 3 & 1 & 2 \\ 2 & 1 & 4 & 2 \end{pmatrix}
$$

Составить такой план перевозок, при котором общая стоимость перевозок является минимальной.

**Вариант 21.** Четыре предприятия данного экономического района для производства продукции используют три вида сырья. Потребности в сырье каждого из предприятий соответственно равны 120,50,190 и 110 ед. Сырье сосредоточено в трех местах его получения, а запасы соответственно равны 160, 140, 170 ед. На каждое из предприятий сырье может завозиться из любого пункта его получения. Тарифы перевозок являются известными величинами и задаются матрицей.

$$
C = \begin{pmatrix} 7 & 8 & 1 & 2 \\ 4 & 5 & 9 & 8 \\ 9 & 2 & 3 & 6 \end{pmatrix}
$$

Составить такой план перевозок, при котором общая стоимость перевозок является минимальной.

**Вариант 22.** Четыре предприятия данного экономического района для производства продукции используют пять видов сырья. Потребности в сырье каждого из предприятий соответственно равны 120,50,190 и 110 ед. Сырье сосредоточено в пяти местах его получения, а запасы соответственно равны 160, 100, 40, 100 и 70 ед. На каждое из предприятий сырье может завозиться из любого пункта его получения. Тарифы перевозок являются известными величинами и задаются матрицей.

$$
C = \begin{pmatrix} 2 & 5 & 7 & 3 \\ 7 & 1 & 4 & 9 \\ 4 & 5 & 7 & 3 \\ 1 & 1 & 2 & 3 \\ 4 & 3 & 1 & 9 \end{pmatrix}
$$

Составить такой план перевозок, при котором общая стоимость перевозок является минимальной.

**Вариант 23.** В трех хранилищах горючего ежедневно хранится 175, 125 и 140 т бензина. Этот бензин ежедневно получают четыре заправочные станции в количествах,

равных соответственно 180, 160, 60 и 40 т. Стоимости перевозок 1 т бензина с хранилищ к заправочным станциям задаются матрицей

$$
C = \begin{pmatrix} 9 & 7 & 5 & 3 \\ 1 & 2 & 4 & 6 \\ 8 & 10 & 12 & 1 \end{pmatrix}
$$

Составить такой план перевозок бензина, при котором общая стоимость перевозок является минимальной.

**Вариант 24.** Три предприятия данного экономического района могут производить некоторую однородную продукцию в количествах, соответственно равных 180, 350 и 20 ед. Эта продукция должна быть поставлена пяти потребителям в количествах, соответственно равных 110, 90, 120, 80 и 150 ед. Затраты, связанные с производством и доставкой единицы продукции, задаются матрицей

$$
C = \begin{pmatrix} 2 & 4 & 1 & 6 & 7 \\ 3 & 3 & 5 & 4 & 2 \\ 8 & 9 & 6 & 3 & 4 \end{pmatrix}
$$

Составить такой план прикрепления получателей продукции ее поставщикам, при котором общая стоимость перевозок является минимальной.

<span id="page-51-0"></span>

| Шкала оценивания             | Критерии оценивания                                                   |  |  |  |
|------------------------------|-----------------------------------------------------------------------|--|--|--|
|                              |                                                                       |  |  |  |
| «Незачтено»                  | - характеристика от организации прохождения обучающимся               |  |  |  |
| Компетенции<br>B<br>основном | практики отрицательная;                                               |  |  |  |
| освоены полностью            | - дневник прохождения практики составлен не в соответствии с          |  |  |  |
|                              | предъявляемыми требованиями, не содержит ежедневных сведений          |  |  |  |
|                              | о действиях, выполняемых обучающимся в процессе прохождения           |  |  |  |
|                              | практики;                                                             |  |  |  |
|                              | - отчет обучающегося о прохождении практики не соответствует          |  |  |  |
|                              | установленным требованиям к содержанию, задание на практику не        |  |  |  |
|                              | выполнено;                                                            |  |  |  |
|                              | - при защите отчета по практике обучающимся не даны ответы на         |  |  |  |
|                              | уточняющие вопросы, не продемонстрировано умение излагать             |  |  |  |
|                              | материал в логической последовательности, систематично,               |  |  |  |
|                              | аргументированно;                                                     |  |  |  |
|                              | - 50% компетенций и более не освоены (по данным                       |  |  |  |
|                              | отзыва руководителя практики от КЧГУ).                                |  |  |  |
| «Зачтено»                    | прохождения обучающимся<br>характеристика<br><b>OT</b><br>организации |  |  |  |
| компетенции не освоены       | практики положительная, могут быть незначительные замечания;          |  |  |  |
|                              | - дневник прохождения практики составлен в соответствии с             |  |  |  |
|                              | требованиями,<br>предъявляемыми<br>могут иметь<br>незначительные      |  |  |  |
|                              | недочеты, содержит ежедневные сведения о действиях, выполняемых       |  |  |  |
|                              | обучающимся в процессе прохождения практики;                          |  |  |  |
|                              | - отчет обучающегося о прохождении практики соответствует             |  |  |  |
|                              | требованиям<br>к содержанию, в<br>установленным<br>нем<br>полно       |  |  |  |
|                              | обучающимся<br>проделанная<br>работа<br>раскрывается<br>время<br>BO   |  |  |  |
|                              | прохождения практики,                                                 |  |  |  |
|                              | большая часть задания по практике выполнена и отражена в отчете;      |  |  |  |
|                              | при защите отчета по практике обучающимся даны ответы на              |  |  |  |
|                              | уточняющие вопросы с незначительными недочетами, которые не           |  |  |  |
|                              | обучающегося<br>V<br>исключают<br>освоение<br>соответствующих         |  |  |  |
|                              | компетенций,                                                          |  |  |  |
|                              | материал изложен в основном в логической последовательности,          |  |  |  |
|                              | систематично, аргументированно;                                       |  |  |  |
|                              | - более 50% компетенций освоены (по данным отзыва руководителя        |  |  |  |
|                              | практики от КЧГУ).                                                    |  |  |  |

*6.3. Шкала оценки отчета о практике и его защиты*

# <span id="page-52-0"></span>*6.4. Методические материалы, определяющие процедуры оценивания знаний, умений, навыков и (или) опыта деятельности, характеризующие этапы формирования компетенций*

По результатам практики бакалавр составляет отчет о выполнении работы в соответствии с программой практики, индивидуальным заданием и совместным рабочим графиком (планом), свидетельствующий о закреплении знаний, умений, приобретении практического опыта, освоении общекультурных, общепрофессиональных и профессиональных компетенций, определенных образовательной программой, с описанием решения задач практики. Вместе с отчетом обучающийся предоставляет на кафедру индивидуальное задание и совместный рабочий график (план). Проверка отчётов по производственным практикам и проведение промежуточной аттестации по ним проводятся в соответствии с графиком прохождения практики. Отчет и характеристика рассматриваются руководителем практики. Проведение промежуточной аттестации предполагает определение руководителем практики уровня овладения бакалавром практическими навыками работы и степени применения на практике полученных в период обучения теоретических знаний в соответствии с компетенциями, формирование которых предусмотрено программой практики, как на основе представленного отчета, так и с использованием оценочных материалов, предусмотренных программой практики.

### <span id="page-52-1"></span>**7. Перечень основной и дополнительной учебной литературы, необходимой для проведения практики. Информационное обеспечение образовательного процесса**

### *7.1. Основная литература:*

- <span id="page-52-2"></span>1. Кошкидько, В. Г. Основы программирования в системе MATLAB: учебное пособие / В.Г. Кошкидько , А. И. Панычев . - Таганрог: Южный федеральный университет, 2016. 84 с.- ISBN 978-5-9275-2048-0. - Текст : электронный. - URL: <https://znanium.com/catalog/product/991834>
- 2. Эйдлина, Г. М. Delphi: программирование в примерах и задачах. Практикум : учебное пособие / Г.М. Эйдлина, К.А. Милорадов. — Москва : РИОР : ИНФРА-М, 2017. — 116 с. - ISBN 978-5-369-01084-6. - Текст : электронный. - URL: <https://znanium.com/catalog/product/858775>
- 3. Бородин, А. В. Методы оптимальных решений : учебное пособие / А.В. Бородин, К.В. Пителинский. — Москва : ИНФРА-М, 2020. — 203 с. — (Высшее образование: Бакалавриат). — DOI 10.12737/textbook\_5bf281507f96c2.75870898. - ISBN 978-5-16- 012308-0. - Текст : электронный. - URL: <https://znanium.com/catalog/product/1086025> (дата обращения: 11.06.2021) . – Режим доступа: по подписке.
- 4. Симонович, С.В. Информатика : базовый курс [Текст] : учебник для вузов / под ред. С.В. Симоновича. – 2–е изд. – СПб. : Питер, 2006. – 640 с. : ил. – Гриф М "Рекомендовано". – Издательская программа "300 лучших учебников для высшей школы". – ISBN 5– 94723–752–0
- 5. Яшин, В. Н. Информатика : учебник / В.Н. Яшин, А.Е. Колоденкова. Москва: ИНФРА-М, 2021. — 522 с. — (Высшее образование: Бакалавриат). — DOI 10.12737/1069776. - ISBN 978-5-16-015924-9. - Текст : электронный. - URL: <https://znanium.com/catalog/product/1069776> (дата обращения: 09.06.2021)

#### *7.2. Дополнительная литература:*

- <span id="page-52-3"></span>1. Бобровский С.И. Delphi 7. Учебный курс / С.И. Бобровский. – СПб.: Питер, 2015. – 736 с.
- 2. Информатика : учебное пособие / Под ред. Б.Е. Одинцова, А.Н. Романова. 2-е изд., перераб. и доп. — Москва : Вузовский учебник: ИНФРА-М, 2016. — 410 с. - ISBN 978-

5-9558-0230-5. - Текст : электронный. - URL:<https://znanium.com/catalog/product/538859> (дата обращения: 09.06.2021)

- 3. Каймин, В. А. Информатика: Учебник / Каймин В. А. 6-е изд. Москва : НИЦ ИНФРА-М, 2016. - 285 с.:- (Высшее образование: Бакалавриат). - ISBN 978-5-16-003778-3. - Текст : электронный. - URL: <https://znanium.com/catalog/product/542614> (дата обращения: 09.06.2021).
- 4. Ермакова, А.Н. Информатика [Электронный ресурс] : учебное пособие / А.Н. Ермакова, С.В. Богданова. - Ставрополь: Сервисшкола, 2013. - 184 с. - Текст : электронный. - URL: <https://znanium.com/catalog/product/514863> (дата обращения: 09.06.2021).
- 5. Гуриков, С. Р. Информатика : учебник / С. Р. Гуриков. 2-е изд., перераб. и доп. Москва : НИЦ ИНФРА-М : Форум, 2020. - 630 с. - (Высшее образование: Бакалавриат). - ISBN 978-5-16-015023-9. - Текст : электронный. - URL: <https://znanium.com/catalog/product/1014656> (дата обращения: 09.06.2021)
- 6. Гаврилов М.В. Информатика и информационные технологии: Учебник для студ. вузов / М.В. Гаврилов. – М. Гардарики, 2016. – 655 с.
- 7. Галисеев Г.В. Программирование в среде Delphi 7. Самоучитель / Г.В. Галисеев. М.: Изд. дом «Вильямс» , 2014. -288 с.
- 8. Золотова С.И. Практикум по Access / С.И. Золотова. М.: Финансы и статистика, 2013.  $-144$  c.
- 9. Информатика. Задачник-практикум в 2 т. М.: БИНОМ, Лаборатория знаний, 2016. Том 1. – 309 с, Том 2. – 294 с.
- 10. Архангельский А.Я. Программирование в Delphi 7 / А.Я. Архангельский. М.: ЗАО «Издательство БИНОМ», 2006.
- 11. Безручко В.Т. Практикум по курсу «Информатика» / В.Т. Безручко. М., 2009.
- 12. Браун С. Visual Basic 6. Учебный курс / С. Браун. СПб.: Питер, 2006
- 13. Глинский Я.Н. Turbo Pascal и Delphi. Учебное пособие / Я.Н. Глинский, В.Е. Анохин, В.А. Ряжская. – СПб, 2003.-208 с.
- 14. Зубов А. Программирование на Delphi. Трюки и эффекты / А. Зубов. СПб: Питер. 2005. -396 с.
- 15. Периферийные устройства [Электронный ресурс]. Режим доступа: [http://comppass.ru/index.php/periferijnye-ustrojstva.](http://comppass.ru/index.php/periferijnye-ustrojstva)
- 16. КомпьютерПресс [Электронный ресурс] / Режим доступа: [http://compress.ru/.](http://compress.ru/)
- 17. Компьютерные сети и технологии [Электронный ресурс] / Режим доступа: [http://www.xnets.ru/.](http://www.xnets.ru/)

Основы современных баз данных [Электронный ресурс]. - Режим доступа: <http://citforum.ru/database/osbd/contents.shtml>

#### <span id="page-53-0"></span>**8. Требования к условиям реализации рабочей программы практики**

#### <span id="page-53-1"></span>*8.1. Общесистемные требования*

*Электронная информационно-образовательная среда ФГБОУ ВО «КЧГУ»*

[http://kchgu.ru](http://kchgu.ru/) - адрес официального сайта университета [https://do.kchgu.ru](https://do.kchgu.ru/) - электронная информационно-образовательная среда КЧГУ

*Электронно-библиотечные системы (электронные библиотеки)* 

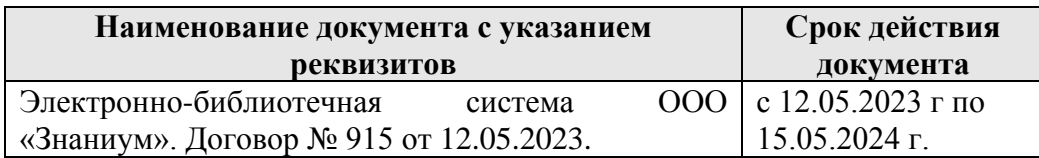

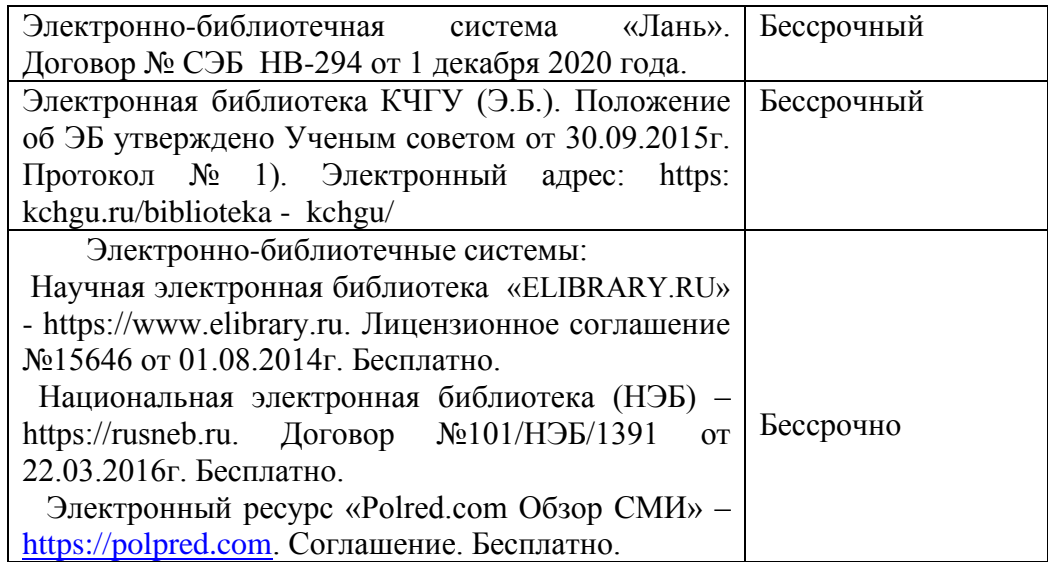

#### <span id="page-54-0"></span>*8.2. Материально-техническое и учебно-методическое обеспечение практики*

Практика проводится в профильных организациях, обладающих необходимым кадровым потенциалом с использованием материальной и информационной базы данной организации, с которой Университетом (институтом/факультетом) заключен договор, а также в структурных подразделениях, лабораториях Университета.

Для осуществления материально-технического обеспечения реализуемых образовательных программ институт/факультет располагает необходимыми учебнолабораторными помещениями, обеспечивающими качественную подготовку специалистов. Существует развитая материально-техническая база для проведения образовательной деятельности, включающая компьютеры, сканеры, телевизоры, мультимедийные средства (проекторы, интерактивные доски).

Реализация практики обеспечена материально-технической базой, соответствующей действующим противопожарным правилам и нормам.

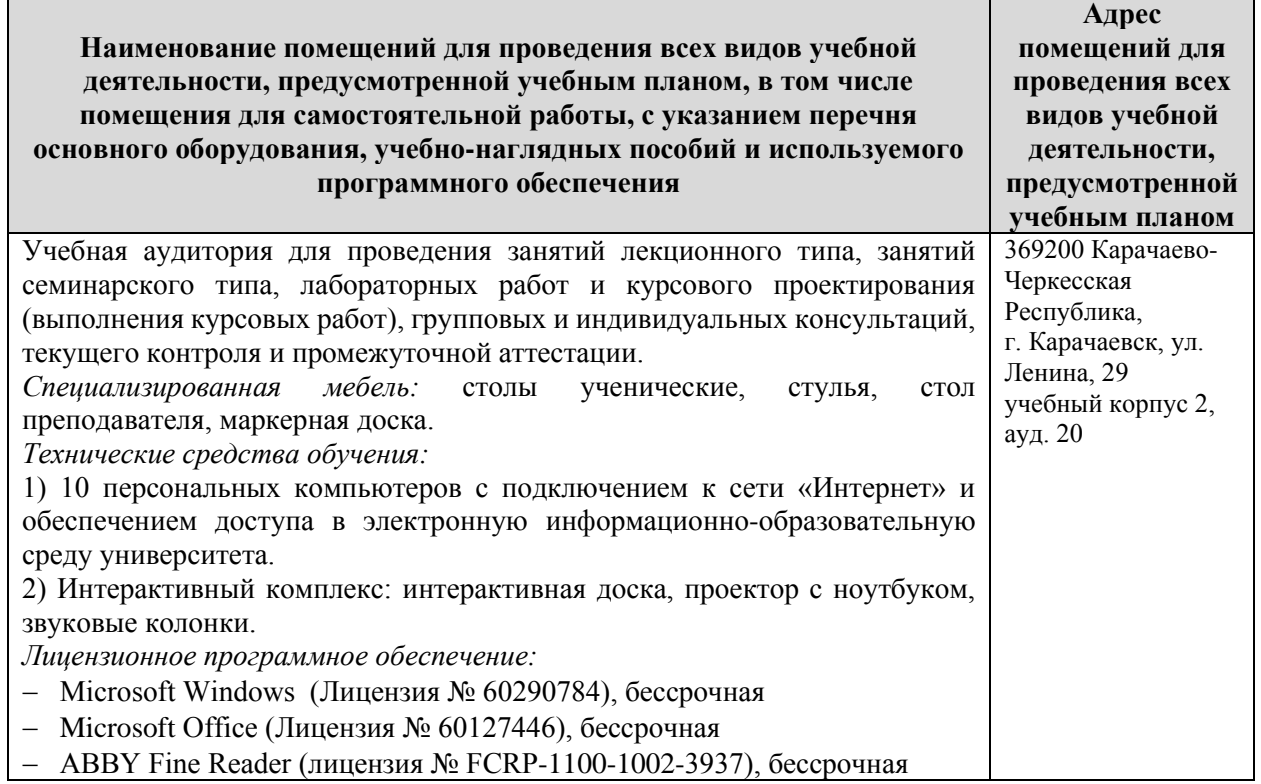

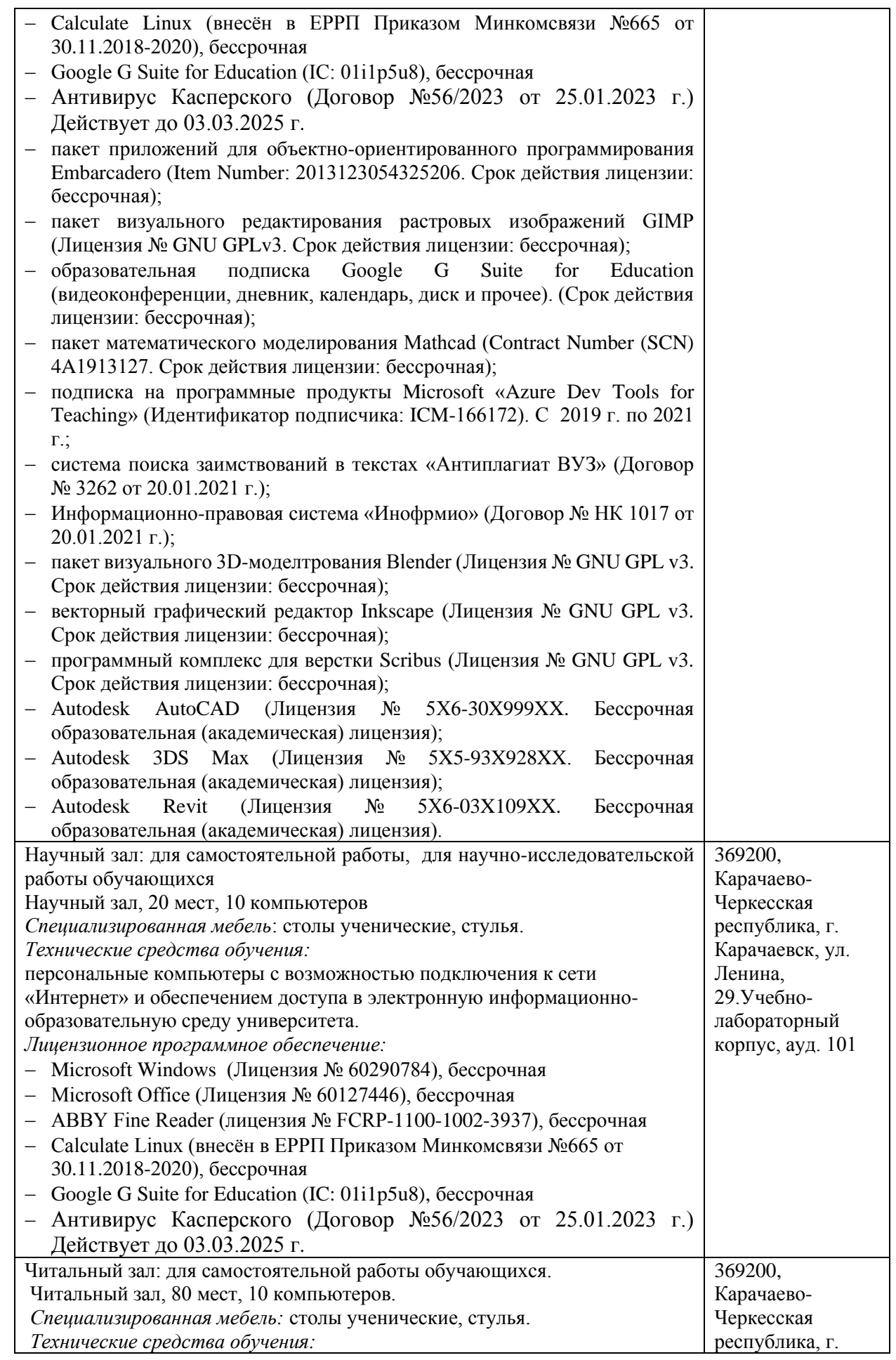

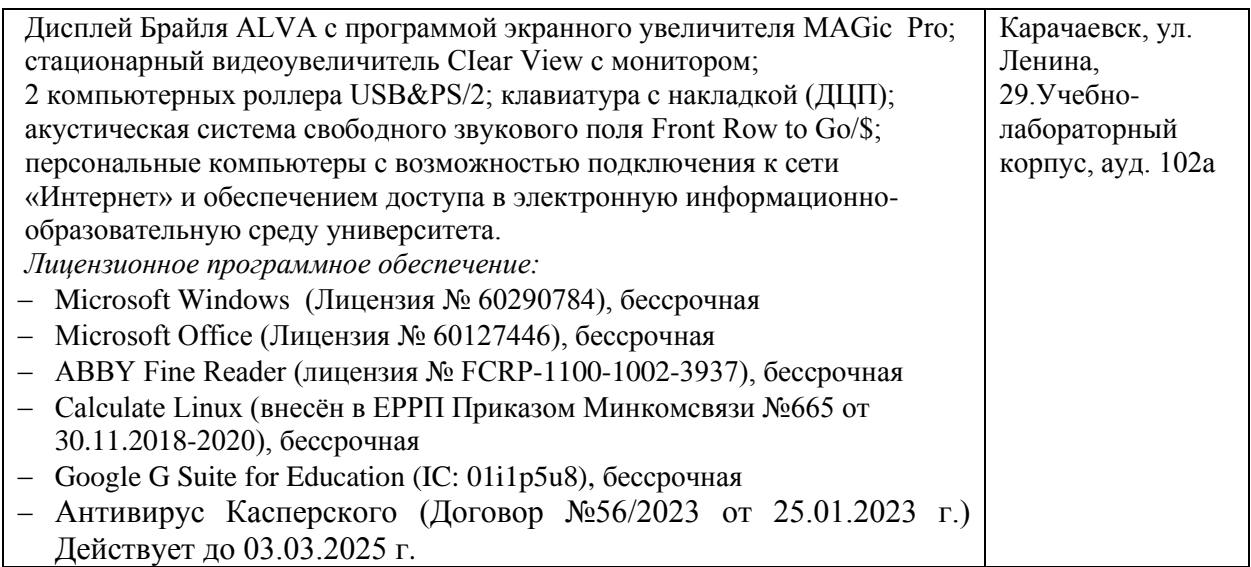

#### <span id="page-56-0"></span>*8.3. Необходимый комплект лицензионного программного обеспечения*

При проведении учебной (ознакомительной) практики используется следующее программное обеспечение и информационные справочные системы:

- 1. Microsoft Windows (Лицензия № 60290784), бессрочная
- 2. Microsoft Office (Лицензия № 60127446), бессрочная
- 3. ABBY Fine Reader (лицензия № FCRP-1100-1002-3937), бессрочная
- 4. Calculate Linux (внесён в ЕРРП Приказом Минкомсвязи №665 от 30.11.2018-2020), бессрочная
- 5. Google G Suite for Education (IC: 01i1p5u8), бессрочная
- 6. Антивирус Касперского (Договор №56/2023 от 25.01.2023 г.) Действует до 03.03.2025 г.

# <span id="page-56-1"></span>*8.4. Современные профессиональные базы данных и информационные справочные системы*

#### *Современные профессиональные базы данных*

1. Федеральный портал «Российское образование**»-** <https://edu.ru/documents/>

2. Единая коллекция цифровых образовательных ресурсов (Единая коллекция ЦОР) – <http://school-collection.edu.ru/>

3. Базы данных Scoрus издательства Elsеvir

[http://www.scoрus.сom/search/form.uri?disрlay=basic.](http://www.scoрus.сom/search/form.uri?disрlay=basic)

#### *Информационные справочные системы*

1. Портал Федеральных государственных образовательных стандартов высшего образования - [http://fgosvo.ru.](http://fgosvo.ru/)

2. Федеральный центр информационно-образовательных ресурсов (ФЦИОР) – [http://еdu.ru.](http://еdu.ru/)

3. Единая коллекция цифровых образовательных ресурсов (Единая коллекция ЦОР) – [http://school-collection.edu.ru.](http://school-collection.edu.ru/)

4. Информационная система «Единое окно доступа к образовательным ресурсам» (ИС «Единое окно») – [http://window/edu.ru.](http://window/edu.ru)

### <span id="page-56-2"></span>**9. Особенности организации и проведения практики для инвалидов и лиц с ограниченными возможностями здоровья**

Практика для обучающихся из числа инвалидов и лиц с ограниченными возможностями здоровья (далее - ОВЗ) Университетом организуется и проводится на основе индивидуального личностно ориентированного подхода, устанавливается с учетом особенностей психофизического развития, индивидуальных возможностей и состояния здоровья. Обучающиеся этой категории могут проходить практику как совместно с другими обучающимися (в учебной группе), так и индивидуально (по личному заявлению).

#### <span id="page-57-0"></span>*9.1. Определение места практики.*

Выбор места прохождения практики для инвалидов и лиц с ОВЗ осуществляется с учетом требований их доступности для данной категории обучающихся. При определении места прохождения практики учитываются рекомендации медико-социальной экспертизы, отраженные в индивидуальной программе реабилитации инвалида (при наличии), относительно рекомендованных условий и видов труда; особое внимание уделяется безопасности труда и оснащению (оборудованию) рабочего места. При необходимости создаются специальные рабочие места с учетом нарушенных функций и ограничений их жизнедеятельности в соответствии с требованиями, утвержденными приказом Минтруда России от 19.11.2013 N 685н «Об утверждении основных требований к оснащению (оборудованию) специальных рабочих мест для трудоустройства инвалидов с учетом нарушенных функций и ограничений их жизнедеятельности».

Обучающиеся могут проходить практику в профильных организациях, определенных для учебной группы, в которой они обучаются, если это не создает им трудностей в прохождении практики и освоении программы практики.

При наличии необходимых условий для освоения программы практики и выполнения индивидуального задания (или возможности создания таких условий) практика обучающихся данной категории может проводиться в структурных подразделениях КЧГУ.

#### <span id="page-57-1"></span>*9.2. Особенности содержания практики*

Индивидуальные задания формируются руководителем практики от Университета с учетом особенностей психофизического развития, индивидуальных возможностей и состояния здоровья каждого конкретного обучающегося данной категории и должны соответствовать требованиям выполнимости и посильности.

При необходимости (по личному заявлению) содержание практики может быть полностью индивидуализировано (при условии сохранения возможности формирования у обучающегося всех компетенций, закрепленных за данной практикой).

#### <span id="page-57-2"></span>*9.3. Особенности организации трудовой деятельности обучающихся.*

Объем, темп, формы работы устанавливаются индивидуально для каждого обучающегося данной категории, снижаются противопоказанные (зрительные, звуковые, мышечные и др.) нагрузки.

Применяются методы, учитывающие динамику и уровень работоспособности обучающихся из числа инвалидов и лиц с ОВЗ. Для предупреждения утомляемости обучающихся после каждого часа работы делаются 10-15-минутные перерывы.

Для формирования умений, навыков и компетенций, предусмотренных программой практики, производится большое количество повторений (тренировок) подлежащих освоению трудовых действий и трудовых функций.

#### <span id="page-57-3"></span>*9.4. Особенности руководства практикой.*

Осуществляется комплексное сопровождение инвалидов и лиц с ОВЗ во время прохождения практики, которое включает в себя:

- учебно-методическую и психолого-педагогическую помощь и контроль со стороны руководителей практики от Университета и профильной организации;

- корректирование (при необходимости) индивидуального задания и программы практики;

- помощь ассистента (ассистентов) и (или) волонтеров из числа обучающихся или работников организации. Ассистенты/ волонтеры оказывают обучающимся необходимую техническую помощь при входе в здания и помещения, в которых проводится практика, и выходе из них; размещении на рабочем месте; передвижении по помещению, в котором проводится практика; ознакомлении с индивидуальным заданием и его выполнении; оформлении дневника и составлении отчета о практике; общении с руководителями.

#### <span id="page-58-0"></span>*9.5. Особенности учебно-методического обеспечения практики.*

Учебные и учебно-методические материалы по практике представляются в различных формах так, чтобы инвалиды с нарушениями слуха получали информацию визуально (программа практики и индивидуальное задание на практику печатаются увеличенным шрифтом; предоставляются видеоматериалы и наглядные материалы по содержанию практики), с нарушениями зрения – аудиально (например, с использованием программсинтезаторов речи).

## <span id="page-58-1"></span>*9.6. Особенности проведения текущего контроля успеваемости и промежуточной аттестации.*

Во время проведения текущего контроля успеваемости и промежуточной аттестации разрешаются присутствие и помощь ассистентов и (или) волонтеров и оказание ими помощи инвалидам и лицам с ОВЗ.

Форма проведения текущего контроля успеваемости и промежуточной аттестации для обучающихся-инвалидов и лиц с ОВЗ устанавливается с учетом индивидуальных психофизических особенностей (устно, письменно на бумаге, письменно на компьютере, в форме тестирования и т.п.). При необходимости обучающемуся предоставляется дополнительное время для подготовки ответа и (или) защиты отчета.

# <span id="page-59-0"></span>**10. Лист регистрации изменений**

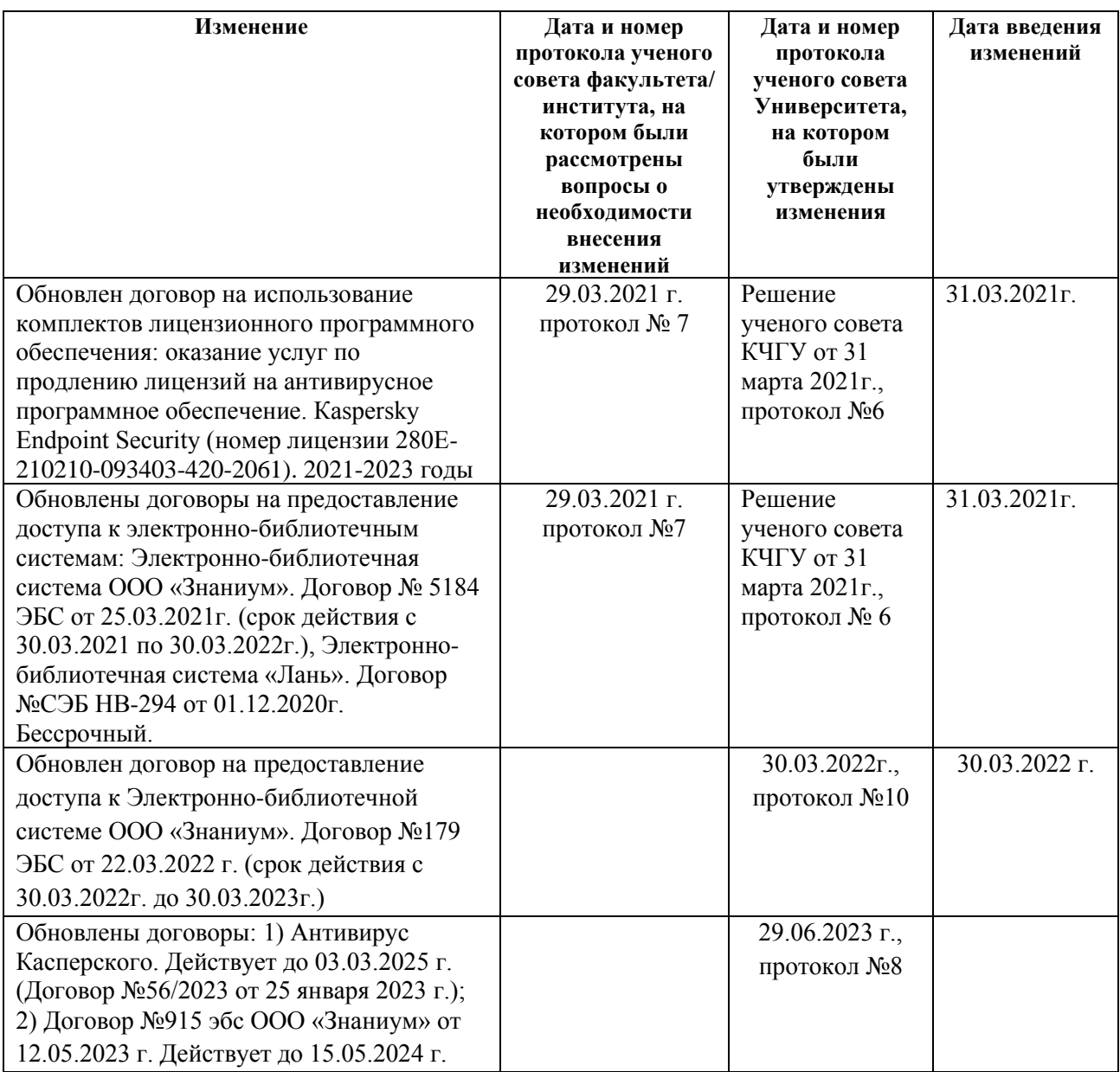

Форма индивидуального задания обучающегося

#### <span id="page-60-0"></span>Министерство науки и высшего образования РФ ФГБОУ ВО «Карачаево-Черкесский государственный университет имени У.Д. Алиева»

#### ИНДИВИДУАЛЬНОЕ ЗАДАНИЕ, ВЫПОЛНЯЕМОЕ В ПЕРИОД ПРАКТИЧЕСКОЙ ПОДГОТОВКИ

Вид, тип практики

 $(0MO).$ Обучающий(-ая)ся\_\_\_\_\_\_\_\_\_ Курс\_, группа\_, очная/заочная форма обучения, направление подготовки

Место прохождения Cpoki : c « $\frac{M}{M}$  To « $\frac{M}{M}$  202 F.

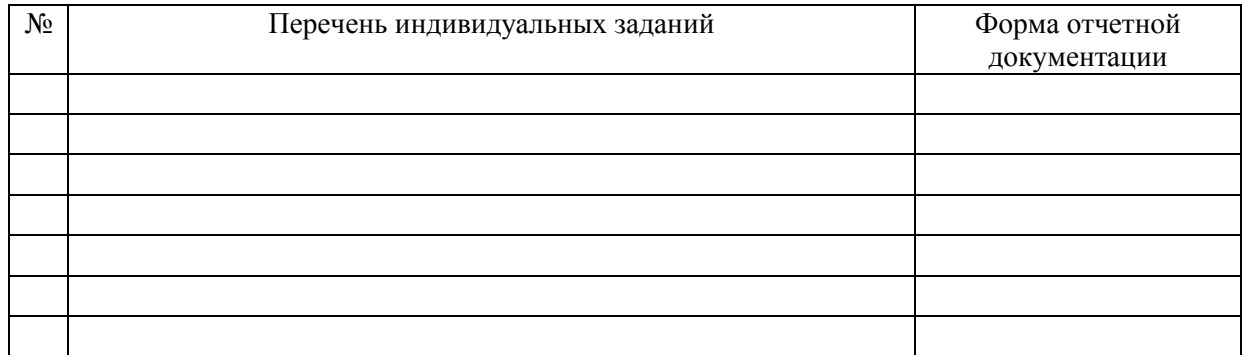

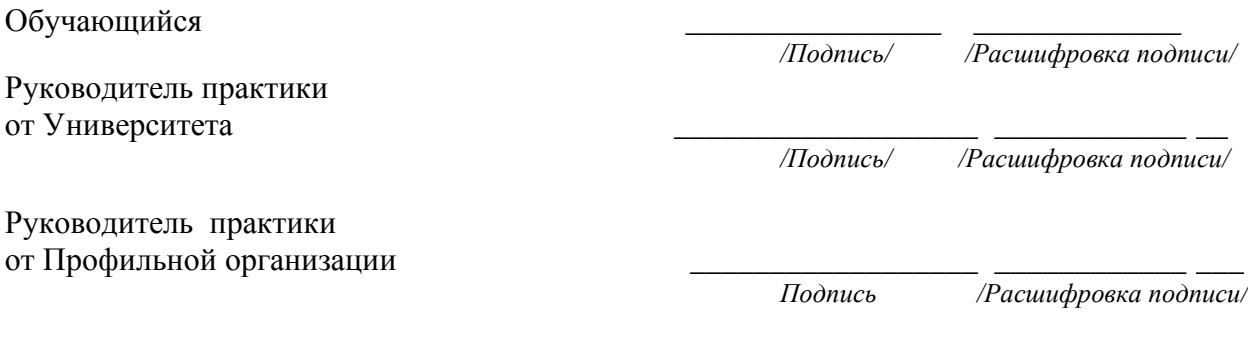

 $\frac{1}{202}$  T.

 *Форма совместного рабочего графика (плана)* 

#### <span id="page-61-0"></span>**Министерство науки и высшего образования РФ ФГБОУ ВО «Карачаево-Черкесский государственный университет имени У.Д. Алиева»**

Институт/Факультет\_\_\_\_\_\_\_\_\_\_\_\_\_\_\_\_\_\_\_\_\_\_\_\_\_\_\_\_\_\_\_\_\_\_\_\_

\_\_\_\_\_\_\_\_\_\_\_\_\_\_\_\_\_\_\_\_\_\_\_\_\_\_\_\_\_\_\_\_\_\_\_\_\_\_\_\_\_\_\_\_\_\_\_\_\_\_\_\_ Кафедра\_\_\_\_\_\_\_\_\_\_\_\_\_\_\_\_\_\_\_\_\_\_\_\_\_\_\_\_\_\_\_\_\_\_\_\_\_\_\_\_\_\_\_\_\_\_

\_\_\_\_\_\_\_\_\_\_\_\_\_\_\_\_\_\_\_\_\_\_\_\_\_\_\_\_\_\_\_\_\_\_\_\_\_\_\_\_\_\_\_\_\_\_\_\_\_\_\_\_\_\_\_\_\_\_\_\_\_\_

#### **СОВМЕСТНЫЙ РАБОЧИЙ ГРАФИК (ПЛАН) ПРАКТИЧЕСКОЙ ПОДГОТОВКИ**

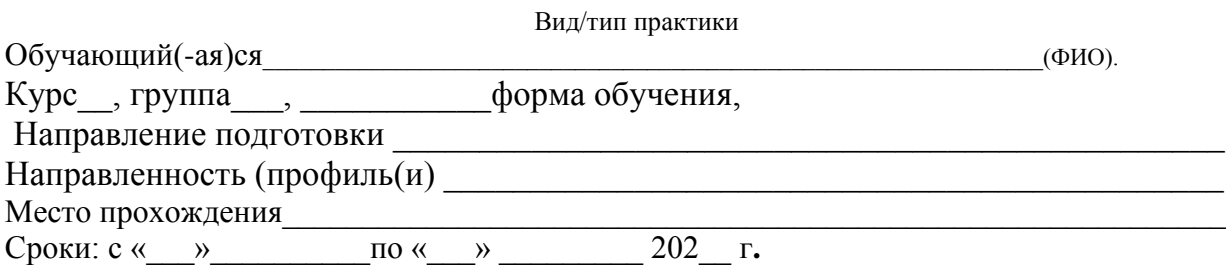

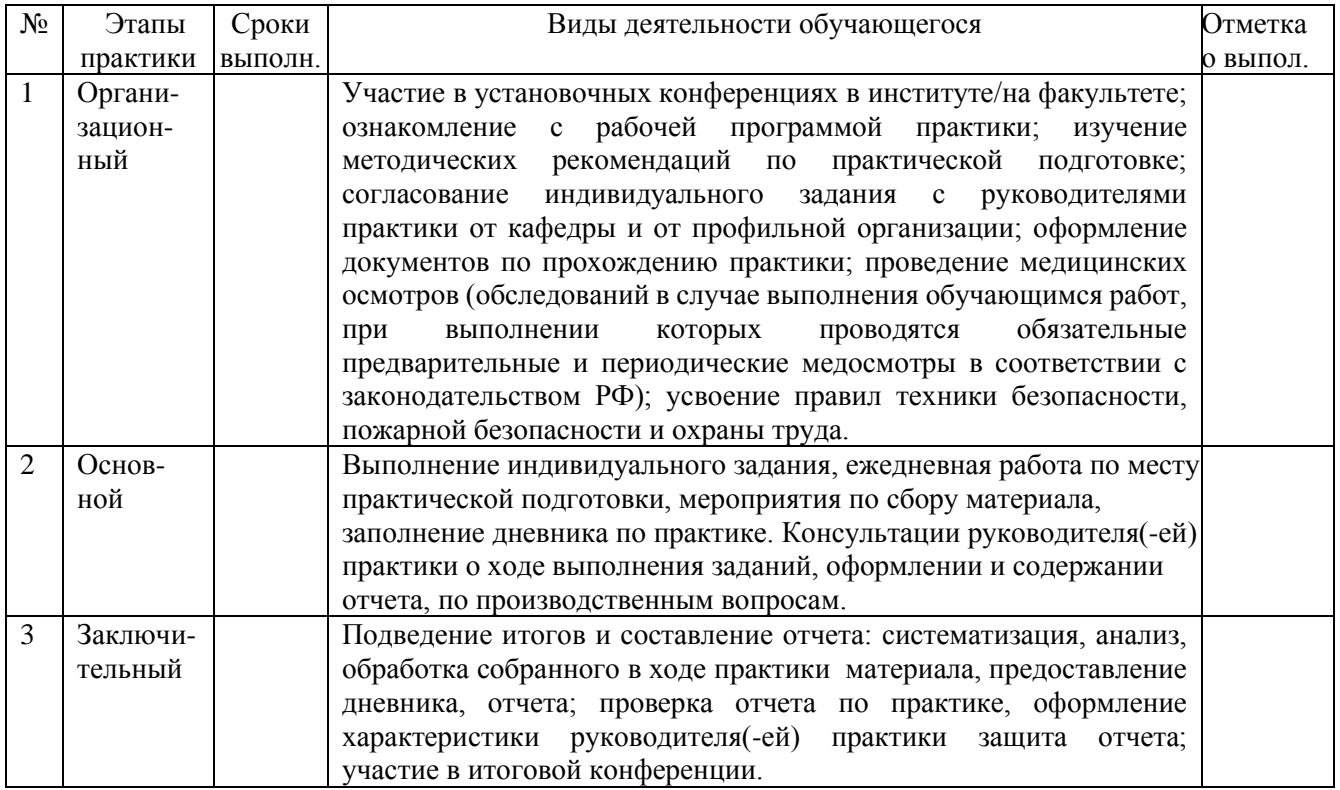

 Обучающийся \_\_\_\_\_\_\_\_/\_\_\_\_\_\_\_\_\_\_\_\_\_\_\_\_\_\_\_\_/  */Подпись/ /Расшифровка подписи/* Руководитель практической подготовки от Университета \_\_\_\_\_\_\_\_\_/\_\_\_\_\_\_\_\_\_\_\_\_\_/ Руководитель

от Профильной организации  $\qquad \qquad \underline{\qquad \qquad }$ 

# <span id="page-62-0"></span>МИНИСТЕРСТВО НАУКИ И ВЫСШЕГО ОБРАЗОВАНИЯ РОССИЙСКОЙ ФЕДЕРАЦИИ

Федеральное государственное бюджетное образовательное учреждение высшего образования «Карачаево-Черкесский государственный университет имени У.Д. Алиева»

Физико-математический факультет

Кафедра информатики и вычислительной математики

# **Отчет о прохождении учебной: технологической (проектно-технологической) практики**

Автор: ФИО

\_\_\_\_\_\_\_\_\_\_\_\_\_\_\_\_\_\_\_\_ ( подпись)

Руководитель практики от кафедры: ФИО.

> \_\_\_\_\_\_\_\_\_\_\_\_\_\_\_\_\_\_\_\_ ( подпись)

Руководитель практики от организации:

Дата защиты:

 $\ll$  » 20\_ г.

\_\_\_\_\_\_\_\_\_\_\_\_\_\_\_\_\_\_\_\_ ( подпись)

Карачаевск, 20\_\_

# <span id="page-63-0"></span>МИНИСТЕРСТВО НАУКИ И ВЫСШЕГО ОБРАЗОВАНИЯ РФ

# ФГБОУ ВО «КАРАЧАЕВО-ЧЕРКЕССКИЙ ГОСУДАРСТВЕННЫЙ УНИВЕРСИТЕТ ИМЕНИ У. Д. АЛИЕВА»

Физико-математический факультет

Кафедра информатики и вычислительной математики

# **ДНЕВНИК ПРАКТИКИ**

\_\_\_\_\_\_\_\_\_\_\_\_\_\_\_\_\_\_\_\_\_\_ (группа)

\_\_\_\_\_\_\_\_\_\_\_\_\_\_\_\_\_\_\_\_\_\_\_\_\_\_\_\_\_\_\_\_\_\_\_\_\_\_\_\_\_\_\_\_\_\_\_\_\_\_\_\_\_\_\_\_\_\_\_\_\_ (ФИО обучающегося)

**Карачаевск-20\_\_**

# Общие сведения

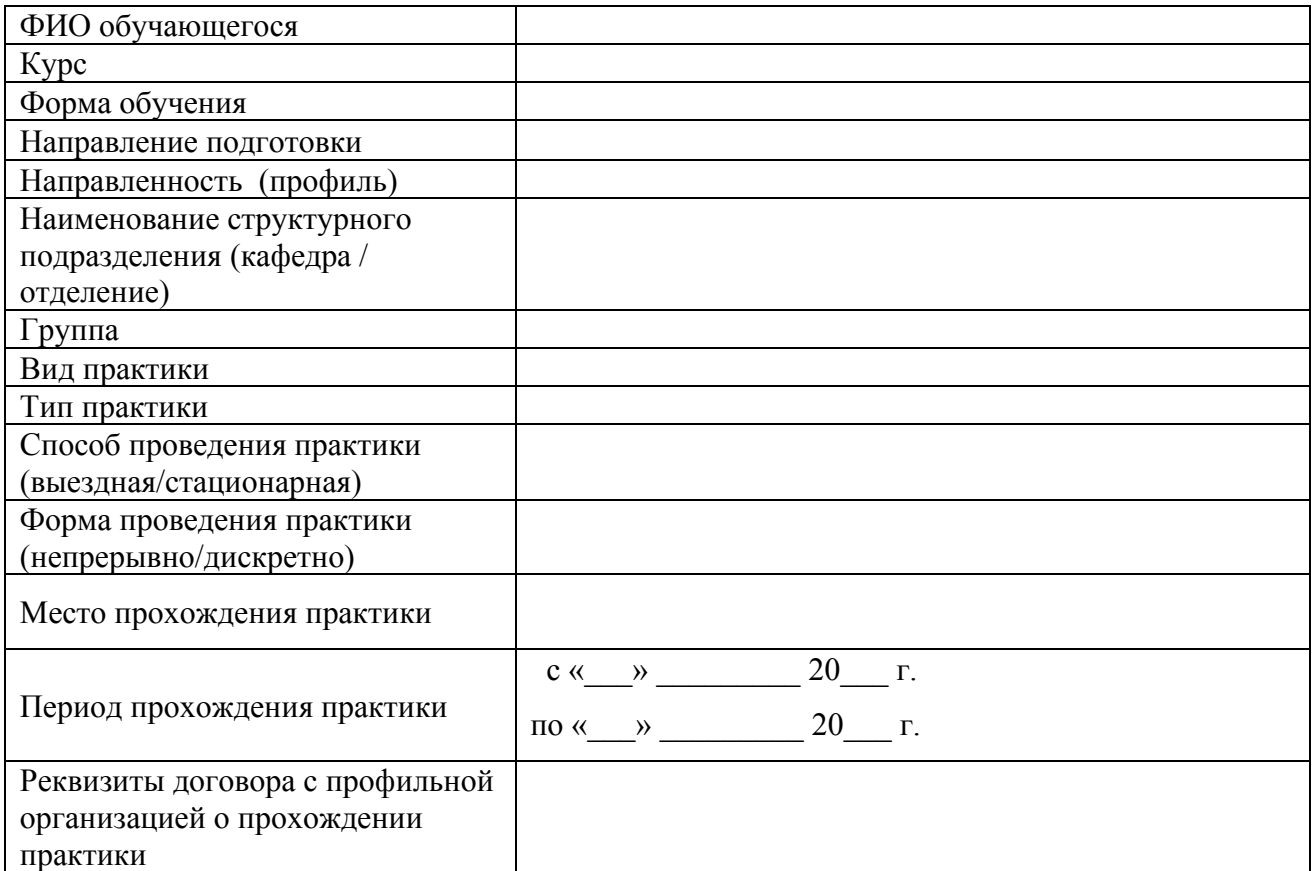

# Отчетная документация (перечень)

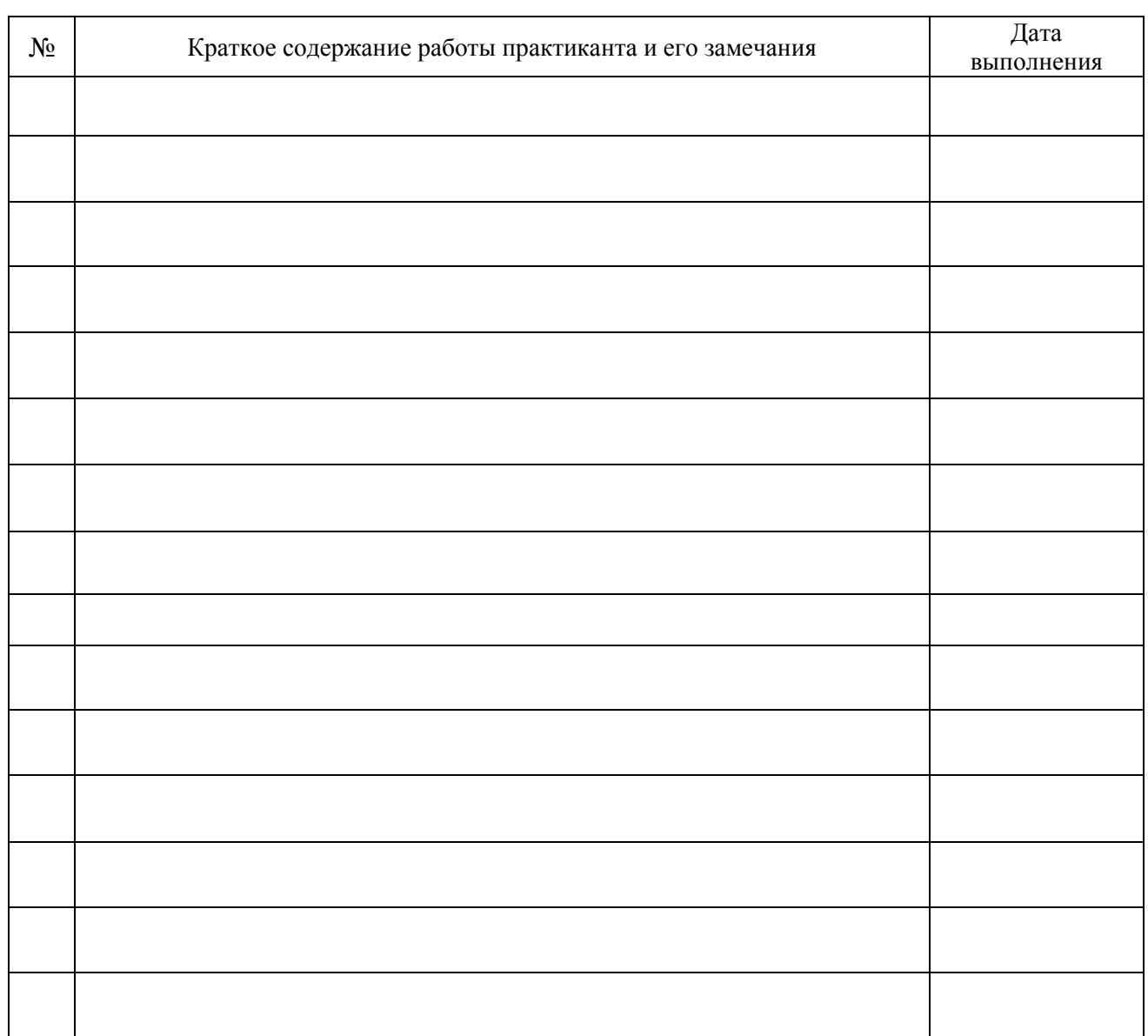

# **Учет выполняемой работы**

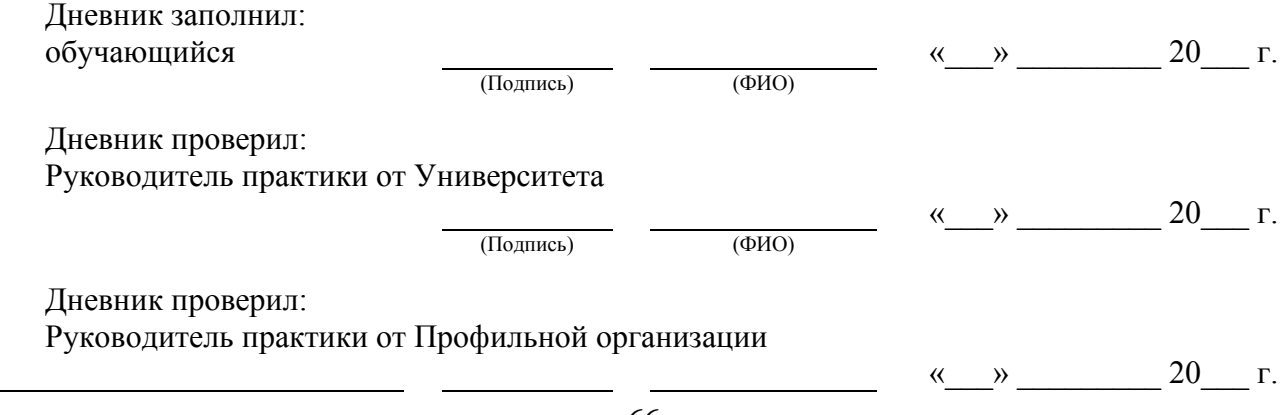

# **Характеристика руководителя практики от Профильной организации**

Оценка трудовой деятельности и дисциплины:

Оценка содержания и оформления отчета по практике:

Оценка по практике:\_\_\_\_\_\_\_\_\_\_\_\_\_\_\_\_\_

Руководитель практики от Профильной организации

м.п.  $\langle\langle \rangle \rangle$  20 г. (Подпись) (ФИО) (Дата)